## **МИНИCTEPCTBO НАУКИ И ВЫСШЕГО ОБРАЗОВАНИЯ РОССИЙСКОЙ ФЕДЕРАЦИИ Федеральное государственное автономное образовательное учреждение высшего образования «СЕВЕРО-КАВКАЗСКИЙ ФЕДЕРАЛЬНЫЙ УНИВЕРСИТЕТ НЕВИННОМЫССКИЙ ТЕХНОЛОГИЧЕСКИЙ ИНСТИТУТ (ФИЛИАЛ)**

#### **Методические указания**

#### по дисциплине

# **«ДИАГНОСТИКА И НАДЕЖНОСТЬ СИСТЕМ АВТОМАТИЗАЦИИ»**

Мет одические указания к выполнению практических работ Направление подготовки 15.04.04 «Автоматизация технологических процессов и производств» Направленность (профиль) «Информационно-управляющие системы» Форма обучения - очно-заочная Год начала обучения 2023

Невинномысск 2023

Методические указания предназначены для студентов очной-заочной формы обучения направления подготовки 15.04.04 Автоматизация технологических процессов и производств и других технических специальностей. Они содержат основы теории, порядок проведения лабораторных работ и обработки экспериментальных данных, перечень контрольных вопросов для самоподготовки. Работы подобраны и расположены в соответствии с методикой изучения дисциплины «Диагностика и надежность систем автоматизации». Объем и последовательность выполнения работ определяются преподавателем в зависимости от количества часов, предусмотренных учебным планом дисциплины.

Методические указания разработаны в соответствии с требованиями Федерального Государственного образовательного стандарта в части содержания и уровня подготовки выпускников по направлению подготовки 15.04.04 Автоматизация технологических процессов и производств.

Составитель канд. техн. наук А.А.Евдокимов

Ответственный редактор канд. техн. наук Д.В. Болдырев

# Содержание

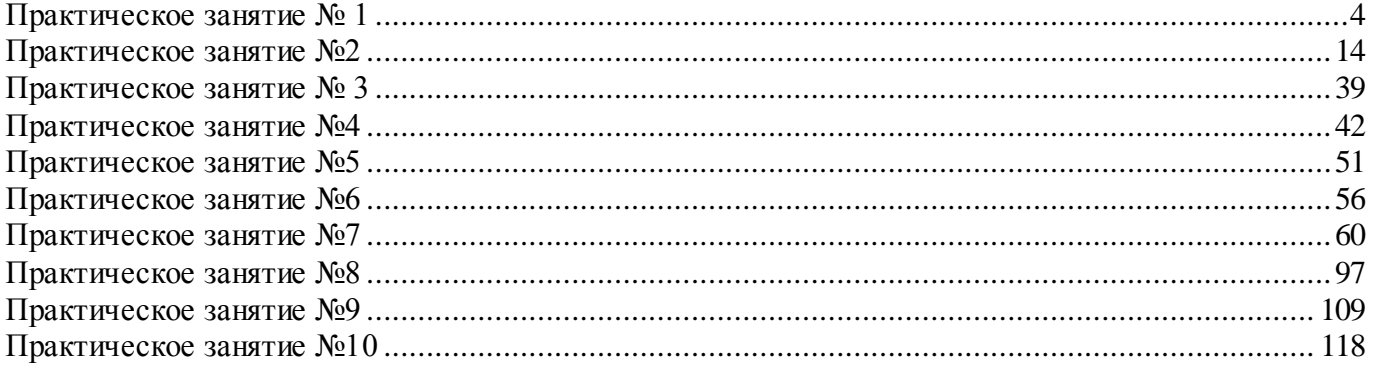

#### Практическое занятие №1

Статистический анализ параметров и показателей надежности

Цель работы: Ознакомление с методами статистического анализа надежности систем.

#### Программа работы

1. По выборочным данным проверить их соответствие следующим законам распределения по критериям  $\hat{\chi}^2$ и Колмогорова:

- экспоненциальному  $f(x)=\lambda e^{-\lambda x}$ ,  $0\le x\le \infty$ 

- усеченному нормальному

 $\bar{f}(x)=cf(x), 0 где  $f(x)$  - плотность неусеченного распреде$ ления; с - нормирующий множитель, определяемый по правилу  $c = \frac{1}{\pi}$ 

$$
\int_{0}^{\infty} f(x) dx
$$

$$
\textbf{Pence } f(x) = \frac{x}{\sigma_t^2} \exp\left(-\frac{x^2}{2\sigma_t^2}\right), \ \ \textbf{0} < \textbf{x} < \infty
$$

(обратите внимание, что для упомянутых законов распределения привеформальная запись для дифференциальных функций распредена деления. В случае необходимости следует рассчитать интегральную функцию  $F(y, \theta)$  по правилу  $F(y, \theta) = \int_0^y f(x) dx$ 

2. Параметры вышеупомянутых законов распределения определяются по правилам:

• **3KCTIOHEHIUAJIbHOE** 
$$
\lambda = \frac{N}{\sum_{i=1}^{N} x_i}
$$
;  
\n**9 100 100**

• Релея  $M = 1,253\sigma_t$ , где  $M = \frac{\sum_{i=1}^{N} x_i}{N}$ .

При использовании критерия  $\chi^2$  проверку осуществлять для следующих правил разбиения интервала [x<sub>min</sub>, x<sub>max</sub>]:

- $\bullet$  n=int(1+3.31gN)
- $\bullet$  n=int(5lgN)
- $n = \text{int}(\sqrt{N})$
- $n = \text{int}(\sqrt[3]{N})$

Выборочные данные, соответствующие различным вариантам, приведены в таблице 4.

#### Краткие сведения из теории

Основной вероятностной характеристикой надежности является функция распределения параметров и показателей, характеризующих надежность. Исходными данными для ее оценки выступают эмпирические значения  $x_1, \ldots, x_N$ параметров (показателей) надежности - выборка случайных величин.

Основой математико-статистического анализа надежности является преобразование вида

$$
\{x_1, \ldots, x_N\} \stackrel{P}{\rightarrow} F(x, \vec{\theta})
$$

где Р - алгоритм преобразования выборочных данных в функцию распределения;

 $F(x, \vec{\theta})$ - параметрический закон распределения случайной величины;

 $\vec{\theta}$ - вектор параметров закона распределения.

В силу того, что на практике может использоваться много различных законов распределения, задача анализа сводится к обоснованному преобразованию выборочных данных в конкретную функцию распределения  $F(x, \vec{\theta})$  В общем случае алгоритм преобразования Р имеет следующий вид (Рис.1):

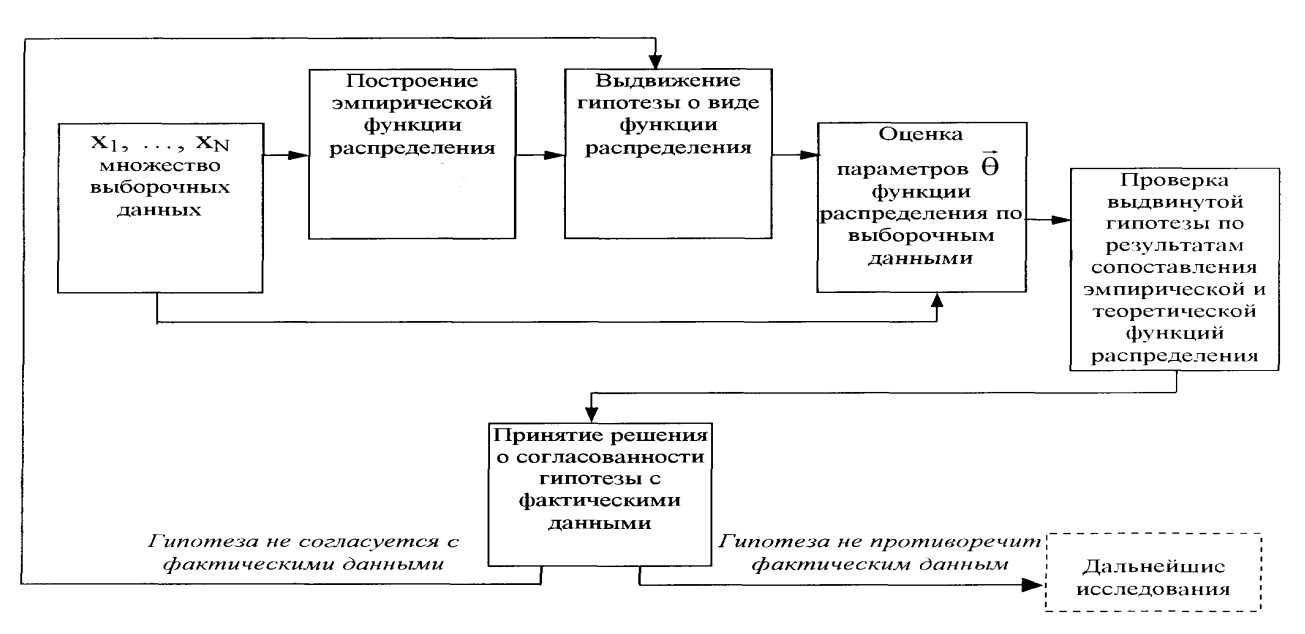

Рис.1. Общий вид алгоритма преобразования .

 В зависимости от вида критерия, используемого для проверки выдвинутой гипотезы, построение эмпирической функции распределения осуществляется по группированным, либо не группированным данным.

Обобщенная схема построения эмпирической функции распределения по группированным данным имеет вид (Рис.2)

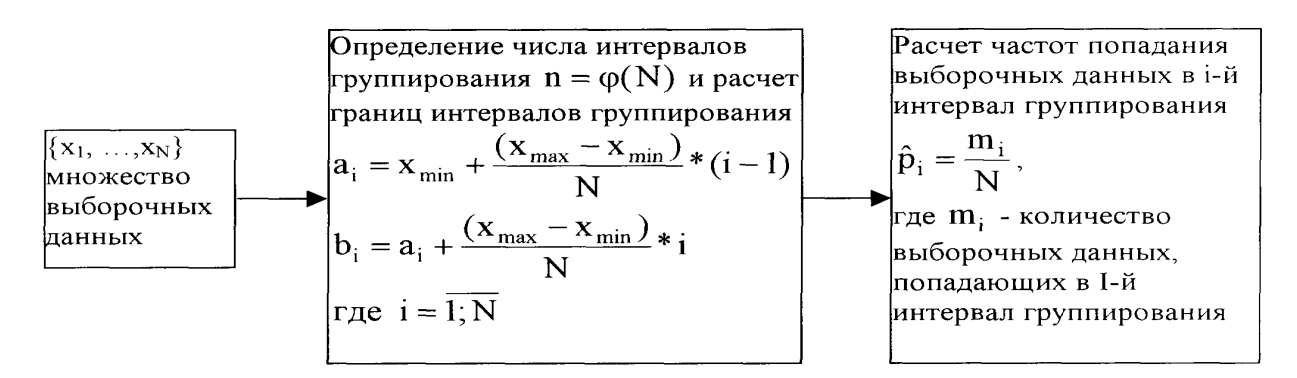

Рис.2 Обобщенная схема построения эмпирической функции

Здесь  $x_{\text{min}}$ ,  $x_{\text{max}}$  минимальные и максимальные элементы выборки.

Построение эмпирической функции распределения по не группированным данным сводится к преобразованию вида

 $\hat{F}(x_i) = i/N$  (i=1; *N*)

Выдвижение гипотезы о виде функции распределения не поддается какой-либо формализации. Вид закона (экспоненциальный, Релея, Вейбулла, Гауса и др.) выбирается по результатам визуального анализа эмпирической функции распределения.

Оценка параметров  $\theta$  функции распределения осуществляется по известным (описанным в литературе) соотношениям. Так, например, параметры  $\sigma, v_1$  закона распределения Гаусса

$$
f(x) = \frac{1}{\sigma\sqrt{2\pi}} \exp\frac{(x - v_1)^2}{2\sigma^2}
$$

определяются с помощью соотношений

$$
V_1 = \frac{\sum_{i=1}^N x_i}{N}; \ \sigma = \sqrt{\frac{1}{N-1} \left( \frac{\sum_{i=1}^N x_i^2}{N} - \left( \frac{\sum_{i=1}^N x_i}{N} \right)^2 \right)}
$$

Проверка выдвинутой гипотезы о виде функции распределения производится с помощью так называемых «критериев согласия». Рассмотри два наиболее часто используемых критерия -  $\chi^2$ и критерий Колмогоро-Ba.

Критерий  $\chi^2$ . Пусть имеется ряд эмпирических значений показателей /параметров  $X_1, ..., X_N$ , характеризующих надежность. Требуется проверить гипотезу о том, что функция распределения  $F(x, \vec{\theta})$ , вектор параметров  $\vec{\theta}$  которой рассчитан по выборочным данным, согласуется со значениями  $X_1, \ldots, X_N$ .

Разобьем интервал  $[X_{min}, X_{max}]$  на n интервалов (правила расчета будут описаны ниже). Рассчитаем теоретическую вероятность попадания случайной величины в I-й интервал

 $p_i = F(b_i, \vec{\theta}) - F(a_i, \vec{\theta}).$ 

Подсчитаем число m, элементов выборки, попавших в тот же ин-[а,, b,]. Если выдвинутая гипотеза о виде  $F(x, \vec{\theta})$  согласуется с тервал фактическими данными, то по К. Пирсону при больших N величина

 $\hat{\chi}^2 = \sum_{i=1}^N \frac{(m_i - np_i)^2}{np_i}$ имеет распределение  $\chi^2$  с (N-1) степенями свободы. По заданному уровню значимости (обычно из набора 0,1; 0,05; 0,01; 0,001) по таблице 2 находится такое значение  $\chi^2(N-1,\varepsilon)$ ,  $4T<sub>0</sub>$  $P\{\hat{\chi}^2 > \chi^2(N-1,\varepsilon)\}\bigl| = \varepsilon$ .

Если  $\hat{\chi}^2$  больше  $\chi^2(N-1,\varepsilon)$ , то считается, что гипотеза не согласуется с фактическими данными. Если  $\hat{\chi}^2 \leq \chi^2 (N-1,\varepsilon)$ , то считается, что гипотеза не противоречит фактическим данным.

Пример 1. Допустим, имеются 43 выборочных значения параметpa:

0; 15; 24; 28; 37; 49; 54; 60; 75; 87; 92; 111; 114; 121; 127; 130; 134; 138; 140; 144; 147; 149; 155; 168; 170; 173; 189; 192; 197; 198; 201; 204; 225; 231;243;248;249;256;265;274;281;300;

Требуется проверить гипотезу о том, что выборочные данные описываются экспоненциальным законом распределения. Уровень значимости критерия принять равным  $\varepsilon = 0.01$ .

Решение. Разобьем интервал [0; 300] на n=6 равных частей: [0,50), [50,100), [100,150), [150,200), [200,250), [250,300).

Закон распределения имеет вид  $f(x, \lambda) = \lambda \exp(-\lambda x)$ , параметр  $\lambda$  которого рассчитывается по формуле

$$
\hat{\lambda} = \frac{N}{\sum_{i=1}^{N} x_i} = \frac{43}{6485} = 0.00631
$$

Рассчитываются значения m<sub>i</sub> и p<sub>i</sub>. Результаты сводятся в таблицу.

|                |       |       |        | і аблица         |
|----------------|-------|-------|--------|------------------|
| Номер          | $m_i$ | $p_i$ | $Np_i$ | $[m_i - Np_i]^2$ |
| интерва-       |       |       |        | $Np_i$           |
| ла             |       |       |        |                  |
| 1              | 5     | 0.27  | 11.34  | 3.51             |
| $\overline{2}$ | 6     | 0.2   | 8.40   | 0.62             |
| 3              | 11    | 0.15  | 6.30   | 3.86             |
| 4              | 8     | 0.11  | 4.62   | 2.16             |
| 5              |       | 0.07  | 2.94   | 5.41             |
| 6              | 5     | 0.20  | 8.40   | 1.43             |

Таблина 1

Подсчитывается величина

 $\hat{\chi}^2 = \sum_{i=1}^{6} \frac{[m_i - Np_i]^2}{Np_i} = 17,04$ 

По заданному уровню значимости  $\varepsilon$ =0,01 по таблице 2 находится  $\chi^2(N-1,\varepsilon) = \chi^2(5,0.01) = 15.09$ . Сопоставление  $\chi^2 \subset \chi^2(5,0.01)$  позволяет заключить, что гипотеза о том, что выборочные данные соответствуют экспоненциальному закону распределения не согласуется с фактическими данными.

Критерий Колмогорова. По имеющимся выборочным значени- $X_1, ..., X_n$  по не сгруппированным данным строится эмпирическая  $\overline{M}$ функция распределения  $\hat{F}(x)$ . Величина

 $\hat{D} = \sup |\hat{F}(x) - F(x, \theta)|$ 

 $0 \leq x \leq \infty$ 

имеет распределение, не зависящее от функции  $F(x, \theta)$ . При  $N \le 50$  по заданному уровню значимости  $\varepsilon$  с помощью таблицы 3 ( $\varepsilon$  выбирается из набора 0.1; 0.05; 0.02; 0.01) находится такое значение  $A(N, z)$ , что  $P(D>A(N, \varepsilon)) = \varepsilon$ .

Если значение  $\hat{D} = A(N, \varepsilon)$ , то считается, что эксплуатационные данные не противоречат гипотезе. При N>50 используется предельное распределение К(у) Колмогорова. Проверка соответствия выдвинутой гипотезы основана на использовании соотношения

 $\lim_{N\to\infty} P\{\sqrt{N} \hat{D} > y\} = l-K(y).$ 

Пример 2. В условиях примера 1 проверить по критерию Колмогорова

гипотезу о том, что распределения показателя опасности является равномерным в интервале [0;300]. Уровень значимости  $\varepsilon$  принять равным  $0.01.$ 

Из таблицы 3 следует, что

A(N,  $\varepsilon$ )=A(43;0.01)= 0.243

Величина о составляет

$$
\hat{D} = \max |\hat{F}(x) - \frac{x}{300}| = 0.07 < 0.243
$$

 $0 \le x \le 300$ 

Таким образом, выдвинутая гипотеза о равномерном распределении показателей опасности на интервале [0;300] не противоречит фактическим данным.

## **Контрольные вопросы**

1. Назовите законы распределения случайных величин, используемых в теории надежности.

2. Поясните смысл параметров нормального распределения и влияние их значений на вид кривой распределения.

3. Алгоритм проверки соответствия выборочных данных выбранному закону распределения по критериям Колмогорова и  $\chi^2$ .

Критические значения  $\chi^2(r, q)$  распределения  $\chi^2$ .

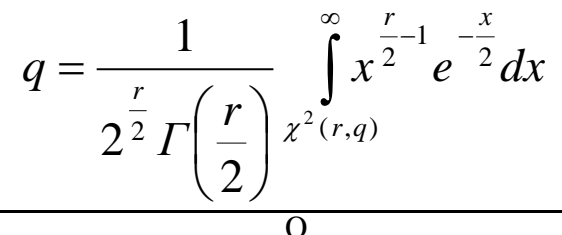

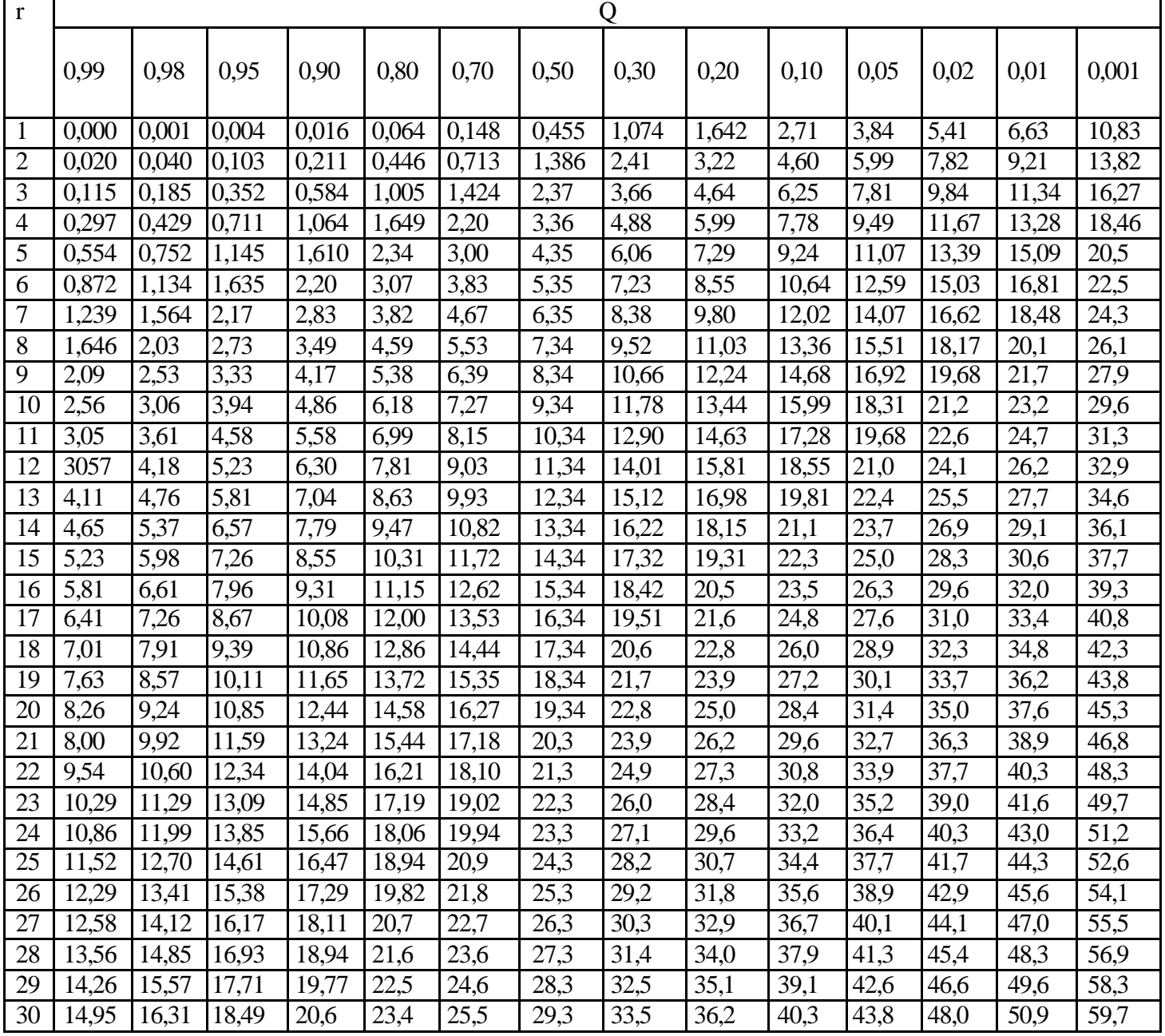

## Таблица 3

Критические значения *А(п, q)* для наибольшего отклонения эмпирического распределения от теоретического (критерий Колмогорова).

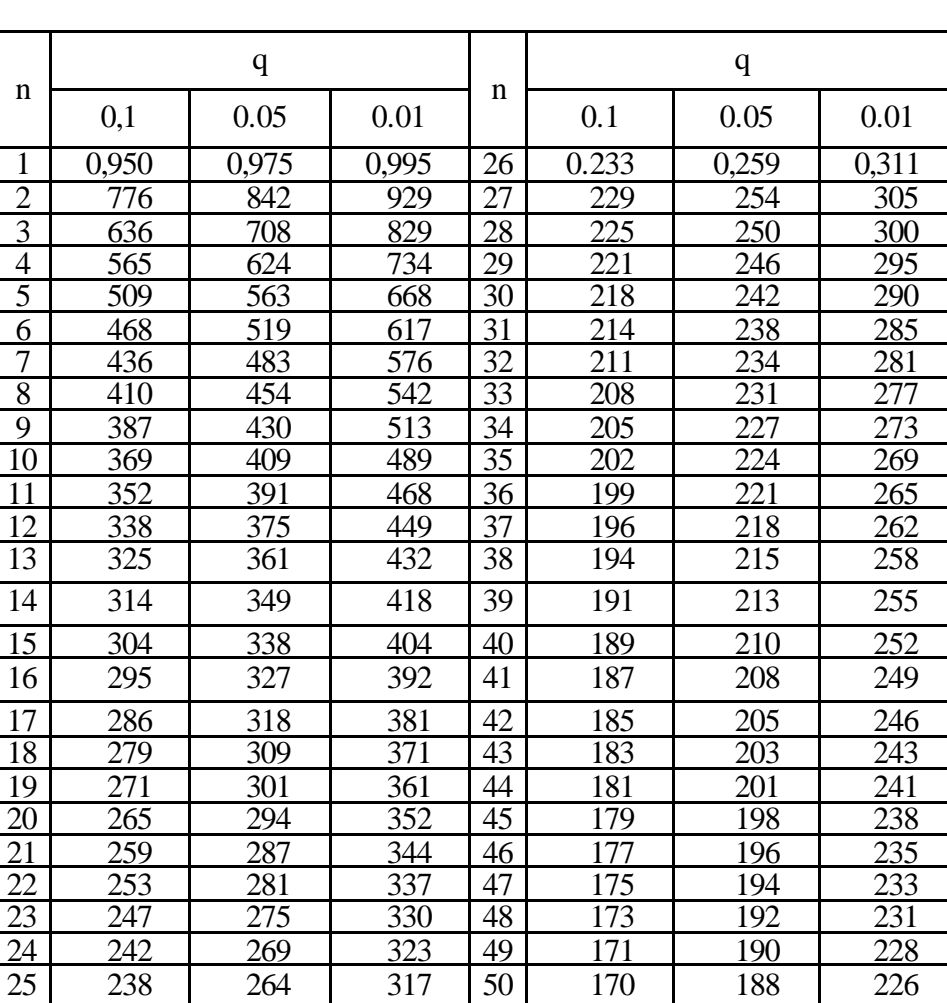

 $P{\sup | F_n(x) - F(x) | > A(n, q)} = q$ 

# Таблица 4

# **Выборки случайных величин**

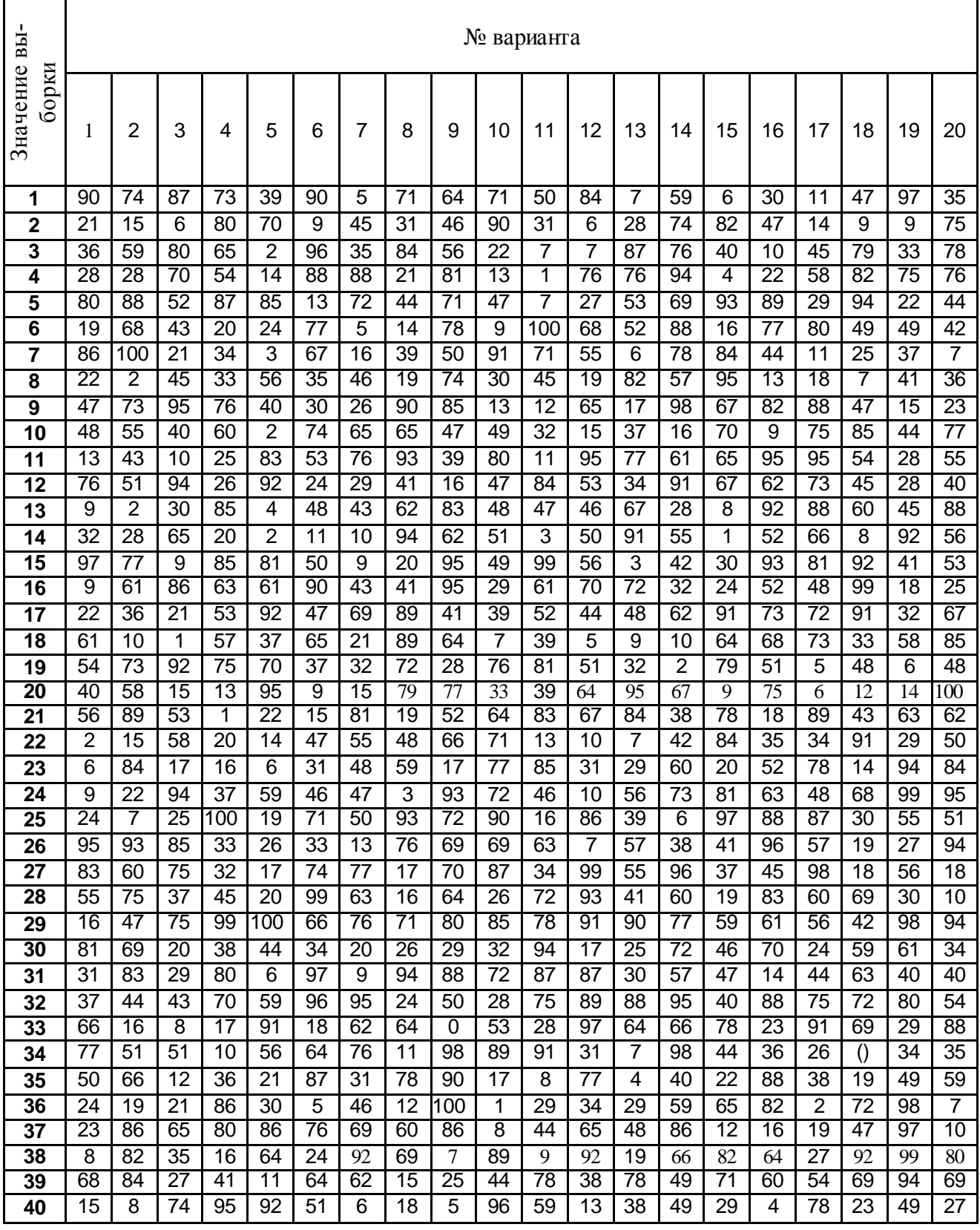

## **Практическое занятие №2**

Изучение новых статистических методов анализа малых выборок

**Цель работы:** на практике изучить новые статистические методы анализа малых выборок.

# **Программа работы**

#### **Задание №1**

1. На основе выборочных данных (в соответствии с заданием, выданным преподавателем), построить оценки законов распределения наработки до отказа следующими методами:

- − последовательных медиан;
- − уменьшения неопределенности;
- − сжатия ИЗР.
- 2. Составить полученные оценки на основе следующих метрик:

- 
$$
D_1 = \max |F_i(x) - F_j(x)|
$$
  
\n-  $D_2 = \int_a^b |F_i(x) - F_j(x)| dx$   
\n-  $D_3 = \int_a^b (F_i(x) - F_j(x))^2 dx$ 

Здесь *i, j* – идентификаторы используемых методов  $(i, j = \overline{1; k});$ 

a, b – границы области изменения случайной величины *x*. Результаты сопоставления оформить в виде таблицы вида:

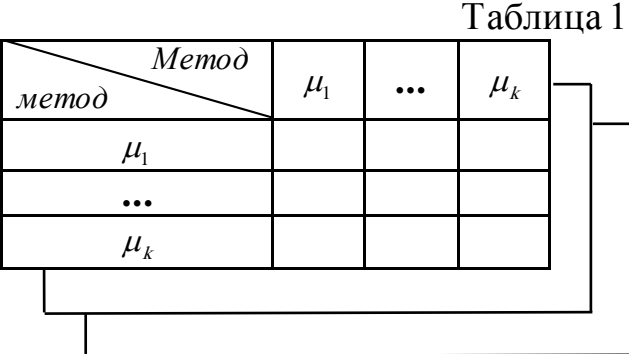

#### **Задание №2**

1. На основе выборочных данных(в соответствии с заданием, выданным преподавателем), построить оценку закона распределения на основе информационного метода.

2. Произвести сопоставление полученной оценки с нормальным законом распределения параметрами: матожидание – 8, среднеквадратическое отклонение – 2. Сопоставление произвести на основе метрик, описанных в п.2 задания №1. Результаты сопоставления оформить в виде таблицы вида:

Таблица 2

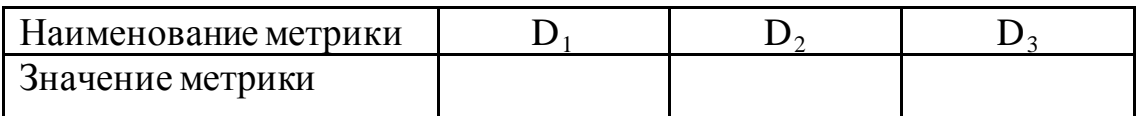

#### **Задание №3**

1. На основе выборочных данных (в соответствии с заданием, выданным преподавателем), построить оценку усеченного закона распределения.

2. Произвести сопоставление с равномерным законом распределения, заданным на интервале [0; 10]. Сопоставление произвести на основе метрик, описанных в п.2 задания №1. Результаты сопоставления оформить в виде таблицы 2.

# **Краткие сведения из теории**

# **2.1. Анализ специальных статистических методов обработки малого числа наблюдений**

Невозможность применения традиционных методов математической статистики для обработки выборок малого объема стимулировала разработку новых статистических методов, ориентированных специально в обработку малого числа наблюдений.

При анализе специальных статистических методов ограничимся лишь кратким анализом свойств.

Идея о необходимости нового подхода к обработке малых выборок впервые высказана В.В. Чавчанидзе и В.А. Кусишвили где для построения оценки функции распределения предлагалось использовать так называемый метод прямоугольных вкладов (МПВ). Исследование свойств этого метода и полученные при этом результаты стимулировали разработку целой серии методов, основанных на идее использования функций вкладов.

Оценки распределений, получаемые в результате использования этих методов, обобщенно могут быть представлены линейной суммой двух компонент: априорной и эмпирической. При этом эмпирическая компонента  $\hat{f}(x)$  строится по данным выборки и представляет собой сумму функций, удовлетворяющих ряду условий:

$$
\int_{0}^{R} f(x) = \alpha_0 f_0(x) + \frac{1 - \alpha_0}{N} \sum_{i=1}^{N} p(x - x_i), \quad (2.1)
$$

где  $f_0(x)$  - априорная компонента;

 $p(x-x_i)$ - составляющая эмпирической компоненты, связанная с  $i - \tilde{u}$  реализацией выборки;

 $\alpha$ <sup>-</sup> вес априорной компоненты.

Анализ «нетрадиционных» методов начнем с МПВ. Названный метод называется на использовании априорной информации о неизвестном распределении и учете случайного характера выбора. Априорная информация о распределении состоит в следующем:

при известных границах [а, b] интервала, на котором определена случайная величины Х, плотность распределения удовлетворяет условию:

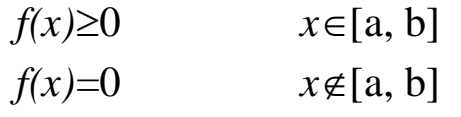

- плотность распределение непрерывна внутри интервала [а, b] и не имеет очень крутых подъемов и спадов.

Из анализа априорной информации можно заключить, что в качестве априорной компоненты в МПВ наиболее целесообразно использовать равномерное распределение, заданное внутри интервала [а, b].

Учет случайного характера выборки выражается в том, что учитывается возможность появления любых других значений случайной величины из области  $[x_i - \frac{d}{2}; x_i + \frac{d}{2}]$ , где  $d$  - ширина вклада.

Методика построения  $f(x)$ , основывается на использовании в качестве функции вклада единичного прямоугольника, что и дало название методу. Плотность распределения при этом записывается в виде:

$$
f(x) = \frac{1}{N+1} \{ f_0(x) + \sum_{i=1}^{N} \Psi_i(x) \}, \quad (2.2)
$$

 $\Psi(x)$  - функция вклада единичной площади. При этом для некоторых значений  $x_i$  функция вклада может выходить за пределы интервала [а, b]. В этом случае часть площади, выходящая за границы интервала, отбрасывается, а над оставшимся основанием прямоугольника равномерно надстраивается площадь, равная отброшенной.

В качестве функции вклада могут использоваться также распре деления иной формы. Так, например, в качестве функции вклада используется распределение Симпсона, потенциальная функция, дельтообразная функция и другие. В известных работах показано, что:

- во-первых, для каждого типа распределения существует оптимальная ширина вклада  $d_0$ , при котором эффективность метода максимальна; величина  $d_0$  уменьшается с увеличением объема выборки;
- во-вторых, форма вклада оказывает существенное влияние на точность метода и простоту реализации;
- в-третьих, оптимальная ширина вклада зависит не только от типа, но и от значений параметров распределения; при отсутствии такой информации задача выбора параметров вклада не приводит к определенному решению, поэтому на высокую эффективность методов вкладов при обработке экспериментальных данных в случае, когда отсутствует априорная информация о виде распределения, рассчитывать трудно.

Своеобразный подход к определению формы и параметров вкладов рассматривается в работе В.И. Шаповалова. Функции вкладов предлагается подбирать таким образом, чтобы из имеющейся выборки извлекалось наибольшее количество информации о функции распределения.

Однако, рассматриваемый подход имеет также существенные недостатки. Во-первых, для определения формы вклада используются значения четвертого центрального момента; во-вторых, для определения оптимальных значений параметров требуется априорное значение типа распределения. Если тип распределения заранее неизвестен, обосновать выбор значений параметров не представляется возможным.

Заключая анализ методов вкладов, отметим, что идея учитывать случайный характер каждой отдельной реализации используется ухе при группировании больших выборок. При построении гистограммы каждой реализацией связывается элементарная плотность равномерного распределения на подинтервале, включающем эту реализацию.

Суммирование всех элементарных плотностей дает оценку плотности распределения, графическим изображением которой и является гистограмма.

Таким образом, из анализа сущности методов вкладов можно заключить, что принципиально новым элементов, обусловливающим высоки эффективность методов при обработке выборок ограниченного объема, является использование априорной информации, заключенной в границах интервала, на котором определена случайная величина.

И.В. Еременко и А.Н. Свердлик предложили эмпирический метод построения функции распределения, названный метод уменьшения неопределенности (МУН). Отличие этого метода от МПВ заключается в том, что вместо прямоугольного вклада ширины  $d$ , построенного около реализации  $x_i$ , используется нормированное равномерное распределение, заданное на интервале [ $x_{i-1}$ ,  $x_{i+1}$ ] суть МУН заключается в равномерном распределении скачка вероятности в точке  $x_i$ .

Выражение для эмпирической функции распределения, получаемой с помощью МУН, записывается в виде

$$
F(x) = \frac{x - x_{i-1}}{x_i - x_{i-1}} [F(x_i) - F(x_{i-1})] + F(x_{i-1}),
$$
\n
$$
\text{IPH } x_{i-1} \leq x < x_i \text{ H} \tag{2.3}
$$

$$
F(x_i) = \frac{1}{N+1} \left[ \frac{x_i - a}{b-a} + (i-1) + k_i - 1 \right],
$$
 (2.4)

где  $k_i$ - число одинаковых значений  $x_i$ . МУН является частный случаем МПВ, в котором ширина вклада является случайной величиной, изменяющейся с изменением индекса і.

Метод априорно-эмпирических функций (АЭФ), разработанный И.П. Демаковым и В.Е. Потепуном. В случае использования метода АЭФ интегральная функция распределения представляется в виде:

$$
F(x) = \omega F_a(x) + (1 - \omega) F_s(x) \tag{2.5}
$$

где  $F_a(x)$ - априорное распределение, построенное по априорным данным;

 $F(x)$ - эмпирическое распределение, построенное по данным выборки;

ω - коэффициент достоверности информации об априорном распределении.

Метод АЭФ, так же как и рассмотренные выше методы получения распределений, основан на использовании априорной оценок информации в виде границ интервала [а, b] и на индивидуальном подходе к каждой отдельной реализации случайной величины. Однако при этом априорной информации приписывается некоторый вес  $\omega$  и полагается, что

$$
f(x) \ge 0 \qquad \text{IPM } a - \frac{\Delta}{2} \le x \le b + \frac{\Delta}{2},
$$
  

$$
f(x) = 0 \qquad \text{IPM } x < a - \frac{\Delta}{2}, \, x > b + \frac{\Delta}{2},
$$

где  $\Delta$  - интервал дискретности, определяемый точностью наблюдения (измерения) случайной величины. В известных работах приводятся сведения о том, что по эффективности метод АЭФ не уступает МПВ, а по простоте реализации сродни МУН, Кроме того, сильной стороной метода является то, что предлагается отказаться от уравнивания значимости априорной информации и информации, получаемой от наблюдений.

Однако указанные преимущества на практике можно реализовать когда имеется достаточно информация о тогда, точная ЛИШЬ предполагаемой функции распределения. В случае отсутствия такой информации метод АЭФ совпадает с традиционными методами математической статистики.

Метод сжатия области существования интегральных законов распределения (ИЗР), предложен И.В. Еременко. При использовании метода предполагается, что:

- имеется выборка конечного объема, представленная в виде вариационного ряда  $x_i$  (*i*=1,2, ..., *N*);
- для каждого элемента выборки  $x_i$  существует единственная последовательность чисел  $y_i = F(x_i)$  такая, что

$$
y_1 \le y_2 \le ... \le y_i \le ... \le y_N;
$$
 (2.6)

- построение оценки распределения состоит отыскании  $\bf{B}$ приближенных значений  $F(x_i)=a_i$ .

$$
0 \le a_1 \le a_2 \le \dots \le a_i \le \dots \le a_N \le 1, \qquad (2.7)
$$

задача оценивания, таким образом, сводится к выбору такой последовательности  $a_i(i=1,2,...,N)$ , минимизировать чтобы либо математическое ожидание, либо дисперсию погрешности построения ИЗР для каждого *і* -го члена вариационного ряда  $x_i(i=1,2,...,N)$ .

Наиболее предпочтительным при инженерных расчетах является алгоритм, основанный на минимизации дисперсии. В этом случае члены ряда (2.7) определяются следующим образом:

$$
a_i = \frac{i}{N+1},\tag{2.8}
$$

Соединяя полученные значения  $a_i(i=1,2,...,N)$  отрезками прямых, получаем кусочно-линейную аппроксимацию интегральной функции распределения с узлами в точках  $\{x_i, a_i\}$ .

Основным достоинством метода сжатия ИЗР является возможность вероятность доверительную каждого *i*-го вычислить ДЛЯ члена последовательности (2.7). При этом вероятность прохождения ИЗР через заранее выбранный интервал  $[a_i - A_l, a_i + A_l]$  определяется как

$$
P_{\Delta \alpha_i, N} = \int\limits_{a_i - \Delta_i}^{a_i + \Delta_i} P_{y, i, N} dy_i \quad (2.9)
$$

где Р<sub>кім</sub>- плотность вероятности прохождения ИЗР на уровне у<sub>і</sub> для *і-го* испытания в серии из N испытаний. Эта величина описывается выражением

$$
P_{y,i,N} = \frac{M}{(i-1)!(N-i)!} y_i^{j-1} (1-y_i)^{N-i} (2.10)
$$

Кроме того, использование метода сжатия ИЗР обеспечивает высокую точность оценивания функции распределение в окрестности узлов интерполяции.

Недостатком метода является то, что точность воспроизведения остальных участков кривой  $y = F(x)$  путем линейной интерполяции при малом числе наблюдений невысока.

Из анализа (2.8) можно заключить, что метод сжатия ИЗР является случаем убедиться, **MTB** частным  $(B)$ можно легко **MOTE** продифференцировав интегральную распределения, функцию получаемую с помощью ИЗР). В силу того, что используемые вклады не

являются оптимальными, можно заключить, что по точности метод сжатия ИЗР уступает МПВ.

Г.В. Дружининым и О.В. Вороновой разработан эмпирический метод построения интегральной функции распределения, названный авторами «методом последовательных медиан» (МПМ). Суть этого метода заключается в следующем.

Исходные данные  $\{x_1, x_2,..., x_N\}$  располагаются в вариационный ряд, находится медиана этого ряда и на графике эмпирической функции распределения ставится точка с координатами  $X_{ME}$  и  $F(X_{ME})=0.5$ . Затем находятся медианы двух половин вариационного ряда и им в соответствие ставятся значения эмпирической функции 0.25 и 0.75 и т.д. Указанная процедура продолжается до тех пор, пока не будут рассмотрены все имеющиеся значения  $x_i(i=1,2,...,N)$ . В результате получается ряд точек  $F_n(x)$ .

Нахождение начального  $\mathbf{M}$ конечного значений функций распределения осуществляется по формулам

$$
x_{H} = x_{1} - (x_{2} - x_{1}) / k_{1}
$$
 (2.11)  
\n
$$
x_{K} = x_{N} + (x_{N} - x_{N-1}) / k_{2},
$$
 (2.12)

 $\Gamma \Box \mathbf{C} \ \ k_1 = \frac{X_M - X_1}{X_N - X_M}, k_2 = \frac{1}{k_1}.$ 

Здесь  $x_1$ ,  $x_2$  первые два члена вариационного ряда,  $x_M$  - оценка моды функции распределения. При малом числе опытных данных считается, что оценка моды совпадает с оценками медианы по выборке.

Из описания МПМ можно сделать вывод, что он также является одной из разновидностей метода вкладов (чтобы убедиться в этом, достаточно продифференцировать получаемую эмпирическую функцию распределения). Весьма интересным моментом в МПМ является то, что границы интервала, на котором определена случайная величина, определяются по данным выборки.

Своеобразный подход к построению оценки распределения предложен в работах Л.Я. Пешеса, М.Д. Степановой, Н.Н. Власовца.

Предлагаемый ими метод основан на выдвижении и проверке критерия согласия гипотез, при чем  $\mathbf{B}$ качестве предлагается использовать условие совпадения трех-четырех первых моментов распределения. Определение вида аппроксимирующего распределения

21

осуществляется путем оценки попадания расчетных моментов этого распределения в доверительные интервалы для эмпирических моментов. При этом доверительные интервалы для эмпирических моментов определяются путем статистического моделирования эмпирической функции на ЭВМ.

Для построения эмпирической функции распределения по выборке  $x_i(i=1,2,...,N)$  авторами предлагается использовать метод прямоугольных вкладов, причем в качестве функции вклада предлагается использовать прямоугольник с переменным основанием  $d_i = 0.5(x_{i+1} - x_i)$ . Функции вклада строятся относительно  $x_i' = 0.5(x_{i+1} + x_i)$  При этом интегральная функция распределения записывается в виде:

$$
F(x) = \frac{x - x'_{i-1}}{x'_{i} - x'_{i-1}} (y_{i} - y_{i-1}) + y_{i-1}, \quad x'_{i-1} < x < x'_{i}, \qquad (2.13)
$$

где  $y_i$  – частность *i* - *ой* реализации случайной величины X.

Алгоритм формирования оценок первых начальных четырех моментов заключается в следующем:

- с помощью программного датчика равномерно распределенных вырабатываются случайных случайные чисел последовательности равномерно распределенные на интервале  $(0; 1);$
- с помощью обратного преобразования  $x = F^{-1}(y)$  получаются случайные последовательности объема N, удовлетворяющие распределению (2.13). Учитывая выражение для  $F(x)$ , значения х определяются по правилу:

$$
x = \frac{y - y_{i-1}}{y_i - y_{i-1}} * \frac{x_{i+1} - x_{i-1}}{2} + \frac{x_{i-1} - x_i}{2}, \text{ при } y_{i-1} < y < y_i.
$$

По полученным *N* реализациям случайных величин *X* оцениваются первых четырех начальных распределения. значения моментов Указанные операции повторяются  $k$  раз, причем  $k$  оцениваются при помощи неравенства  $k \ge 20(1-\gamma)^{-1}$ , где  $\gamma$ - уровень доверия. Для каждого из моментов составлялся вариационный ряд

$$
v_i^{(1)} \le v_i^{(2)} \le ... \le v_i^{(k)}
$$
  $(i = 1,2,3,4)$ 

Границы доверительного интервала определяются величинами  $v_i^{(r_i)}$ и  $v_i^{(r_2)}$ , где  $r^l$ ,  $r^2$  целые части чисел  $\frac{k(1-\gamma)}{2} \mu \frac{k(1+\gamma)}{2}$ . Методика проверки выдвигаемых гипотез заключается в следующем. Для каждого из рассматриваемых теоретических распределений методом максимального

правдоподобия определяются значение параметров, после чего вычисляются первые четыре начальных момента, соответствующие этому распределению.

После этого выясняют, попадают ли эти моменты в доверительные интервалы для эмпирических моментов. При этом переходят последовательно от более высоких уровней к более низким. В качестве подходящего распределения выбирают такое, моменты которого попадают в самый узкий интервал.

Следует отметить, что авторами метода выбран весьма удачный способ идентификации эмпирического и теоретического распределения значениям начальных моментов, т.к. совокупность моментов  $\Pi$ <sup>O</sup> образует минимальную систему достаточных статистик, однозначно определяющих распределение.

К недостаткам метода следует отнести:

- во-первых, то, что при малом числе данных значения моментов высших порядков (начиная с третьего) определяются с большой погрешностью;
- $-$  BO-BTODLIX, вследствие того, что рассматриваемый метод является одной из разновидностей метода вкладов, а ширина вклада является случайной, оценка распределения (2.13) не является оптимальной;
- в-третьих, «разрешающая способность» метода зависит  $\overline{O}$ анализируемых теоретических распределений. Если в их числе подходящей модели, то перейти He найдется  $\mathbf K$ **V3KИМ** доверительным интервалам не удается, что является следствием неконструктивного, проверочного характера метода.

#### Информационный  $2.2.$ подход  $\mathbf{K}$ построению оценок распределения по ограниченному числу опытных данных

Количество информации (по Шеннону) о функции распределения, содержащееся в выборке малого объема, ограничено, поэтому оценить распределение по опытным данным можно лишь с определенной степенью точности. Целью разработки новых статистических методов является, возможно, более полное использование выборочной информации о функции распределения и, следовательно, получение оценок распределений, как можно более близких к истинным.

Ha основе проведенного анализа нетрадиционных методов математической статистики, можно заключить, что в случае отсутствия априорных сведений о функции распределения целесообразно строить метод оценивания таким образом, чтобы исключить этапы, требующие использования какой-либо информации, кроме опытной. Использование энтропийного подхода позволяет получать оценку распределения на основе лишь опытной информации. Задача в этом случае формулируется следующим образом.

Пусть случайная величины Х (в общем случае векторная) может принимать ряд значений  $x_1, x_2,..., x_N$  с вероятностями  $p_1, p_2,..., p_N$ , которые неизвестны. В результате эксперимента получены средние значения функций  $g_i(x)(j=1,2,...,m)$ 

$$
\sum_{i=1}^{n} p_{i}g_{j}(x_{i}) = v_{j}, \qquad (2.14)
$$

причем *m*<<*n*.

Требуется на основе имеющейся информации определить значения  $p_i$ .

Дополнив исходные данные условием нормировки  $\sum_{i=1}^{n} p_i = 1$ , получим  $m+1$  уравнение с *п* неизвестными.

Из постановки задачи видно, что однозначно определить значения  $p_i$  по имеющейся опытной информации не представляется возможным. Поэтому необходим критерий, который из бесконечного множества распределений позволял бы выбирать такое, которое наиболее точно согласуется с имеющимися экспериментальными данными. В указанных используется работах  $\overline{B}$ качестве такого критерия энтропия энтропией распределения. Под понимается неопределенность относительно истинных значений  $p_i$  (*i*=1,2,...,*N*). Исходная задача при этом преобразуется к виду: определить значения  $p_i$ , доставляющие максимум функционалу

$$
S = -\sum_{i=1}^{n} p_i \ln p_i \rightarrow \max \qquad (2.15)
$$

при уравнениях связи

$$
\sum_{i=1}^{n} p_i = 1
$$
\n
$$
\sum_{i=1}^{n} p_i g_j(x_i) = v_j \qquad j = 1, 2, ..., m \qquad (2.16)
$$

Подчеркнем, что по условию задачи тип распределения  $p_i$  полагается неизвестным.

При таком подходе из всех распределений, согласующихся с исходными данными (и представленными в виде уравнений связи (1.16)), следует выбирать наиболее пологое (т.е. наиболее близкое к равномерному). Другими словами следует избегать распределений, имеющих острые пики, при которых выделяется тот или иной результат, за исключением случаев, когда того требует условие задачи.

Таким образом, оценке распределения, полученной на основе энтропийного подхода (апостериорному распределению) соответствует наибольшая неопределенность (согласно (2.15)). Если число возможных значений случайной величины Х априорно известно, то количество информации о функции распределения  $I_{on}$ , извлекаемое в результате обработки исходных статистических данных, определяется соотношением:

$$
I_{\text{on}} = S_{\text{amp}} - S
$$

где через S<sub>ann</sub> обозначена исходная неопределенность, соответствующая случаю, когда известно лишь число возможных значений случайной величины и определяемая соотношением

$$
S_{anp} = -ln(n) \tag{2.17}
$$

Из анализа (2.17) следует, что оценка, доставляющая максимум неопределенному апостериорному распределению, гарантирует нас от использования любой информации, не связанной с данными выборки.

Использование информационного подхода позволяет представить практически все встречающиеся на практике одномерные определения в единой форме.

$$
f(x) = \exp(\sum_{j=1}^{m} \mu_j x^j)
$$
 (2.18)

где  $\mu_i$ - значения параметров распределения, определяемые по значениям  $v_i$ . Следует отметить, что выбор характеристик распределения в значительной степени произволен. Например, в качестве центральной точки распределения могут выступать среднее, медиана и мода, в качестве характеристик рассеяния - дисперсия, первый абсолютный момент и широта распределения.

В известной литературе показано, что в качестве  $v_i$  целесообразно использовать значения начальных моментов распределения. Во-первых, в силу того, что начальные моменты являются осредненными величинами, то при малом числе данных, в их значениях обнаруживаются более устойчивые закономерности, чем в самих результатах наблюдений. Вовторых, совокупность начальных моментов образует минимальную систему достаточных статистик, однозначно характеризует функцию распределения и стохастическую зависимость между переменными (в случае системы случайных величин). Поэтому в качестве уравнений связи следует принять значения начальных моментов распределений.

Из теории математической статистики известно, что для описания практически любого реально встречающегося распределения достаточно учитывать три - четыре начальных момента.

В известной литературе показано, что точность получаемых с помощью разработанного метода оценок распределений в целом выше, у оценок, получаемых с нежели оказывается помощью статистических методов аналогичного назначения. Таким образом, для оценивания показателей надежности по выборке малого объема целесообразно использовать информационный метод.

2.3. Методика построения оценок законов распределения случайных величин.

# 2.3.1. Методика построения оценок неусеченных законов распределения.

следующие B обозначения: методике использованы  $\mu_i^{\rm H}$ распределения, нормированные параметры соответствующие нормированным значениям математического ожидания  $v_{i}^{\rm H}$  $\boldsymbol{M}$ ненормированные среднеквадратического  $\mu_i^*$  - $\sigma^{\text{\tiny H}}$  , отклонения параметры распределения, соответствующие  $x \in [0, b^*]$ ,  $\mu_i$  - параметры распределения, соответствующие  $X \in [a, b]$ .

Шаг 1. Исходный интервал [а, b], на котором возможны реализации случайной величины Х, преобразуется таким обрезом, чтобы

26

нижняя граница интервала совпала с началом координат  $x = x - a$  (при значение  $\vec{b}=b-a$ ). граница интервала примет ЭТОМ верхняя Соответственно преобразуются данные исходной выборки

$$
X_i = X_i - a \tag{2.3.1}
$$

Шаг 2. Оцениваются значения двух первых начальных моментов распределения

$$
v_j = \frac{\sum_{i=1}^{N} (x_i)^j}{N}, j = 1,2
$$
 (2.3.2)

и с помощью выражения  $\sigma = \sqrt{\frac{N}{N-1}(v_2 - v_1^2)}$  оценивается величина

среднеквадратического отклонения распределения.

Шаг 3. Определяется значение первого нормированного начального момента

$$
v_1^{\rm H} = \frac{2v_1}{\sigma}
$$

Шаг 4. Если соблюдается условие  $v_1^H \ge 7$ . то нормированные параметры распределения определяются с помощью соотношений

$$
\mu_0^H = -\ln(2\sqrt{2\pi}) - [\nu_1]^2 / 8
$$
  
\n
$$
\mu_1^H = \nu_1^H / 4
$$
  
\n
$$
\mu_2^H = -1/8
$$
\n(2.3.3)

и осуществляется переход к шагу 6. Если указанное условие не соблюдается, то переходят к шагу 5.

Шаг 5. Вычисляются нормированные параметры распределения с  $\mu_j^{\text{H}} = \sum_{i=0}^{5} a_i^{(j)} [\nu_1^{\text{H}}]^i, j = 0,1,2$  (2.3.4) помощью выражения

значения коэффициентов полинома а() приводятся в таблице 2.1.

Таблица 2.1.

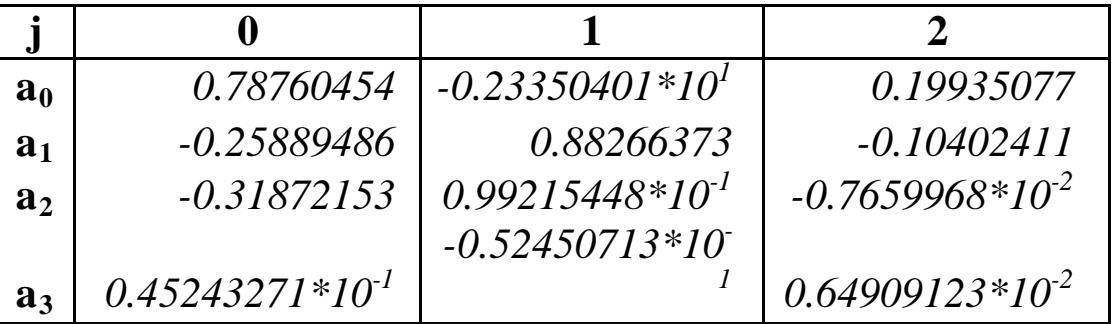

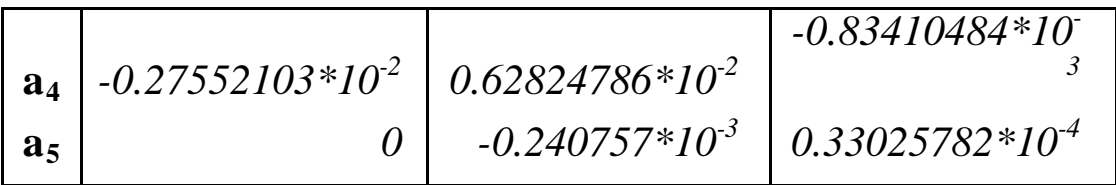

Шаг 6. Определяются ненормированные значения параметров распределения

$$
\mu_0^* = \mu_0^H - \ln(\sigma) + \ln(2)
$$
  

$$
\mu_1^* = \frac{2\mu_0^H}{\sigma}
$$
  

$$
\mu_2^* = \frac{4\mu_2^H}{\sigma^2}
$$
 (2.3.5)

Шаг 7. Вычисляются значения параметров распределения, соответствующие исходному интервалу [а, b]:

$$
\mu_0 = \mu_0^* - \mu_1^* a + \mu_2^* a^2
$$
  
\n
$$
\mu_1 = \mu_1^* - 2\mu_2^* a
$$
  
\n
$$
\mu_2 = \mu_2^*
$$
 (2.3.6)

Рассмотрим пример использования методики ДЛЯ оценки параметров неусеченного распределения.

Пример 1. Пусть имеется  $N=12$  реализации случайной величины X:

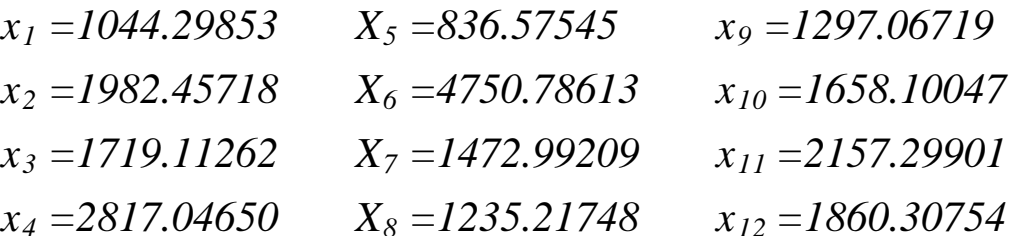

Причем априорно известно, что нижняя граница интервала равна нулю.

Требуется:

а) найти аналитическое выражение плотности распределения случайной величины  $f(x)$ ;

б) построить оценку функции распределения  $F(x)$ .

Решение. Определим значения двух первых начальных моментов распределения  $v_1$ ,  $v_2$  и величину среднеквадратического отклонения  $\sigma$ :

 $v_1$  = 1900, 18835;  $v_2$  = 4698429, 18750;  $\sigma$  = 1042, 93504

Определим значение первого нормированного начального момента  $v_{i}^{\text{H}} = 3,64546.$ 

С помощью выражений (2.3.4) определим значения нормированных параметров распределения:

 $\mu_0^{\text{H}} = -2.68633$ ;  $\mu_1^{\text{H}} = 0.61469$ ;  $\mu_2^{\text{H}} = -0.09324$ 

по которым с помощью (2.3.5), (2.3.6) определим значения ненормированных параметров распределения:

 $\mu_0 = -8.916229724$ ;  $\mu_1 = 0.001151079$ ;  $\mu_2 = -0.000000338$ .

Оценка плотности распределения запишется в виде:

 $F(x)=exp(-8.916229724 + 0.001151079x - 0.000000338x^2)$ 

На рис. 2.1 сплошной линией показана оценка функции распределения, получаемая с помощью информационного метода. Ломаной линией показана эмпирическая функция распределения, построенная классическим способом.

Исходные данные для примера получены при помощи датчика случайных чисел, подчиняющегося распределению Релея с параметром  $\sigma$  = 1020. Заданная функция распределения показана на рисунке пунктирной линией.

Как видно из рисунка, наибольшее абсолютное уклонение оценки  $F(x)$  от заданной  $F(x)$  составляет 0,14 при  $x = 1500$ . Наибольшее абсолютное уклонение эмпирической функции распределения от заданной составляет 0,35 при  $x = 2157,29901$ .

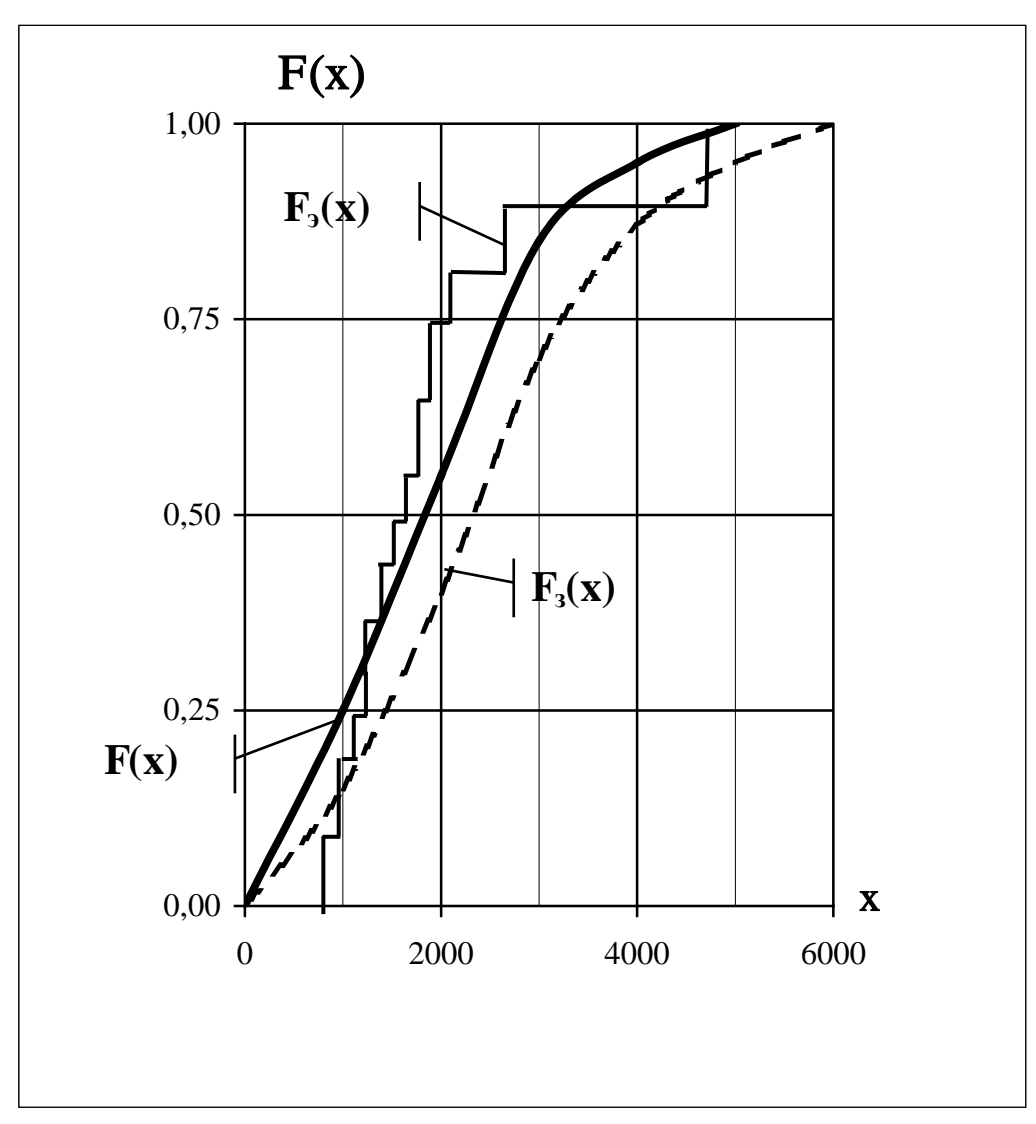

P<sub>ис</sub> 2.1

# 2.3.2. Методика построения оценок усеченных законов распределения

Алгоритм оценки параметров усеченного распределения заключается в следующем.

Первый и второй шаг алгоритма совпадают с первыми двумя шагами алгоритма определения параметров неусеченного распределения.

Шаг 3. Если соблюдаются условия

$$
\begin{aligned}\n & \begin{array}{c}\n & \sqrt{0.5(b+a)} \\
& \sqrt{0.5(a+b)} \\
& \sqrt{0.5(a+b)}\n \end{array}\n \end{aligned}
$$

либо

$$
\begin{array}{c}\n v_1 \geq 0, 5(b+a) \\
(b-v_1) \geq 3, 5\sigma\n \end{array}
$$

$$
\mu_0 = -\ln(\sigma \sqrt{2\pi}) - v_1^2 / 2\sigma^2
$$
  
\n
$$
\mu_1 = v_1 / 2\sigma^2
$$
  
\n
$$
\mu_1 = -1 / 2\sigma^2
$$
 (2.3.7)

Если же указанное условие не соблюдается, то значения  $v_1$  и  $\sigma$  пересчитываются в относительные величины по правилу

$$
v_1^{\text{H}} = \frac{14v_1}{b-a}
$$
  

$$
\sigma^{\text{H}} = \frac{14\sigma}{b-a}
$$
 (2.3.8)

Шаг 4. С помощью таблицы 2.2, а также с помощью интерполяционного полинома Лагранжа четвертой степени

$$
\mu_j^{\mathrm{H}}(\varphi) = \sum_{i=0}^{4} [\mu_j^{\mathrm{H}}]^i \frac{(\varphi - \varphi_0) \dots (\varphi - \varphi_{i-1})(\varphi - \varphi_{i+1}) \dots (\varphi - \varphi_n)}{(\varphi - \varphi_0) \dots (\varphi - \varphi_{i-1})(\varphi - \varphi_{i+1}) \dots (\varphi - \varphi_n)}
$$

определяются значения  $\mu_1^H$ ,  $\mu_2^H$  соответствующие значениям  $\nu_1^H$ ,  $\sigma^H$ .

Здесь в качестве  $\hat{\phi}$  выступают либо значения  $v_1^{\text{H}}$ , либо  $\sigma^{\text{H}}$ , а в качестве  $\varphi_i$  (i=0,1,...) те значения математического ожидания и среднеквадратического отклонения, для которых рассчитана таблица 2.2.

Таблица 2.2(b)

| $\sigma^{\text{\tiny H}}$ | $\nu^{\rm H}_{1}$    | $\mu^{\scriptscriptstyle \rm H}_\text{l}$ | $\mu_2^{\rm H}$         |
|---------------------------|----------------------|-------------------------------------------|-------------------------|
|                           | 1                    | $-1,00879$                                | $-0,00219$              |
|                           | 1,5                  | 0,48945                                   | $-0,2668$               |
|                           | $\overline{2}$       | 1,57495                                   | $-0,41496$              |
|                           | 2,5                  | 2,34474                                   | $-0,4732$               |
|                           | $\boldsymbol{\beta}$ | 2,95239                                   | $-0,49284$              |
|                           | 3,5                  | 3,48819                                   | $-0,49844$              |
|                           | 4                    | 4                                         | $-0,5$                  |
|                           | 4,5                  | 4,5                                       | $-0,5$                  |
|                           | 5                    | 5                                         | $-0,5$                  |
| 1                         | 5,5                  | 5,5                                       | -0,5                    |
|                           | 6                    | 6                                         | $-0,5$                  |
|                           | 6,5                  | 6,5                                       | -0,5                    |
|                           | 7                    | 7                                         | -0,5                    |
|                           | 7,5                  | 7,5                                       | $-0,5$                  |
|                           | 8                    | 8                                         | $-0,5$                  |
|                           | 8,5                  | 8,5                                       | $-\underline{\theta,5}$ |
|                           | 9                    | 9                                         | $-0,5$                  |
|                           | 9,5                  | 9,5                                       | $-0,5$                  |
|                           | 10                   | <i><b>10</b></i>                          | -0,5                    |
|                           | 10,5                 | 10,5                                      | $-0,5$                  |
|                           | 11                   | 11                                        | $-0,5$                  |
|                           | 11,5                 | 10,90483                                  | $-0,4732$               |
|                           | 12                   | 10,04393                                  | $-0,41496$              |
| 1                         | 12,5                 | 6,98095                                   | $-0,2668$               |
|                           | 13                   | 0,94747                                   | 0,00218                 |

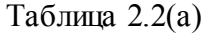

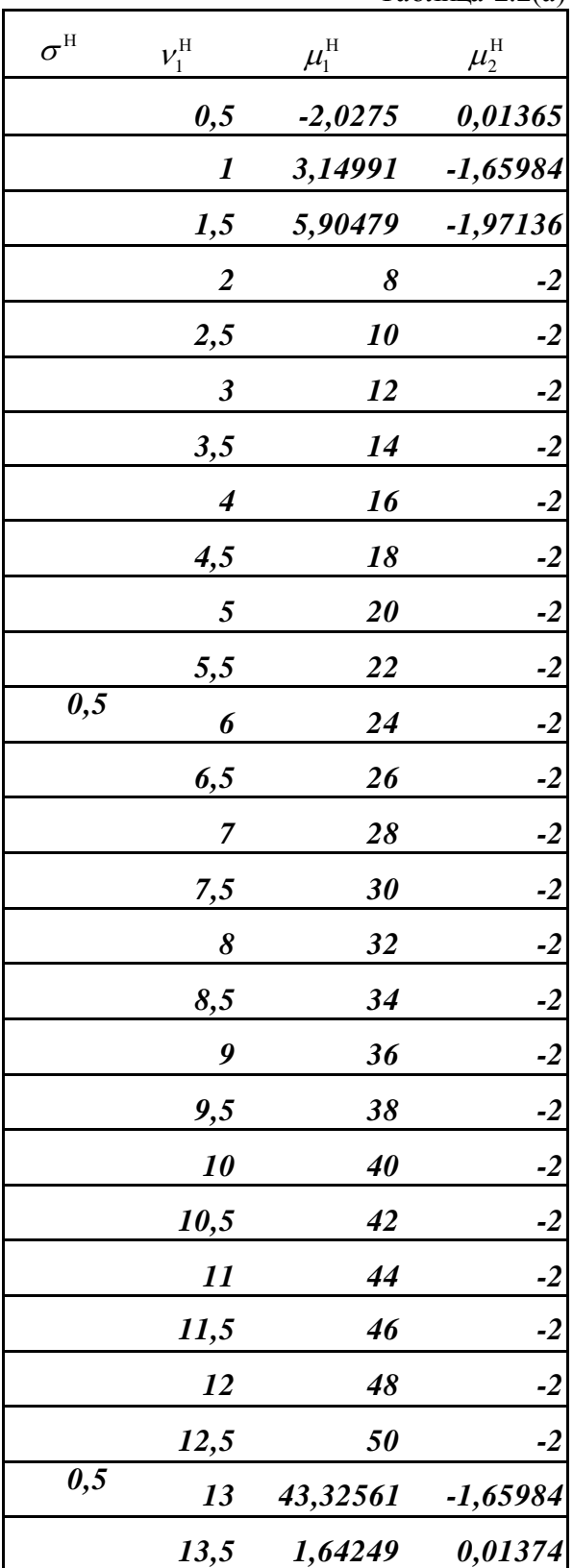

Таблица  $2.2(d)$ 

|                  |                      |                       | $1$ av $Im\mu$ 2.2(u) |
|------------------|----------------------|-----------------------|-----------------------|
| $\sigma^{\rm H}$ | $v_1^{\rm H}$        | $\mu^{\rm H}_{\rm l}$ | $\mu_2^{\rm H}$       |
|                  | $\overline{2}$       | $-0,5$                | $\boldsymbol{\theta}$ |
|                  | 2,5                  | $-0,11146$            | $-0,03518$            |
|                  | $\boldsymbol{\beta}$ | 0,24473               | $-0,0667$             |
|                  | 3,5                  | 0,54152               | $-0,08908$            |
|                  | 4                    | 0,78748               | $-0,10374$            |
|                  | 4,5                  | 0,99416               | $-0,11286$            |
|                  | 5                    | 1,17239               | $-0,1183$             |
|                  | 5,5                  | 1,33102               | $-0,12146$            |
|                  | 6                    | 1,4762                | $-0,12321$            |
|                  | 6,5                  | 1,61281               | $-0,12414$            |
| $\boldsymbol{2}$ | 7                    | 1,75                  | $-0,125$              |
|                  | 7,5                  | 1,86311               | $-0,12414$            |
|                  | 8                    | 1,97368               | $-0,1232$             |
|                  | 8,5                  | 2,06986               | $-0,12146$            |
|                  | 9,5                  | 2,16592               | $-0,11286$            |
|                  | 10                   | 2,11724               | $-0,10374$            |
|                  | 10,5                 | 1,95272               | $-0,08908$            |
|                  | 11                   | 1,62286               | $-0,0667$             |
|                  | 11,5                 | 1,09649               | $-0,03518$            |
|                  | 12                   | 0,5                   | 0                     |

Таблица 2.2(с)

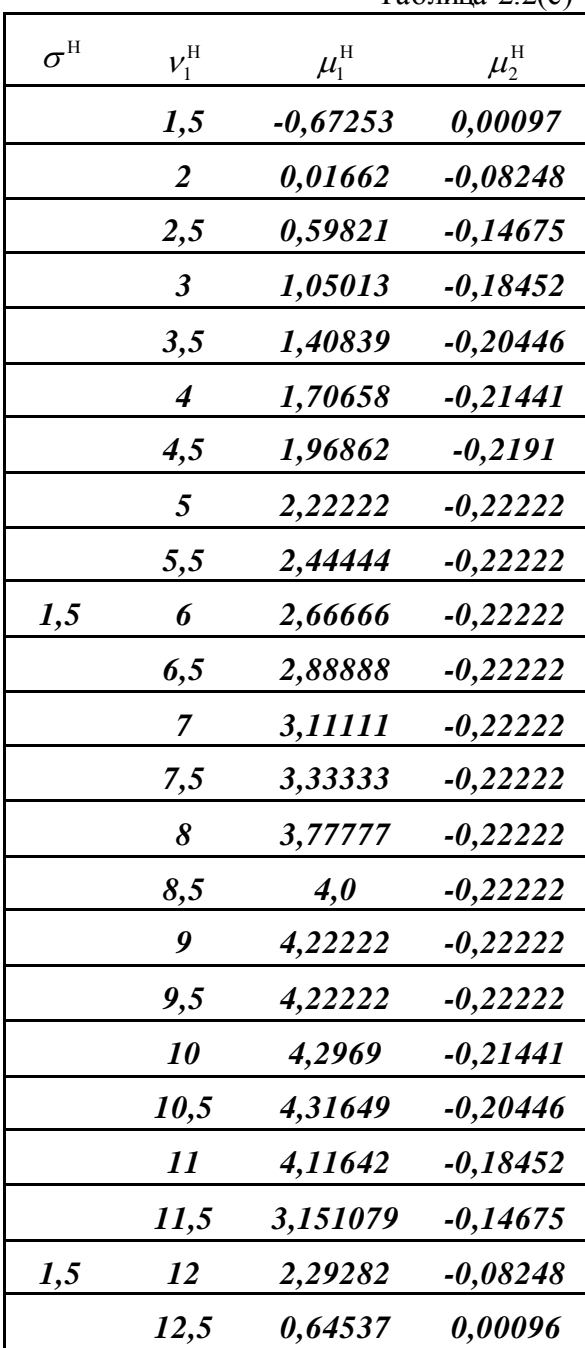

Таблица 2.2(f)

| $\sigma^{{\scriptscriptstyle \mathrm{H}}}$ | $\nu_{\scriptscriptstyle 1}^{\scriptscriptstyle \mathrm{H}}$ | $\mu_{\text{l}}^{\text{\tiny H}}$ | $\mu_2^{\rm H}$ |
|--------------------------------------------|--------------------------------------------------------------|-----------------------------------|-----------------|
|                                            | $\overline{\mathbf{3}}$                                      | -0,47499                          | $-0,01546$      |
|                                            | 3,5                                                          | -0,14999                          | $-0,00946$      |
| 3                                          | 4                                                            | -0,01874                          | $-0,01725$      |
|                                            | 4,5                                                          | 0,15                              | $-0,02772$      |
|                                            | 5                                                            | 0,275                             | $-0,03423$      |
|                                            | 5,5                                                          | 0,3875                            | $-0,03808$      |
|                                            | 6                                                            | 0,48125                           | $-0,04209$      |
|                                            | 6,5                                                          | 0,56562                           | $-0,04434$      |
| $\overline{2}$                             | 7                                                            | 0,625                             | $-0,04459$      |
|                                            | 7,5                                                          | 0,6759                            | $-0,04431$      |
|                                            | 8                                                            | 0,69727                           | $-0,04209$      |
|                                            | 8,5                                                          | 0,70394                           | $-0,03898$      |
|                                            | 9                                                            | 0,68344                           | $-0,03423$      |
|                                            | 9,5                                                          | 0,62616                           | $-0,02772$      |
|                                            | <i>10</i>                                                    | 0,50174                           | $-0,01725$      |
|                                            | 10,5                                                         | 0,41487                           | $-0,00946$      |
|                                            | 11                                                           | 0,04211                           | $-0,01546$      |

Таблица 2.2(g)

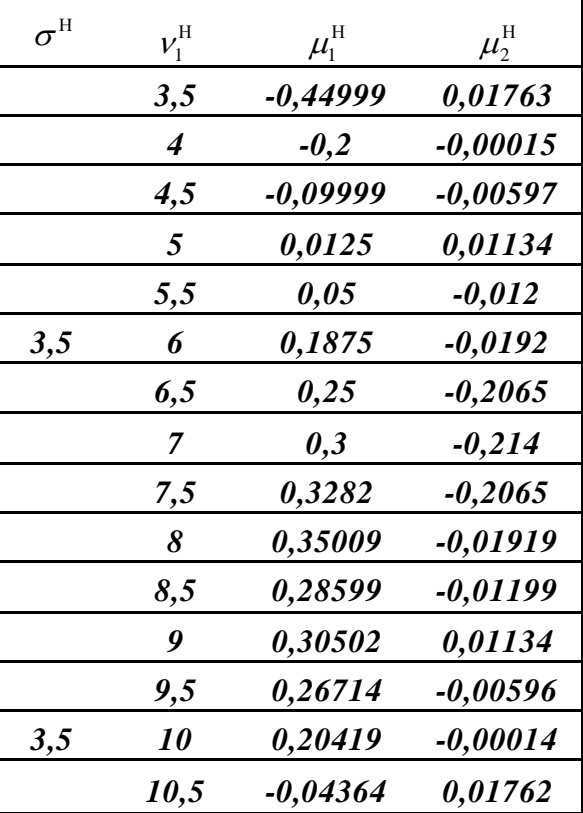

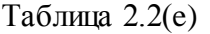

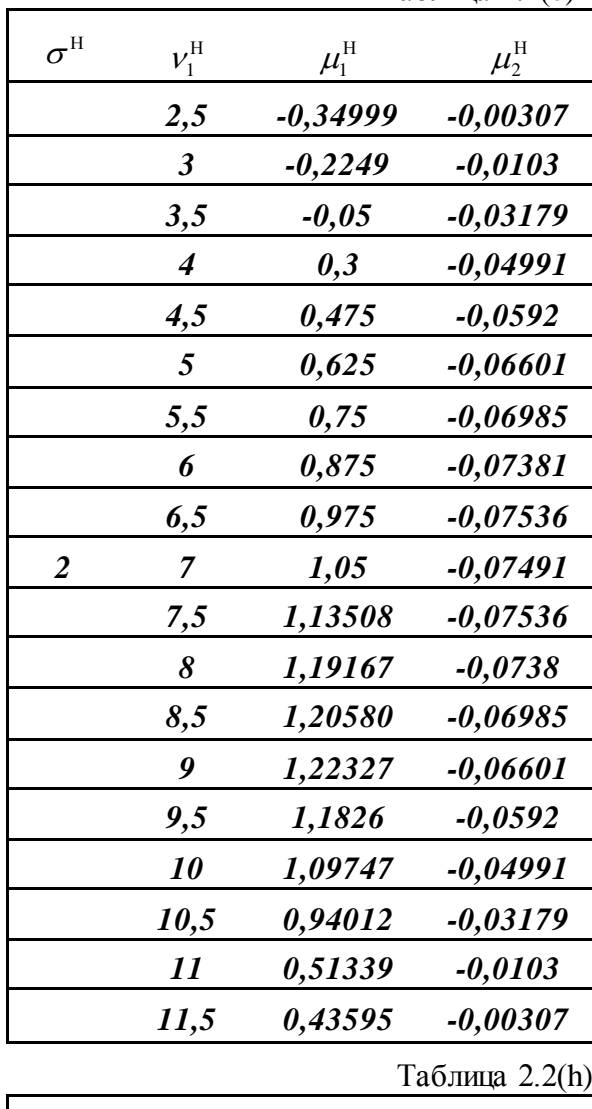

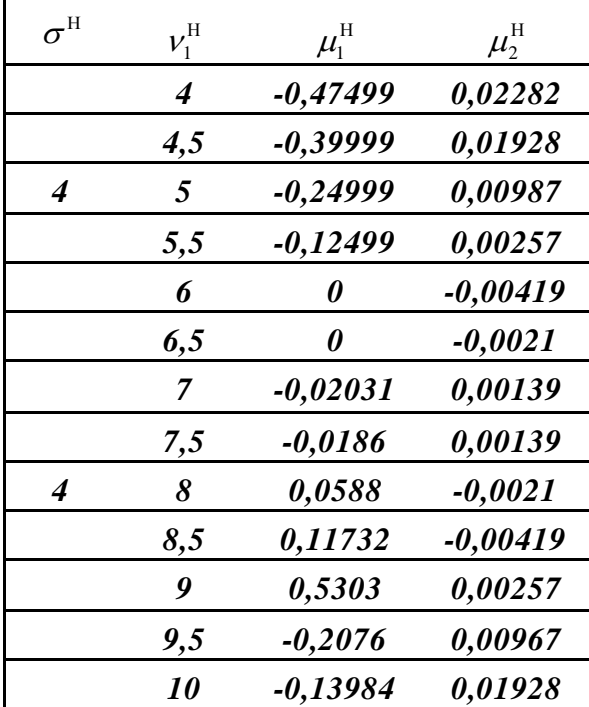

Шаг 5. Определяются ненор- мированные значения  $\mu_1^*$  и  $\mu_2^*$  параметров распределения

$$
\mu_1^* = \frac{14\mu_1}{b-a}
$$
  

$$
\mu_2^* = \frac{196\mu_2}{(b-a)^2}
$$
 (2.3.9)

Шаг 6. Определяется масштабирующий параметр

$$
\mu_0^* = -\ln(\int_0^s \exp(\sum_{j=1}^2 \mu_j^* x^j) \, dx) \tag{2.3.10}
$$

Шаг 7. С помощью выражений (2.3.6) определяются параметры распределения, соответствующие исходному интервалу [а, b].

Описание методики закончим рассмотрением примера.

Пример 2. Пусть в результате опыта получено 10 реализации случайной величины:

 $x_1=0.44856$   $x_2=1.36945$   $x_3=0.80314$   $x_4=1.58958$   $x_5=0.67373$  $x_6 = 0.58740$   $x_7 = 1.36845$   $x_8 = 0.55475$   $x_9 = 0.51220$   $x_{10} = 0.36568$ 

определенной на интервале [0; 2].

Требуется:

а) найти аналитическое выражение плотности распределения случайной величины  $f(x)$ ;

б) построить оценку функции распределения  $F(x)$ .

Решение: По данным выборки определим значения двух первых начальных моментов распределения  $v_1, v_2$  и величину среднеквадратического отклонения о:

 $v_2 = 0.86266$  $\sigma = 0.44481$  $v_1 = 0.82739$ 

По формулам (2.8) определим нормированные значения математического ожидания и среднеквадратического отклонения:

 $\sigma^{\text{H}} = 3.11366.$  $v_1^H = 5.86172;$ 

С помощью таблицы 2.2 определим значения нормированных параметров распределения, соответствующих полученному значению при следующих значениях  $\sigma^{\text{H}}$ :

 $\sigma_1^{\text{H}} = 1,5$   $\sigma_2^{\text{H}} = 2$   $\sigma_3^{\text{H}} = 2,5$   $\sigma_4^{\text{H}} = 3$   $\sigma_5^{\text{H}} = 3,5$ 

Для этого, задаваясь поочеред- но перечисленными значениями  $\sigma_i^{\rm H}(i=1,2,...,5)$  с помощью таблицы 2.2 определим значения  $\mu_i^{\rm H}$ ,  $\mu_i^{\rm H}$ , соответствующие следующим значениям  $v_i^H$ :

 $v_{1,3}^{\text{H}} = 5.5$   $v_{1,4}^{\text{H}} = 6$   $v_{1,5}^{\text{H}} = 6.5$  $v_{11}^{\text{H}} = 4.5$  $v_{12}^{\text{H}} = 5$ 

Полученные значения  $\mu_1^{\text{H}}$ ,  $\mu_2^{\text{H}}$ , занесем во второй, третий, четвертый, пятый и шестой столбцы таблиц 2.3 и 2.4.

С помощью этих таблиц, а также с помощью интерполяционного полинома Лагранжа четвертой степени, определим значения  $\mu_1^{\text{H}}$ ,  $\mu_2^{\text{H}}$  при различных значениях  $\sigma_i^{\text{H}}$  ( $i = 1, 2, ..., 5$ ) и заданном значении  $v_i^{\text{H}}$ . Полученные значения представлены в седьмых столбцах таблиц 2.3 и 2.4.

Сведем значения  $\mu_1^H$  и  $\mu_2^H$ , соответствующие одному и тому же значению  $v_1^{\text{H}}$ , по различным  $\sigma_i^{\text{H}}$ , во второй, третьей, четвертой, пятой и шестой столбны таблины 2.5.

По этой таблице с помощью интерполяционного полинома Лагранжа четвертой степени определим значения параметров распределения, соответствующие полученному значению  $\sigma^{\text{\tiny H}}$ . Полученные значения  $\mu_1^{\text{\tiny H}}$  и  $\mu_2^{\text{\tiny H}}$ занесем в седьмой столбец таблицы 2.5.

С помощью формул (2.9) определим ненормированные значения  $\mu_i^*$  $H \mu^*$ :

$$
\mu_1^* = 2,66133;
$$
\n $\mu_2^* = -1,72627.$ 

С помощью формулы (2.10) определим масштабирующий параметр  $\mu_0^*$ :

$$
\mu_2^* = 1,24388
$$

В силу того, что по условию задачи нижняя граница интервала [а, b] совпадает с началом координат, значения ненормированных параметров  $\mu_i^*$  (j=0,1,2), распределения совпадают с искомыми.

Оценка плотности распределения при этом запишется в виде:

f(x)=exp(-1,24388+2,66133x-1,72627x<sup>2</sup>).

На рисунке 2.2 сплошной линией показана оценка функции распределения, полученная с помощью информационного метода. Ломаной линией показана эмпирическая функция распределения. Исходные данные для примера получены с помощью датчика случайных чисел, подчиняющегося экспоненциальному распределению с параметрами  $\lambda$ =0.5 и интервалом усечения [0; 2]. Заданная функция распределения показана на рисунке пунктирной линией. Как видно из рисунка наибольшее абсолютное уклонение оценки  $F(x)$  от заданной функции распределения  $F<sub>3</sub>(x)$  составляет 0,09 при х=0.4. Наивысшее абсолютное уклонение эмпирической
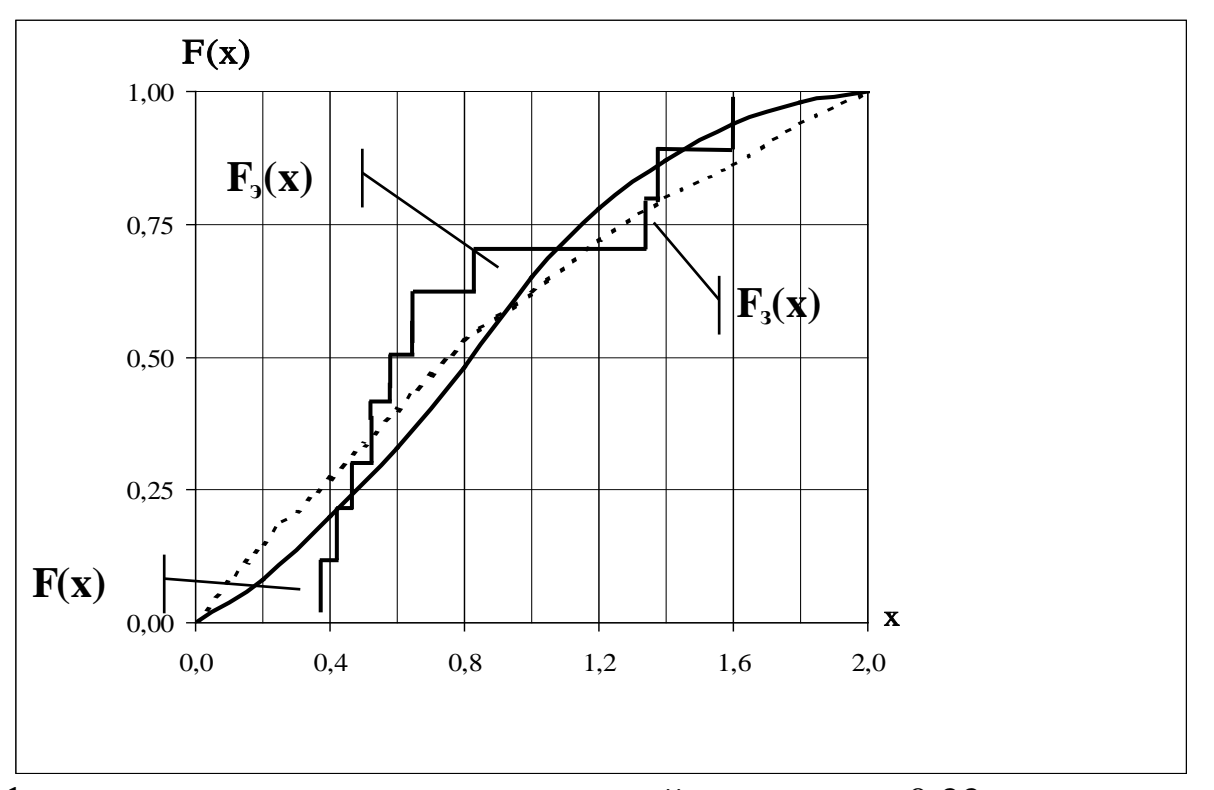

функции распределения от заданной составляет 0,22 и достигается при *x*  $= 0,80314.$ 

Рис. 2.2

Таблица 2.3.

|                | 4.5       | $\overline{5}$ | 5.5  | - 6                                     | 6.5   | $V_1^{\rm H}$ |
|----------------|-----------|----------------|------|-----------------------------------------|-------|---------------|
| 3.5            | $-0.0999$ | 0.0125         | 0.05 | 0.1875                                  | 0.25  | 0.14310       |
| $\mathbf{3}$   | 0.15      | 0.275          |      | 0.3875 0.48125 0.56562 0.45694          |       |               |
| 2.5            | 0.475     | 0.625          | 0.75 | 0.875                                   | 0.975 | 0.84094       |
| $\overline{2}$ |           |                |      | 0.99416 1.17239 1.33102 1.4762 1.6128   |       | 1.43709       |
|                | 1.96886   |                |      |                                         |       |               |
| 1.5            |           |                |      | 2.22222 2.44444 2.66666 2.88888 2.60460 |       |               |

# Таблица 2.4.

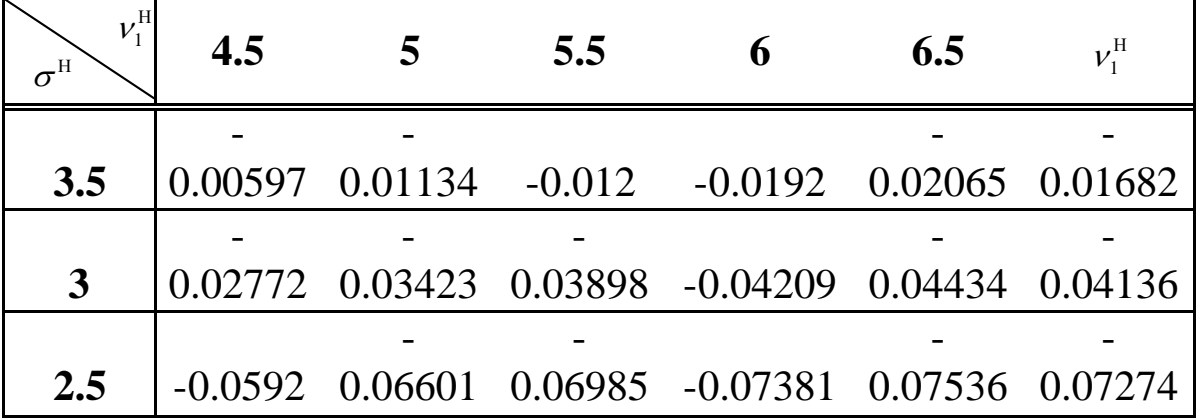

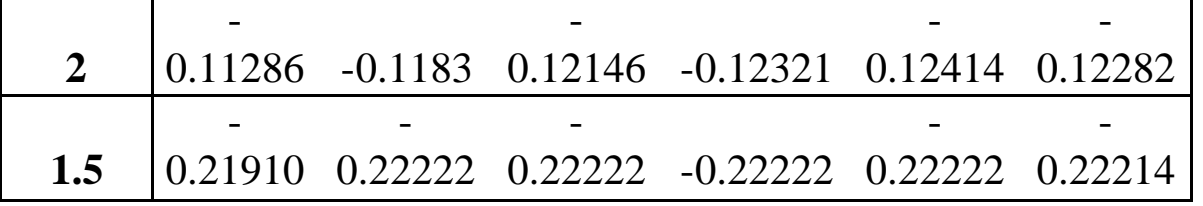

Таблица 2.5.

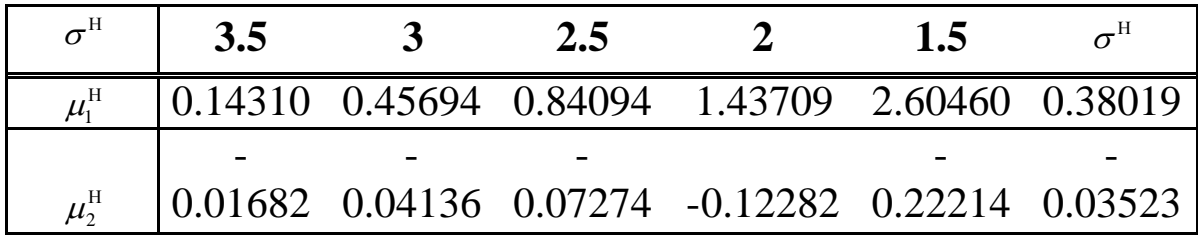

#### Контрольные вопросы

1. В чем заключается основная идея метода прямоугольных вкладов?

2. Условия применимости метода прямоугольных вкладов.

3. В чем отличие метода уменьшения неопределенности от метода прямоугольных вкладов?

4. Почему в качестве априорной компоненты метода прямоугольных вкладов целесообразно использовать равномерное распределение?

5. Преимущества и недостатки метода сжатия области существования интегральных законов распределения?

## Практическое занятие №3

Определение показателей надежности по результатам

## испытаний и эксплуатации изделий

Цель работы: изучить методы построения основных показателей надежности изделий на основе экспериментальных данных. Разработать программный комплекс обработки статистических данных по отказам изделий в процессе испытаний на надежность или в процессе их эксплуата-ЦИИ.

# Программа работы

Выполнение данной лабораторной работы включает в себя следующие этапы:

- 1. Изучение методики определения показателей надежности по экспериментальным данным.
- 2. Ввод в программу выборки  $t_k$ ,  $k = (\overline{1, N})$  и ее сортировка по возрастанию. Выборка в индивидуальном варианте читается слева направо и сверху вниз.
- 3. Выбор величины n и интервалов  $\Delta t_i$ ,  $i = (0, n-1)$ .
- 4. Разработка и программирование алгоритма определения значений  $\Delta$ r<sub>i</sub>  $H$  r<sub>i</sub>,  $i = (\overline{0, n-1})$ .
- 5. Разработка и программирование алгоритма вычисления показателей надежности по формулам (2), (4), (5), (7).
- 6. Программирование процедуры контроля правильности вычислений с использованием выражения (6).
- 7. Вывод результатов расчета осуществлять в виде таблицы:

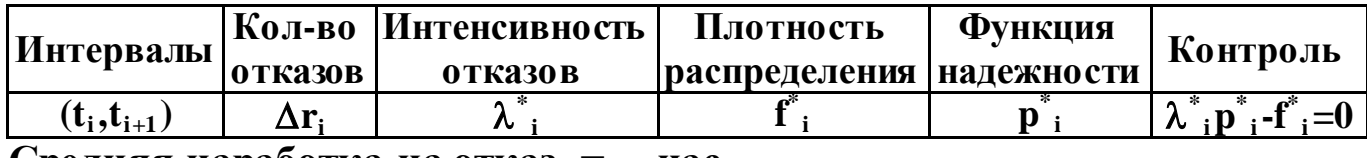

Средняя наработка на отказ =... час.

8. Привести расчеты показателей надежности для трех вариантов значений n и  $\Delta t_i$ ,  $i = (\overline{0, n-1})$ .

### Краткие сведения из теории

Пусть под наблюдением в процессе испытаний или эксплуатации находилось N (N=100) однотипных изделий, работающих до первого отказа. Обозначим через  $t_1, t_2, \ldots, t_k, \ldots, t_{N-1}, t_N$  значения моментов времени выхода из строя всех рассматриваемых изделий. Разделим весь диапазон времени безотказной работы всех N изделий на n интервалов времени:

$$
\Delta t_i = t_{i+1} - t_i, i = (0, n-1).
$$
 (1)

При этом  $t_0=0$ ,  $t_n = \max_{1 \le k \le N} t_k$ .

Определим количество отказов  $\Delta r_i$  изделий, приходящихся на каждый і-ый интервал времени. Статистическая оценка интенсивности отказов, соответствующая каждому i-му интервалу времени вычисляется по формуле:

$$
\lambda_{i}^{*} = \frac{\Delta r_{i}}{(N - r_{i-1})\Delta t_{i}}, \quad i = (\overline{0, n-1}).
$$
\n(2)

Общее числа отказов наблюдаемых изделий в интервале времени (0,t. 1) вычисляется с помощью соотношения вида:

$$
r_{i-1} = \sum_{j=1}^{i-1} \Delta r_j \ . \tag{3}
$$

Статистическая оценка плотности распределения отказов определяется как

$$
f_i^* = {\Delta r_i \over N \Delta t_i}, \quad i = (\overline{0, n-1}).
$$
 (4)

Статистическая оценка функции надежности изделия вычисляется как

$$
p_i^* = 1 - (r_i / N), \quad i = (0, n - 1), \tag{5}
$$

где  $r_i = \sum_{i=1}^{i} \Delta r_i$  - число объектов, отказавших в интервале времени  $(0, t_i)$ .

Для проверки правильности определения оценок показателей надежности используется связь между показателями  $\lambda(t)$ , p(t) и f(t) вида:

$$
\lambda_i^* = \frac{f_i^*}{p_i^*}, \quad i = (0, n-1).
$$
 (6)

На практике для удобства интерпретации экспериментальные значения показателей надежности  $\lambda(t)$ , p(t) и f(t) представляются в форме гистограмм.

В технической документации на изделия часто используется такой показатель как средняя наработка на отказ. Оценка такого показателя имеет вид:

$$
m_t^* = \frac{1}{N} \sum_{k=1}^{N} t_k .
$$
 (7)

### Содержание отчета

- 1. Постановка задачи.
- 2. Блок-схема алгоритма определения показателей надежности.
- 3. Графики четырёх функций  $\Delta r_i(t_i)$ ,  $\lambda^*_{i}(t_i)$ ,  $f^*_{i}(t_i)$ ,  $p^*_{i}(t_i)$ . На каждом графике должно быть по 3 кривых - для трёх вариантов величин  $(n=50; 60; 70)$ .
- 4. Сделать следующие выводы:
	- каково влияние величины n на значения показателей надежности;
	- дать заключение о виде закона распределения времени безотказной работы (равномерный, показательный или экспоненциальный).

# Практическое занятие №4

Расчет надежности системы с независимыми элементами,

### работающими до первого отказа

Цель работы: Изучить методы расчета функции надежности системы с учетом разнообразных связей ее элементов. Получить навыки декомпозиции произвольных структур анализируемых систем и алгоритмизации задач расчета их надежности. Разработать программный комплекс расчета надежности сложных систем с независимыми элементами, работающими до первого отказа.

# Программа работы

Выполнение данной лабораторной работы включает в себя 2 раздела (1 - анализ последовательно и параллельного соединения элементов; 2 определение надежности заданного варианта схемы), состоящих из следующих этапов:

- 1. Изучение методики расчета надежности систем.
- 2. Разработка процедур расчета показателей надежности (1)-(3) и (4)-(6) для задаваемых в диалоговом режиме значений n и  $\lambda_1, \lambda_2, \ldots, \lambda_n$  (см. табл. П1), в приведенной таблице каждый столбец соответствует выбранному варианту (1-4), в графе «n» расположены 3 возможных значения п. Значения  $\lambda_i$ , для выбранного количества элементов n представлены в табл. П1 в столбце, в нижней части которого расположен номер индивидуального варианта. Примечание: при вычислении показателя (6) одним из численных методов интегрирования (метод прямоугольников, метод трапеций и т.д.) необходимо выбрать величину верхнего предела в формуле (6) равной достаточно большому числу М, при котором  $p_C(M) \approx 0$ .
- 3. Задаться значением т (например,  $\tau = 3T_c$ , с помощью выражению (3) или (6)) и рассчитать величины  $T_c$ ,  $p_c(t)$ ,  $q_c(t)$  для последовательного и параллельного соединения элементов.
- 4. Вывод результатов расчета осуществлять в виде таблицы:

 $T_{C,\text{moc},\pi}$ =...  $T_{C,\text{mnc}}$ =...  $n = \ldots$ 

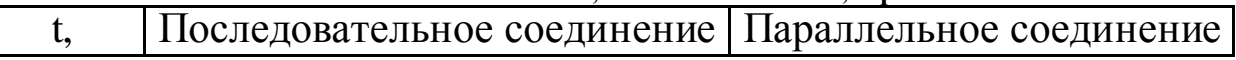

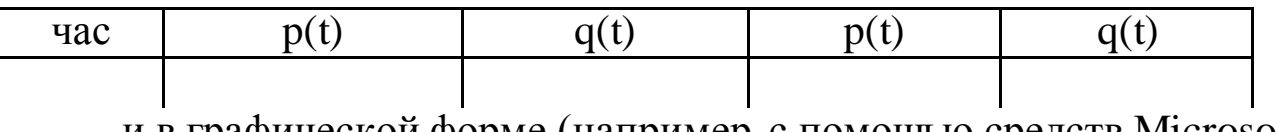

и в графической форме (например, с помощью средств Microsoft Office).

- вариантов 5. Привести расчеты для 3 числа элементов  $\mathbf n$ (см. табл. П1) и сделать количественное заключение: какой из видов соединений имеет более высокую надежность.
- 6. Для заданного индивидуального варианта структуры системы вывести формулы для вычисления функций  $p_C(t)$ ,  $q_C(t)$  и  $T_C$  с диалоговым вводом значений  $\lambda_1, \lambda_2, \ldots, \lambda_n$ . (значения интенсивностей отказов выбираются из табл. П1 согласно графе «Вариант»).

Примечание: при разработке программы использовать процедуры из п $\cdot$ 2.

7. Провести расчеты показателей надежности системы для 3-х вариантов значений  $\lambda_1, \lambda_2, ..., \lambda_n$ , в том числе для варианта  $\lambda_i = \lambda$ ,  $i = (1, n)$ (см. табл. П1), соответствующему случаю использования равнонадежных элементов (см. примечание). Вывод результатов проводить в виде следующей таблицы

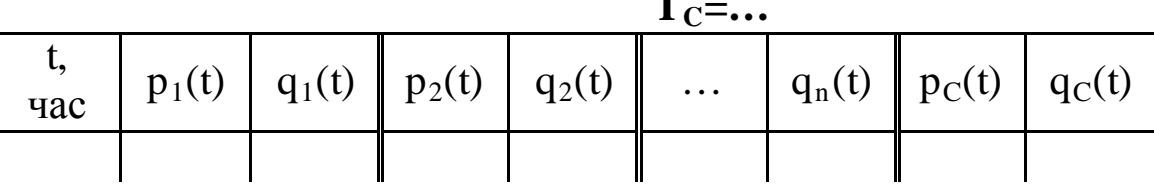

8. Сделать количественно обоснованное заключение по следующим вопросам:

а) как влияет равнонадежность элементов на общую надежность системы?

б) какие элементы системы являются критическими с точки зрения ее надежности?

Примечание: каким образом выбирать 3 различных варианта значений  $\lambda_i$ ,  $i = (\overline{1,n})$ ? Например, номер Вашего индивидуального варианта – 8. Тогда в качестве первого варианта используйте значения  $\lambda_i$ , приведенных в столбце №2 (см. табл.П1), в качестве второго варианта используйте равнонадежные значения  $\lambda_i = \lambda$ , взятых из пересечения столбца  $N_2$  со строкой « $\lambda$ ». В качестве третьего варианта используйте значения  $\lambda_i$ , расположенных справа от Вашего столбца (т.е. столбца №3). Соответственно, если номер Вашего индивидуального варианта 16, 17, 18, 19 или 20, то в качестве третьего варианта значений  $\lambda_i$  Вы должны использовать столбец  $\sqrt{0}1$ 

### Краткие сведения из теории

Основной задачей теории надежности является определение надежности системы по надежности составляющих ее элементов.

При расчете строится структура надежности рассматриваемой системы, которая относится к одному из трех основных видов:

- 1) последовательное соединение независимо работающих элемен-TOB;
- 2) параллельное соединение независимо работающих элементов;
- 3) смешанное соединение элементов.

Пусть система состоит из n элементов, для которых заданными являются функции надежности  $p_i(t)$  и отказа  $q_i(t)$ ,  $i = (1, n)$ . Требуется определить вид функции надежности p<sub>C</sub>(t) исследуемой системы и вычислить ее значения при  $t \in [0,\tau]$ , а также определить среднее время безотказной работы

При последовательном соединении элементов, приведенном на рис.1, отказ одного элемента приводит к отказу всей системы.

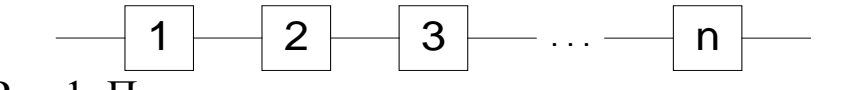

Рис.1. Последовательное соединение элементов.

Функция надежности такой системы вычисляется как:  $p_C(t)=p_1(t)p_2(t)...p_n(t)$ ,  $(1)$ 

а функция отказа:

$$
q_C(t)=1-[(1-q_1(t))(1-q_2(t))...(1-q_n(t))]. \qquad (2)
$$

В случае показательного закона надежности элементов имеем, что  $p_i(t) = e^{-\lambda_i t}$ ,  $i = (\overline{1, n})$ ,

где  $\lambda_i$ =Const - интенсивность отказов *i*-го элемента. Из выражения (1) следует, что:

$$
p_C(t) = e^{-\lambda_C t},
$$

где  $\lambda_c$  - интенсивность отказов системы, которая вычисляется как

$$
\lambda_C(t) = \sum_{i=1}^n \lambda_i.
$$

Среднее время безотказной работы такой системы будет равно:  $T_c=1/\lambda_c$ .  $(3)$ 

Параллельное соединение элементов (см. рис.2) выбирается в том случае, если отказ системы возникает при отказе всех ее элементов. При этом функция отказов системы определяется как

$$
q_C(t) = q_1(t)q_2(t)...q_n(t)
$$
\n
$$
\boxed{1}
$$
\n
$$
\boxed{2}
$$
\n(4)

Рис.2. Параллельное соединение элементов.

Функция надежности такой системы будет равна:  
\n
$$
p_C(t)=1-[(1-p_1(t))(1-p_2(t))...(1-p_n(t))].
$$
\n(5)

В случае показательного закона надежности имеем, что  $p_i(t) = e^{-\lambda_i t}$ ,  $q_i(t) = 1 - e^{-\lambda_i t}$ ,  $i = (\overline{1, n})$ .

Среднее время безотказной работы системы вычисляется по формуле:

$$
T_{\rm c} = \int_{0}^{\infty} p_{\rm c}(t) dt.
$$
 (6)

При смешанном соединении элементов предполагается, что в системе можно выделить участки последовательного и параллельного соединения элементов.

Вид функции надежности p<sub>c</sub>(t) строится путем декомпозиции структуры системы на такие участки и использования для них выражений вида  $(1), (2)$   $\mu$   $(4), (5)$ .

Приведем пример построения функций  $p_C(t)$  и  $q_C(t)$  для структуры системы приведенной на рис.3.

Разобьем систему на 3 подсистемы (блока) I, II, III. Блоки I и II соединены параллельно. Поэтому для них согласно (4) и (5) имеем, что:

> $q_{I,II} = q_I q_{II}; p_{I,II} = 1-(1-p_I)(1-p_{II}).$  $(7)$

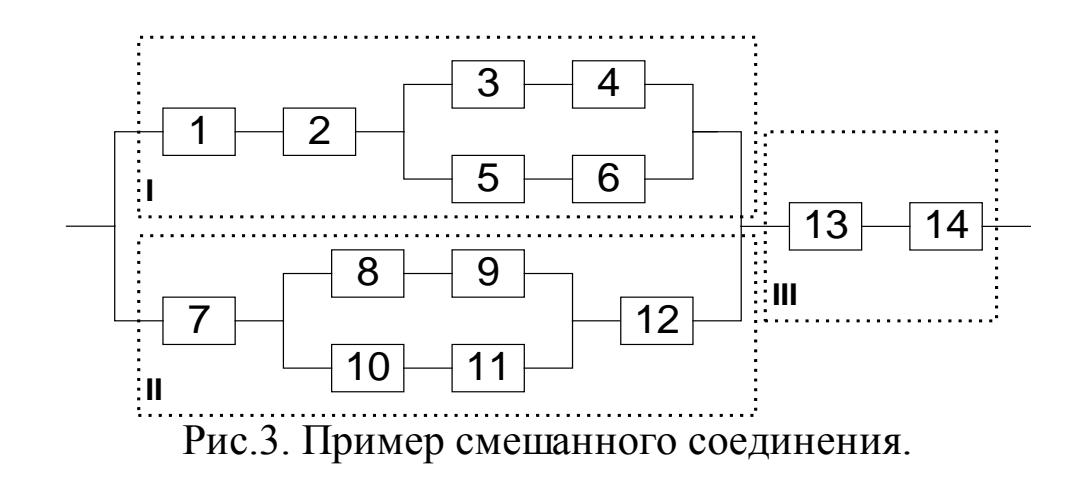

Здесь и ниже параметр t опущен, а q<sub>I</sub>, q<sub>II</sub>, p<sub>I</sub>, p<sub>II</sub> означают соответствующие функции для блоков I и II. Эти блоки соединены с блоком III последовательно. используя (1), (2), (7) имеем, что:

$$
p_{C} = p_{I,II,III} = p_{I,II} p_{III} = [1 - (1 - p_{I})(1 - p_{II})] p_{III};
$$
  
\n
$$
q_{C} = q_{I,II,III} = 1 - p_{I,II,III} = 1 - (1 - q_{I} q_{II})(1 - q_{III}),
$$
\n(8)

где р<sub>ш</sub>, q<sub>ш</sub> - показатели надежности блока Ш.

Для построения функций p<sub>c</sub>(t) и q<sub>c</sub>(t) требуется определить функции надежности и отказов блоков I, II, III.

Блок I состоит из 6 элементов (в том числе элементов 1, 2 и подсистемы, состоящей из элементов 3, 4, 5 и 6). Эти элементы и выделенная подсистема соединены последовательным образом. Поэтому получаем, ЧTO:

$$
p_1 = p_1 p_2 p_3 a_5 6;
$$
  
q<sub>1</sub>=1-p<sub>1</sub>=1-(1-q<sub>1</sub>)(1-q<sub>2</sub>)(1-q<sub>3456</sub>). (9)

Элементы 3, 4, 5, 6 соединены параллельно. Следовательно  
\n
$$
p_{3456}=1-(1-p_{34})(1-p_{56});
$$
\n
$$
q_{3456}=q_{34}q_{56}.
$$
\n(10)

Из рис.3 следует, что элементы 3 и 4, а также 5 и 6 соединены после-

$$
p_3{}_{4} = p_3 p_4; \ p_5{}_{6} = p_5 p_6; q_3{}_{4} = 1 - (1 - q_3)(1 - q_4); q_5{}_{6} = 1 - (1 - q_5)(1 - q_6).
$$
 (11)

Аналогичным образом для блока II запишем:

$$
p_{II} = p_{7}p_{891011}p_{12};
$$
\n
$$
q_{II} = 1 - (1 - q_{7})(1 - q_{891011})(1 - q_{12});
$$
\n
$$
q_{891011} = q_{89}q_{1011};
$$
\n
$$
p_{891011} = 1 - (1 - p_{89})(1 - p_{1011});
$$
\n
$$
p_{89} = p_{8}p_{9}; p_{1011} = p_{10}p_{11};
$$
\n
$$
q_{89} = 1 - (1 - q_{8})(1 - q_{9}); q_{1011} = 1 - (1 - q_{10})(1 - q_{11}).
$$
\nHbie coothoulehua для бioka III 100000 bula.

Расчетн  $p_{III} = P_{13}P_{14};$  $q_{\text{III}}=1-(1-q_{13})(1-q_{14}).$  (13)

Таким образом, если заданы функции надежности  $p_1(t), p_2(t), \ldots, p_{14}(t)$  и отказов  $q_1(t), q_2(t), \ldots, q_{14}(t)$  для каждого элемента, то надежность системы, структура которой представлена на рис.3, вычисляется по соотношениям  $(8)-(13)$ .

### **Содержание отчета**

- 1. Постановка задачи.
- 2. Блок-схема алгоритма анализа надежности последовательного и параллельного соединения.
- 3. Семейство графиков p(t) (3 шт.) для последовательного соединения.
- 4. Семейство графиков q(t) (3 шт.) для последовательного соединения.
- 5. Семейство графиков p(t) (3 шт.) для параллельного соединения.
- 6. Семейство графиков q(t) (3 шт.) для параллельного соединения.
- 7. Выводы (см раздел 3, п.8).
- 8. Индивидуальный вариант схемы соединения элементов, приведенный к виду, удобному для декомпозиции.
- 9. Конечная декомпозиция схемы соединения элементов согласно соотношениям (8)-(13).
- 10. Семейство графиков  $p_C(t)$  (3 шт.).

11. Семейство графиков  $q_C(t)$  (3 шт.).

- 12. Вычисленное значение наработки на отказ Т<sub>с</sub> (3 шт.).
- 13. Количественно-обоснованное заключение (см. п.8).

| i              | $\lambda_i$ , час <sup>-т</sup> |                |                         |                  |  |  |
|----------------|---------------------------------|----------------|-------------------------|------------------|--|--|
|                | 1                               | $\overline{2}$ | $\overline{\mathbf{3}}$ | $\boldsymbol{4}$ |  |  |
| 1              | 1/100                           | 1/200          | 1/500                   | 1/200            |  |  |
| $\overline{2}$ | 1/200                           | 1/300          | 1/200                   | 1/100            |  |  |
| 3              | 1/300                           | 1/400          | 1/200                   | 1/200            |  |  |
| 4              | 1/400                           | 1/400          | 1/400                   | 1/300            |  |  |
| 5              | 1/500                           | 1/500          | 1/300                   | 1/500            |  |  |
| 6              | 1/300                           | 1/200          | 1/100                   | 1/100            |  |  |
| 7              | 1/300                           | 1/300          | 1/200                   | 1/400            |  |  |
| $\overline{8}$ | 1/100                           | 1/100          | 1/500                   | 1/300            |  |  |
| 9              | 1/200                           | 1/200          | 1/300                   | 1/500            |  |  |
| 10             | 1/100                           | 1/300          | 1/200                   | 1/400            |  |  |
| 11             | 1/400                           | 1/100          | 1/300                   | 1/400            |  |  |
| n              | 5,7,10                          | 6, 8, 9        | 4,7,11                  | 5,8,10           |  |  |
| λ              | 1/400                           | 1/200          | 1/300                   | 1/500            |  |  |
| Вариант        | $1-5$                           | $6 - 10$       | $11 - 15$               | $16 - 20$        |  |  |

Табл.П1. Интенсивность отказов элементов

**Варианты 1-10**

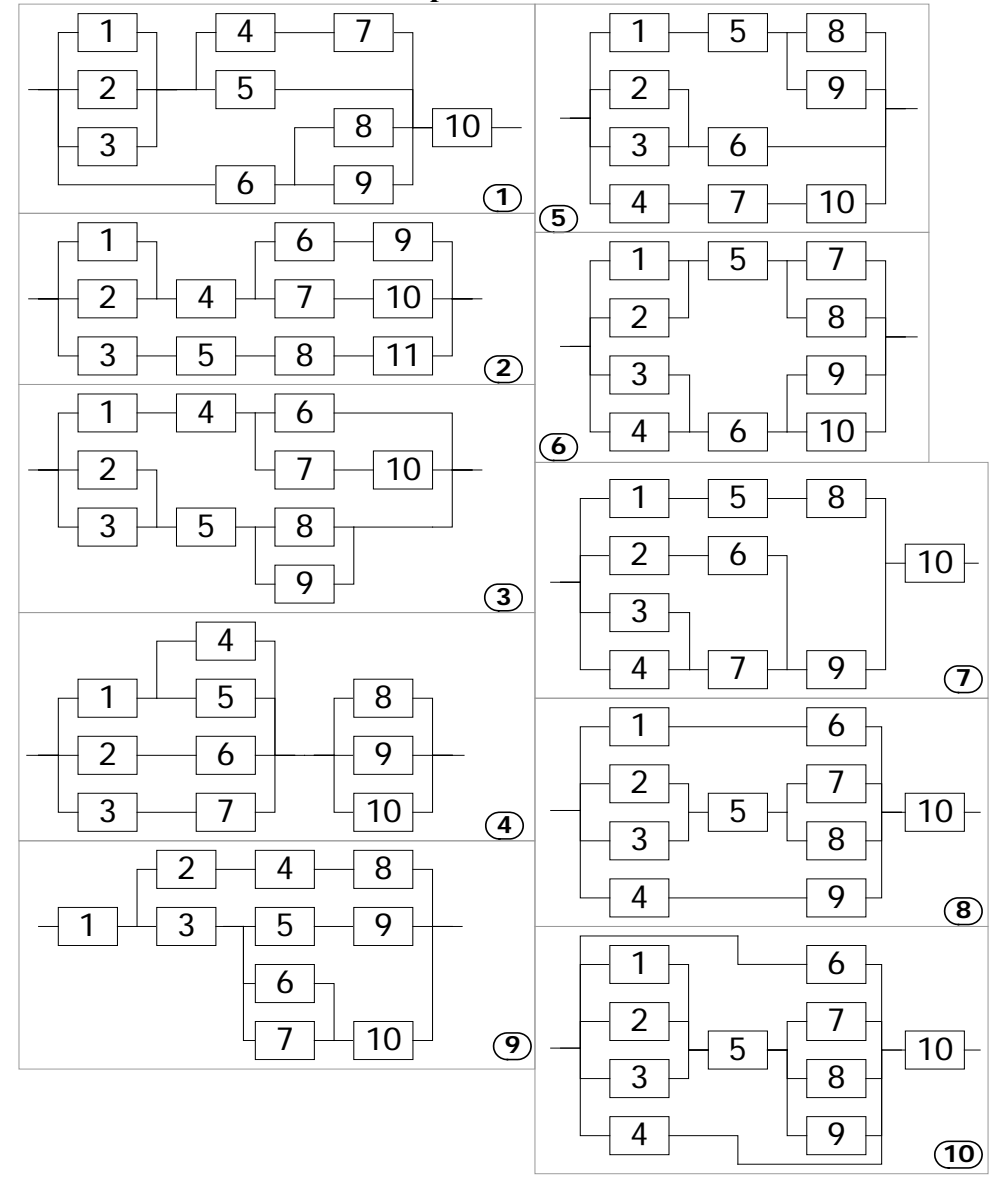

**Варианты 11 -20**

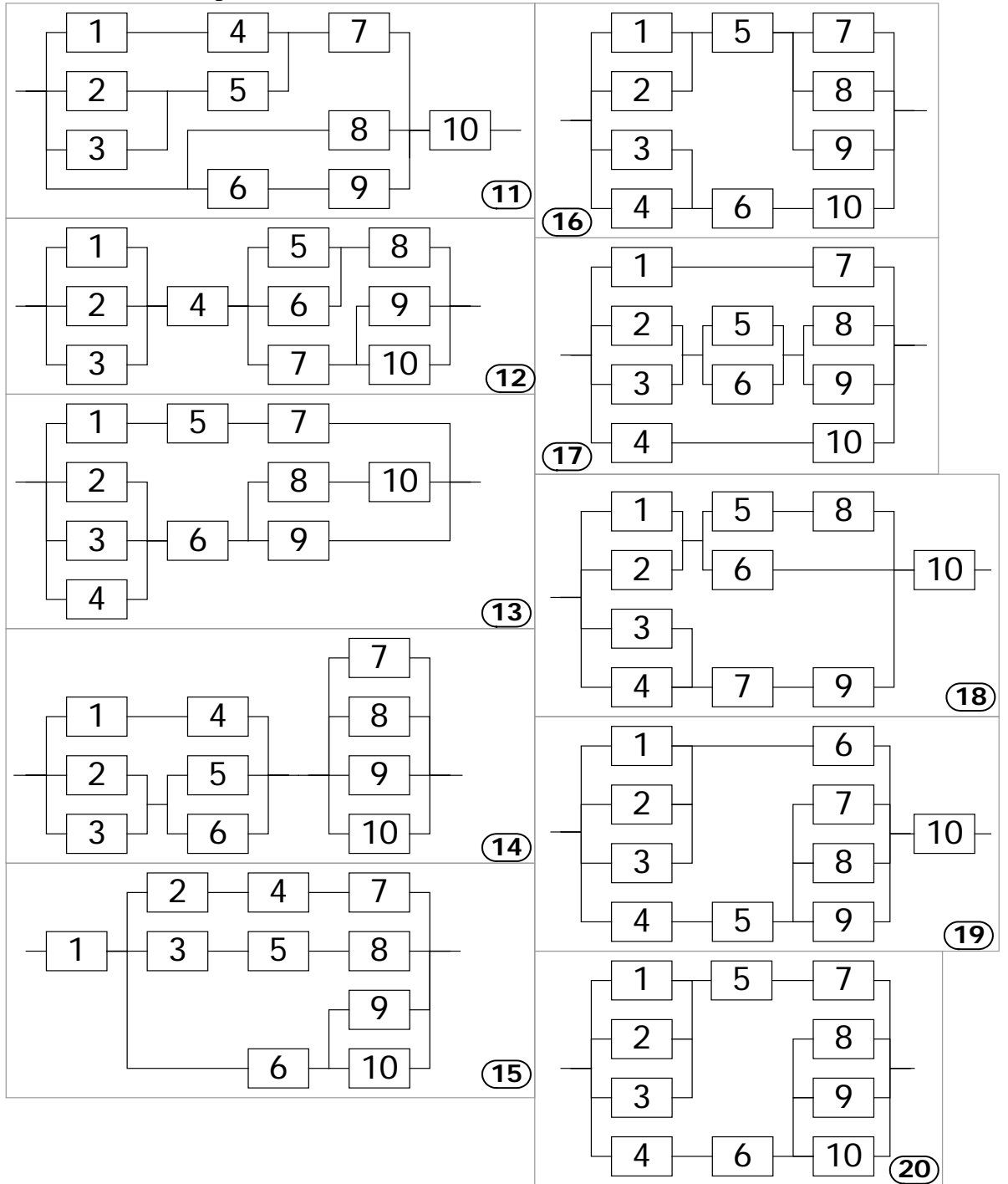

#### Практическое занятие №5

Применение расчетно-экспериментального метода оценки показателей надежности изделий по результатам кратковременных испытаний

Цель работы: изучение методов моделирования законов распределения показателей надежности (ПН); Изучение расчётно-экспериментального метода (РЭМ) оценки показателей надежности изделий при наличии неполной статистики; Разработка программного обеспечения обработки неполных статистических данных по отказам изделия с применением РЭМ.

#### Программа работы:

В случаях, когда применение экспериментального метода по причинам больших материальных и временных затрат затруднительно, используют РЭМ для оценки комплексных ПН, таких как наработка на отказ, коэффициент готовности и т.п.

При использование метода статистического моделирования определение функции распределения ПН осуществляется при многократном моделировании на ЭВМ процесса испытаний образца и обработки статистических данных.

Конкретизируем этот метод применительно к оценке наработки на отказ аппаратуры без резервирования (т.е. все блоки аппаратуры соединены последовательно). Требуемым значением ПН является Т<sub>треб</sub>.

Рассмотрим основные соотношения, справедливые для ПН, распределенного по показательному закону:

$$
T = \left[\sum_{i=1}^{n} \frac{1}{T_i}\right]^{-1}; \ T_{\Sigma} = \frac{1}{n} \sum_{i=1}^{n} T_{\Sigma, i}; \ T_{i} = \begin{cases} \frac{T_{\Sigma, i}}{r_i}, & r_i > 0\\ r_i, & r_i \neq 0 \end{cases}; i = \overline{1, n}, \tag{1}
$$

где Т – средняя наработка на отказ всего изделия; Т<sub>i</sub> – средняя наработка на отказ і-го блока; г<sub>і</sub> - количество зафиксированных за период испытаний отказов і-го блока изделия;  $T_{\Sigma,i}$  – наработка і-го блока изделия за период испытаний;  $T_{\Sigma}$  – общая нара- ботка изделия; n – количество блоков изделия.

Будем считать, что по результатам проведенных испытаний аппаратуры известны следующие значения:  $r_i$ ,  $i = \overline{1,n}$  и  $T_{\Sigma}$ .

Методика включает в себя алгоритм построения границ доверительной области W(T) (см. рис.1) с помощью статистического моделирования отказов аппаратуры, определение границ доверительного интервала и применение приведенного на рис.2 решающего правила. Точечная оценка  $\Pi$ Н Т<sub>i</sub> с вероятностью, равной  $\gamma$ , находится в интервале  $[T_A^{(i)}, T_B^{(i)}]$ .

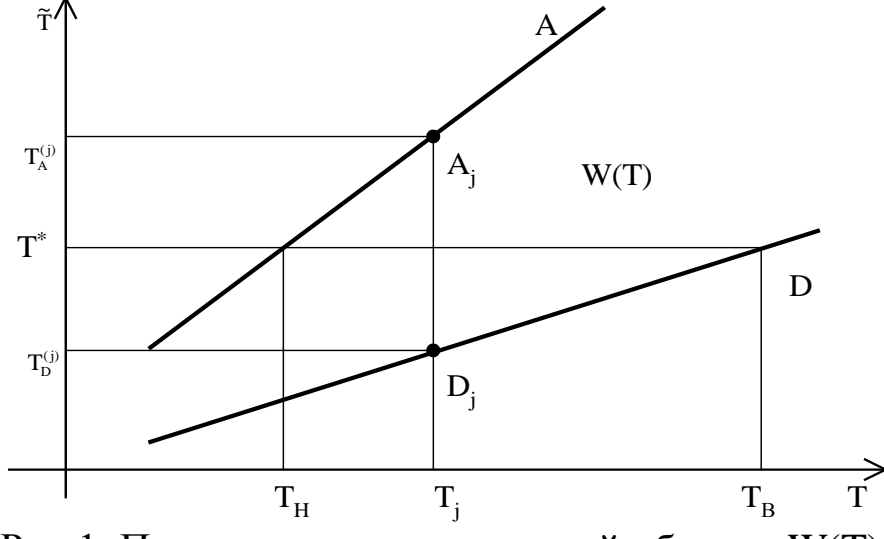

Рис.1. Построение доверительной области W(T).

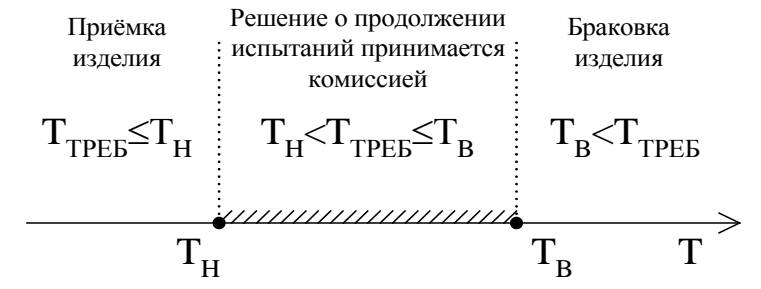

Рис.2. Решающее правило принятия решения.

#### 3. Алгоритм реализации РЭМ

Рассмотрим алгоритм статистического моделирования отказов аппаратуры за фиксированный период: сдвижка пунктов

- Фиксируем начальное значение номера статистического экспе-1. римента ј=0.
- Проверка условия *j*>0. При его выполнении осуществляем пере-2. ход к п.3. В противном случае полагаем  $T_{\Sigma,0}$ =Т (значение Т вычисляется с помощью выражения (1)) и переходим к п.14.
- Фиксируем  $i=1$ . 3.
- $\overline{4}$ . Проверка условия  $r_i=0$ . При его выполнении принимаем  $T_{ii}=T_i$  и переходим к п.9, в противном случае переход к п.5.
- 5. Фиксируем  $s=1$ .
- 6. Генерируем с помощью датчика псевдослучайных чисел случайную величину  $\xi_s$ , распределенную по равномерному закону в интервале  $[0,1)$ .
- Проверка условия  $s < r_i$ . При его выполнении полагаем  $s = s+1$  и 7. осуществляем возврат к п.6, в противном случае переход к п.8.
- Вычисляем реализацию случайной величины наработки i-го 8. блока изделия на отказ, распределенной по закону  $\chi^2$  с параметром  $T_i$ :

$$
T_{ij} = -\left[\sum_{s=1}^{r_i} \ln \xi_s\right]^{-1} T_i.
$$
 (2)

- 9. Проверка условия i<n. При выполнении этого условия полагаем  $i=i+1$  и переходим к п.4, в противном случае переходим к п.10.
- 10. На основании соотношения (1) вычисляем значение наработки на отказ изделия в целом, используя выражение (2):

$$
\mathbf{T}_{\Sigma,j} = \left[ \sum_{i=1}^n \frac{1}{T_{ij}} \right]^{-1}.
$$

- 11. Запоминаем вычисленное значение  $T_{\Sigma, j}$  в массиве.
- 12. Проверка условия (*j* MOD  $100 \ne 0$  (операция MOD вычисление остатка от деления). Если условие выполняется, то переход к п.14, в противном случае вычисляем точность моделирования с помощью следующего выражения:

$$
\epsilon = t_{\gamma} \sqrt{\left[\left(\sum_{k=1}^{j} T_{\Sigma,k}\right)^{-2} \sum_{k=1}^{j} T_{\Sigma,k}^{2} - \frac{1}{j}\right] \frac{j}{j-1}},
$$

где величина t<sub>у</sub> для заданной доверительной вероятности у определяется из табл.1.

- 13. Проверка условия  $\epsilon \leq \epsilon_{\text{3aI}}$ , где  $\epsilon_{\text{3aI}}$  заданная точность моделирования ( $\varepsilon_{3a}$ =0.001; 0.0001). При выполнении условия переход к  $\pi$ .15.
- 14. Вычисляем ј=ј+1 и возвращаемся к п.3.
- 15. Запоминаем количество проведенных опытов m=j.
- $T_{\Sigma, j}$ ,  $j = \overline{0, m}$ формируем вариационный 16. *M*<sub>3</sub> величин ряд, располагая их в порядке возрастания.
- 17. Вычисляем вероятности определения верхней и нижней границы интервальной оценки с помощью выражений:

$$
\gamma_1=\frac{1-\gamma}{2};\,\gamma_2=\frac{1+\gamma}{2}.
$$

18. Определяем верхнюю и нижнюю границы доверительного интервала как квантили распределения  $\{T_{\Sigma,i}\}\$ при вероятностях  $\gamma_1$  и  $\gamma_2$  (это такие элементы вариационного ряда, номера которых наиболее близки к значениям  $m\gamma_1$  и  $m\gamma_2$ ):

$$
T_{H} = T_{\Sigma, m\gamma_{1}}; T_{B} = T_{\Sigma, m\gamma_{2}}.
$$
 (7)

19. На основании вычисленной интервальной оценки и требуемого значения ПН (Т<sub>треб</sub>) применяем решающее правило (см. рис.2).  $20 \text{ T}_{2}$ 

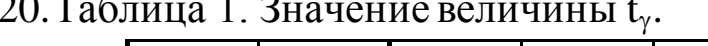

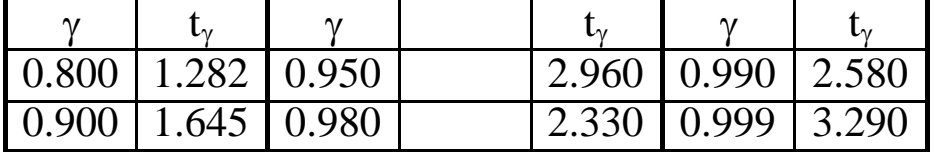

#### 4. Порядок выполнения работы

Исходные данные  $(r_i, T_{\Sigma,i}, n, T_{\text{PEB}}, \gamma)$  выбираются согласно индивидуального варианта (величины Т и Т<sub>і</sub>, необходимые для моделирования, вычисляются согласно соотношениям (1)). В каждом варианте представлено 3 набора данных (т.е. на испытания было поставлено 3 комплекта однотипного изделия). Для каждого из комплектов необходимо применить алгоритм РЭМ (пп.1-19) и решающее правило (см. рис.2) согласно заданных значений требуемого ПН.

Рекомендация: для хранения выборки моделирования и построения вариационного ряда  $T_{\Sigma i}$  используйте достаточно объемный массив (порядка 300-400 тыс. элементов).

#### Содержание отчета

- 1. Постановка задачи.
- 2. Алгоритм реализации РЭМ.
- 3. Номер и содержание индивидуального варианта.

Далее для каждого из заданных комплектов:

- 4. Вычисленное с помощью выражений (1) значение средней наработки и наработки на отказ изделия.
- 5. График, содержащий полученный вариационный ряд.
- 6. График, отражающий зависимость точности моделирования ε от объема выборки (т.е. зависимость ε(j)).
- 7. Полученный интервал распределения точечной оценки ПН [ $T_H, T_B$ ].
- 8. Результат моделирования, выраженный в использовании решающего правила (см. рис.2) для заданных значений  $T_{\text{TEE}}$ .

### Практическое занятие №6

Прогнозирование оценок показателей надежности Цель работы: изучение метода наименьших квадратов для построения прогноза оценки показателей надежности (ПН), полученных с помощью РЭМ; Разработка программного обеспечения обработки результатов РЭМ с целью прогнозирования оценок ПН.

### Программа работы:

Рассмотрим задачу экстраполяции результатов оценки комплексных ПН, полученных с помощью РЭМ, с целью построения прогноза для оценки характера проведения испытаний для изделия в целом. Для применения методики необходимо использовать оценки ПН, полученные при испытании  $N_k$  комплектов (в нашем случае остановимся на трёх комплектах, рассмотренных в лаб.р. №3):

$$
\{T^{(i)}, T_H^{(i)}, T_B^{(i)}\}, i = \overline{1, N_k},
$$
\n(1)

где значения ( $T_H^{(i)}$ ,  $T_B^{(i)}$ ),  $i = \overline{1, N_k}$  являются оценками нижней и верхней границ доверительного интервала (см. рис.2 лаб.р.№3); Т<sup>(i)</sup> – наработка на отказ і-го комплекта, определяемая из соотношений, рассмотренных в лаб.р. $N<sub>2</sub>3$ ).

Для построения прогноза необходимо линеаризовать результаты моделирования, воспользовавшись методом наименьших квадратов для нахождения коэффициентов линейных функций вида:

$$
\widetilde{T}_{\mathrm{H}}(T)=a_{\mathrm{H}}T+b_{\mathrm{H}}, \ \widetilde{T}_{\mathrm{B}}(T)=a_{\mathrm{B}}T+b_{\mathrm{B}}.\tag{2}
$$

Коэффициенты функций (2) определяются из следующих соотношений<sup>.</sup>

$$
a_{B} = \frac{K_{TT_{B}}^{*}}{D_{T}^{*}}, b_{B} = m_{T_{B}}^{*} - a_{B}m_{T}^{*};
$$
  
\n
$$
a_{H} = \frac{K_{TT_{H}}^{*}}{D_{T}^{*}}, b_{H} = m_{T_{H}}^{*} - a_{H}m_{T}^{*},
$$
\n(3)

где  $m_T^*$ ,  $m_{T_R}^*$ ,  $m_{T_H}^*$  - математические ожидания выборок (1);  $K_{TT_B}^*$ ,  $K_{TT_H}^*$  коэффициенты корреляции;  $D_{T}^{*}$  - дисперсия выборки  $T^{(i)}$ ,  $i = \overline{1, N_{k}}$ . Выражения для вычисления данных величин имеют вид:

$$
m_{T}^{*} = \frac{1}{N_{k}} \sum_{i=1}^{N_{k}} T^{(i)}; \ m_{T_{B}}^{*} = \frac{1}{N_{k}} \sum_{i=1}^{N_{k}} T_{B}^{(i)}; \ m_{T_{H}}^{*} = \frac{1}{N_{k}} \sum_{i=1}^{N_{k}} T_{H}^{(i)}; K_{TT_{B}}^{*} = \frac{1}{N_{k}} \sum_{i=1}^{N_{k}} T^{(i)} T_{B}^{(i)} - m_{T}^{*} m_{T_{B}}^{*}; \ K_{TT_{H}}^{*} = \frac{1}{N_{k}} \sum_{i=1}^{N_{k}} T^{(i)} T_{H}^{(i)} - m_{T}^{*} m_{T_{H}}^{*}; D_{T}^{*} = \frac{1}{N_{k}} \sum_{i=1}^{N_{k}} (T^{(i)})^{2} - (m_{T}^{*})^{2}.
$$
\n(4)

3. Алгоритм прогнозирования ПН

Рассмотрим методику прогнозирования оценки ПН, на основании результатов РЭМ, используемого на 3 комплектах:

1. Результаты применения РЭМ (с заданной доверительной вероятностью у и точностью моделирования  $\varepsilon_{\text{3a}\text{\tiny A}}$ ) вносим в табл.1.

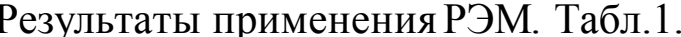

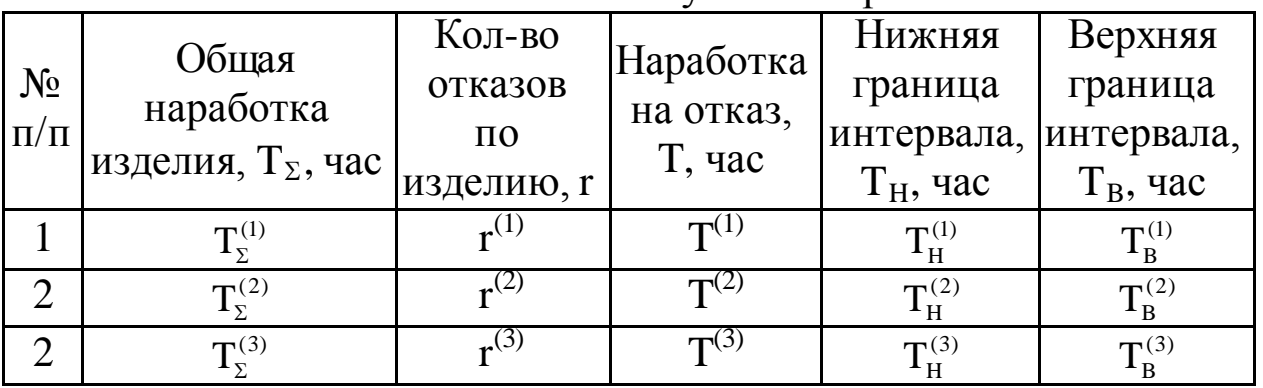

2. Для выборок ( $T^{(i)}$ ,  $T_H^{(i)}$ ) и ( $T^{(i)}$ ,  $T_B^{(i)}$ ) с помощью соотношений (3), (4) находим коэффициенты (а<sub>н</sub>, b<sub>н</sub>, a<sub>в</sub>, b<sub>в</sub>) линейных зависимостей вида (2).

3. В координатной плоскости ТОТ строим два графика по зависимостям (2) (см. рис.1).

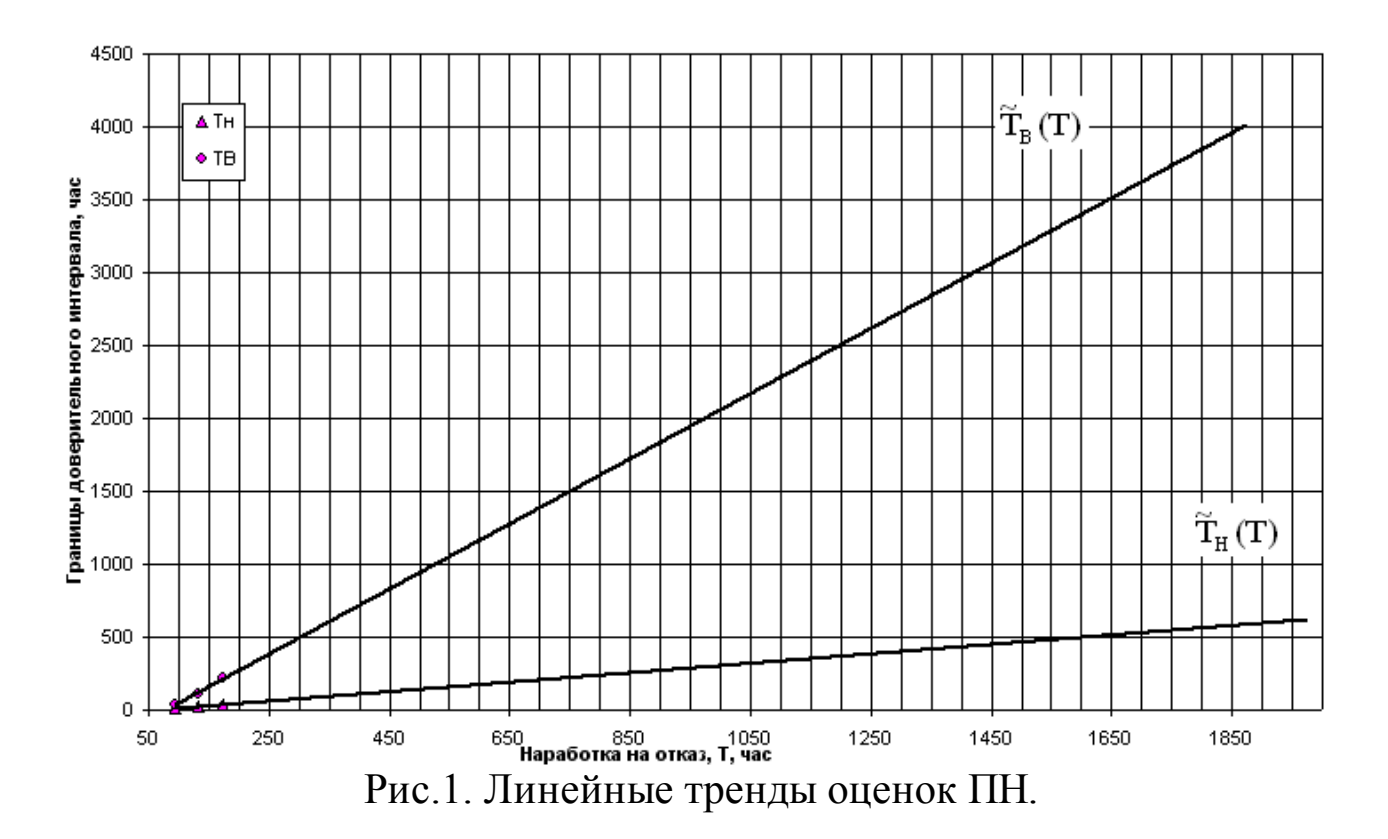

4. Для определения доверительного интервала соответствия ПН Т<sub>треб</sub> необходимо найти на графике точки пересечения прямых  $\tilde{T}_{H}(T)$  и  $\tilde{T}_{B}(T)$  с горизонталью  $\tilde{T} = T_{\text{PEE}} = T^*$ . Значения нижней и верхней границ доверительного интервала для значения Т<sup>\*</sup> определяются с помощью соотношений вида:

$$
T_{H}^{*} = \frac{T^{*} - b_{H}}{a_{H}}; T_{B}^{*} = \frac{T^{*} - b_{B}}{a_{B}}
$$

5. Для полученных интервалов  $[T_{H}^{*}, T_{B}^{*}]$  и требуемых значений  $T^{*}$  применяем решающее правило (см. рис.2 лаб.р.№3).

4. Порядок выполнения работы

Исходные данные Т\* выбираются согласно индивидуального варианта представленного в лаб.р. №3 (два значения из графы «Т<sub>треб</sub>», третье значение принять равному 1800 часов). Далее на основании результатов РЭМ (см. лаб.р.№3) применяем алгоритм, описанный в п.3.

#### Содержание отчета

- 1. Постановка задачи.
- 2. Алгоритм реализации прогноза ПН.
- 3. Номер и содержание индивидуального варианта.
- 4. Результаты работы РЭМ, представленные в виде табл.1.
- 5. График, содержащий построенные линейные тренды.
- 6. Значение прогноза интервалов [  ${\rm T_{H}^{*}},{\rm T_{B}^{*}}$ ] для заданных значений  ${\rm T}^{*}.$
- 7. Результат прогноза, выраженный в использовании решающего правила (см. рис.2 лаб.р.№3) для заданных значений T\* (для трёх значений).

# Практическое занятие №7

### Определение показателей надежности элементов

#### по опытным данным

Цель работы: определить показатели надежности элементов

по опытным данным.

# Программа работы:

Дано:

- N число элементов, находящихся на испытании;
- $t_i$  время исправной работы *i* го элемента,  $i = 1, 2, ..., n$ ;  $\bullet$

 $n$  – число отказавших элементов за время испытания t. Определить показатели надежности элемента:

 $\lambda(t)$  – интенсивность отказа как функцию времени;

 $\omega(t)$  – плотность распределения времени исправной работы элемента;

 $f(t)$  – параметр потока отказов как функцию времени.

Эти показатели надежности необходимо определить при следующих двух видах испытания:

а) с выбрасыванием отказавших элементов;

б) с заменой новыми или отремонтированными.

В случае (а) число элементов в процессе испытания убывает, в случае (б) — остается постоянным.

Варианты задания приведены далее в разд. 1.5.

# Краткие сведения из теории

В теории надежности под элементом понимают элемент, узел, блок, имеющий показатель надежности и входящий в состав системы. Элементы бывают двух видов: невосстанавливаемые (резистор, конденсатор, подшипники и т. п.), и восстанавливаемые или ремонтируемые (генератор тока, колесо автомобиля, телевизор, ЭВМ и т. п.). Отсюда следует, что показателями надежности невосстанавливаемых элементов являются только такие показатели, которые характеризуют надежность техники до ее первого отказа.

Показателями надежности вос- станавливаемых элементов являются показатели, которые характеризуют надежность техники не только до первого отказа, но и между отказами.

Показателями надежности невосстанавливаемых элементов являются:

- *P(t) –* вероятность безотказной работы элемента в течение времени *t;*
- $T_1$  среднее время безотказной работы (наработка до отказа);
- $\bullet$   $\omega(t)$  плотность распределения времени до отказа;
- $\lambda(t)$  интенсивность отказа в момент *t*.

Между этими показателями существуют следующие зависимости:

$$
P(t) = e^{-\int_{0}^{t} \chi(t)dt},
$$
  
\n
$$
\omega(t) = -P'(t), \quad P(t) = \int_{t}^{\infty} \omega(t)dt,
$$
\n(1.1)  
\n
$$
\lambda(t) = \frac{\omega(t)}{P(t)},
$$
\n(1.3)

$$
T_1 = \int_0^\infty P(t)dt \tag{1.4}
$$

Интенсивность отказа многих элементов, особенно элементов электроники, является величиной постоянной: *λ(t) = λ.* В этом случае зависимости между показателями надежности имеют вид:

$$
P(t) = e^{-\lambda t},
$$
  
\n
$$
T_1 = \frac{1}{\lambda},
$$
  
\n
$$
\omega(t) = \lambda e^{-\lambda t}
$$
  
\n
$$
\lambda(t) = \lambda = const.
$$

Показателями надежности восстанавливаемых элементов являются:

- $\bullet$   $\omega(t)$  параметр потока отказов в момент времени *t*;
- *T* среднее время работы между отказами (наработка на отказ).

Показателями надежности восстанавливаемых элементов могут быть также показатели надежности невосстанавливаемых элементов. Это имеет место в тех случаях, когда система, в состав которой входит элемент, является неремонтируемой по условиям ее работы (необитаемый космический аппарат, аппаратура, работающая в агрессивных средах, самолет в процессе полета, отсутствие запчастей для ремонта и т. п.). Между показателями надежности невосстанавливаемых и восстанавливаемых элементов имеют место следующие зависимости:

$$
f(t) = \omega(t) + \int_{0}^{t} f(\tau)\omega(t-\tau)dt,
$$
\n(1.5)

$$
\lim_{t \to \infty} f(t) = \frac{1}{T_1}.\tag{1.6}
$$

Из выражений для показателей надежности невосстанавливаемых и восстанавливаемых элементов можно сделать следующий важный вывод: основным показателем надежности элементов сложных систем является интенсивность отказов  $\lambda(t)$ . Это объясняется следующими обстоятельствами:

- надежность многих элементов можно оценить одним числом, т. к. их интенсивность отказа - величина постоянная;
- по известной интенсивности  $\lambda(t)$  наиболее просто оценить остальные показатели надежности элементов и сложных сиcrem;
- $\lambda(t)$  обладает хорошей наглядностью;
- интенсивность отказов нетрудно получить экспериментально.

Следует, однако, иметь в виду, что плотность распределения наиболее полно характеризует случайное явление - время до отказа. Остальные показатели, в том числе и  $\lambda(t)$ , лишь в совокупности позволяют достаточно полно оценить надежность сложной системы.

Основным способом определения показателей надежности элементов сложных систем является обработка статистических данных об их отказах в процессе эксплуатации систем или при испытаниях в лабораторных условиях. При этом возможны следующие два случая:

- отказавшие элементы в процессе испытания или эксплуатации системы новыми не заменяются (испытания без восстановления);
- отказавший элемент заменяется новым того же типа (испытания с восстановлением).

В процессе эксплуатации системы или при испытаниях в лабораторных условиях фиксируется дата возникновения отказа. По этим данным путем статистической обработки и определяются показатели надежности элементов.

Как следует из определений показателей надежности невосстанавливаемого элемента, все они могут быть вычислены, если известен закон распределения времени работы элемента до отказа в виде плотности  $\omega(t)$ . Если элемент может ремонтироваться, то все показатели надежности выражаются через закон распределения времени безотказной работы  $\omega(t)$ .

Поэтому важным обстоятельством является умение находить  $\omega(t)$  с помощью проведения и обработки результатов эксперимента.

Предположим, что в результате проведения испытаний над N элементами в течение времени  $T$  получены некоторые статистические данные о распределении количества отказавших элементов. Возможны три способа регистрации отказов элементов.

• Первый способ регистрации

Элементы, поставленные на испытания, являются невосстанавливаемыми. При возникновении отказа некоторого элемента фиксируется момент времени его отказа.

В результате испытаний статистической информацией является последовательность  $t_1, t_2, ..., t_t, ..., t_N$  моментов времени отказа элементов (рис. 1.1).

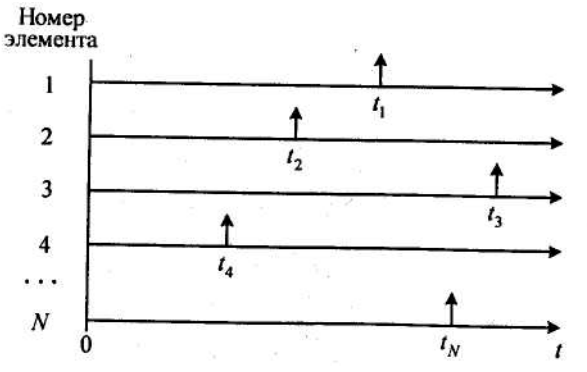

Рис. 1.1. Временная диаграмма моментов отказов невосстанавливаемых элементов

#### • Второй способ регистрации

Элементы, поставленные на испытания, являются восстанавливаемыми. После отказа какого-либо элемента он заменяется новым. В результате испытаний исходной статистической информацией является последовательность моментов времени отказов *i*-го элемента  $t_{i,j}$  ( $j = 1, 2, ..., n$ ,  $j=1, 2,..., N$ ) в течение периода наблюдений T (рис. 1.2). Реализациями наработок элемента в этом случае служат разности  $\tau_{i,j}$ ,  $t_{i,j}$  -  $t_{i,j-1}$  предполагается, что  $t_{i,0} = 0$ ).

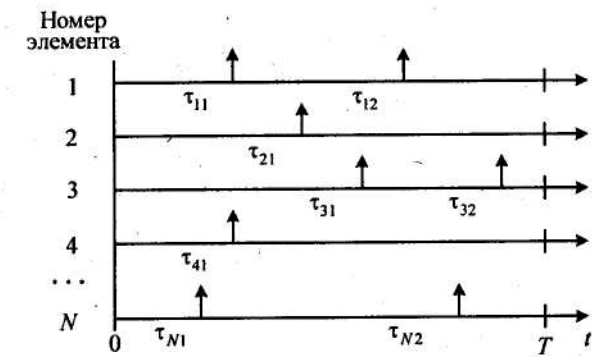

Рис. 1.2. Временная диаграмма моментов отказов восстанавливаемых элементов

Второй способ регистрации отказов, очевидно, сводится к первому, если фиксируются номера отказавших элементов. В качестве статистических данных берется совокупность разностей  $\tau_{i,j}$ , представляющих собой времена работы элементов до первого отказа.

# • Третий способ регистрации

Элементы, поставленные на испытания, являются восстанавливаемыми. После отказа какого-либо элемента он заменяется новым, однако не известен номер отказавшего элемента. В результате испытаний исходной статистической информацией является последовательность  $t_1, t_2,...$  $t_i, t_i, \ldots, t_n$  моментов отказов элементов, где  $n -$ число отказавших элементов. Таким образом, в отличие от второго способа, здесь регистрируются моменты отказов элементов без указания их номеров.

Рассмотрим статистические определения показателей надежности элемента. Соответствующий статистический аналог показателя надежности будем обозначать тем же символом, что и раньше, но со знаком () сверху.

# Невосстанавливаемые элементы

Исходными статистическими данными является время работы элементов первого отказа: $t_1, t_2, ..., t_i, ..., t_N$ . Тогда среднее время работы элемента до отказа равно среднему арифметическому времени  $t_i$ , т. е

$$
\widehat{T}_1 = \frac{1}{N} \sum_{i=1}^N t_i.
$$

Обозначим через  $v(t)$  число элементов, для которых отказ произошел позднее момента времени t. Тогда вероятность отказа элемента равна

$$
\hat{Q}(t) = \frac{v(t)}{N},
$$

а вероятность безотказной работы -

$$
\widehat{P}(t) = 1 - \widehat{Q}(t),
$$

Пусть последовательность  $t_1, t_2, ..., t_i, ..., t_N$  получена упорядочением исходной последовательности. Функция  $\hat{Q}(t)$  представляет собой эмпирическую функцию распределения, и если все  $t_{(i)}$  различны, то

$$
\hat{Q}(t) = \begin{cases}\n0, & \text{IPM} \quad t < t_{(1)} \\
i/N, & \\
1,\n\end{cases}
$$

при  $t_{(1)} \leq t < t_{(i+1)}$ При  $t \geq t_{(N)}$ 

Величина всех скачков равна  $1/N$ , а типичный график функции  $\hat{Q}(t)$ приведен на рис. 1.3.

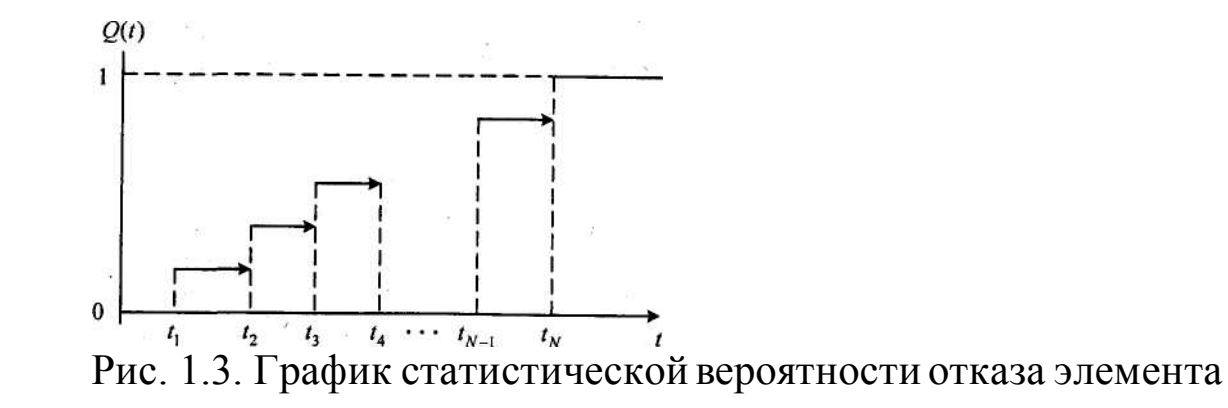

Другим наглядным способом представления статистических данных является гистограмма. Область значений  $[t_{(1)}; t_{(N)}]$  разбивается на равные интервалы  $\Delta_i = 1, 2, ..., k$  длины  $h = \frac{R}{k}$ , где  $R = t_{(N)} - t_{(1)}$ , и называется размахом выборки. Гистограмма представляет собой примыкающие друг к другу прямоугольники, основанием которых являются указанные интервалы, а высоты равны плотностям относительных частот  $\frac{N_i}{N}$ , где  $N_i$  – число выборочных значений, попавших в данный интервал (рис. 1.4). Гистограмма является статистической плотностью распределения времени работы до отказа. Для оценки плотности иногда используется также полигон относительных частот, который представляет собой ломаную линию, построенную по точкам, абсциссами которых являются середины интервалов  $\Delta_i$  = 1, 2,..., *k*, а ординаты соответствуют плотностям  $\frac{N_i}{N}$  (рис. 1.4).

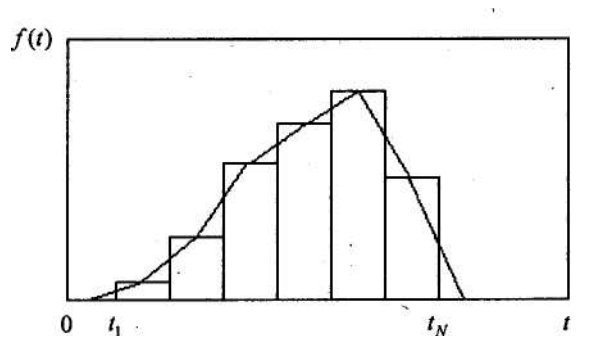

Рис. 1.4. График статистической плотности распределения в виде гистограммы и полигона частот

Интенсивность отказа элемента рассчитывается как отношение плотности распределения к вероятности безотказной работы.

#### Восстанавливаемые элементы

Исходными статистическими данными являются моменты времени отказов элементов:  $t_x$ ,  $t_2$ ,...,  $t_i$ ,...,  $t_n$ , где  $n$  – число отказавших элементов, N - общее число элементов, участвующих в испытаниях. Информация об отказах элементов может быть представлена в виде табл. 1.1. Весь период испытаний разбивается на интервалы времени определенной длины, и подсчитывается количество отказавших элементов на каждом интервале.

Таблица 1.1. Таблица отказов элементов

|            |              |                 | $\cdots$                                                                                |              |
|------------|--------------|-----------------|-----------------------------------------------------------------------------------------|--------------|
| $\Delta n$ | $\Delta n_i$ | $\varDelta n_i$ | $\bullet\hspace{0.1cm} \bullet\hspace{0.1cm}\bullet\hspace{0.1cm}\bullet\hspace{0.1cm}$ | $\Delta n_k$ |

Табличные данные означают, что на интервале времени  $\Delta t$ , было зафиксировано точно  $\Delta n$ , отказов элементов,  $t = 1, 2, ..., k$ . Тогда имеет место следующее статистическое определение параметра потока отказов элемента:

$$
\widehat{\varpi}(t) = \frac{\Delta n_i}{N\Delta t_i}
$$

Для всех *t*, принадлежащих *i* - интервалу времени:

 $\Delta t_1 + ... + \Delta t_{i-1} < t \le \Delta t_1 + ... + \Delta t_{i-1} + \Delta t$ .

Определение плотности распределения  $f(t)$  путем решения интегрального уравнения (1.5) связано с некоторыми трудностями, которые вызваны скачкообразным изменением параметра потока отказов. Один из возможных подходов к определению функции  $f(t)$  состоит в следующем. Найдем функцию  $f(t)$  в виде кусочно-постоянной функции

 $\omega(t) = \begin{cases} \omega_k & \text{eclim } a_{k-1} < t \leq a_k, k=1, 2, ..., n; \\ 0, & \text{eclim } t = a_n \end{cases}$ 

Здесь  $a_0 = 0$ ,  $a_n = T$ ,  $\omega_k$  – искомые величины, которые можно определить из условия выполнения уравнения (1.5) в среднем по интегральной метрике

$$
\int_{0}^{T} \left( \widehat{\varpi}(t) - f(t) - \int_{0}^{t} f(\tau) \widehat{\varpi}(t - \tau) dt \right)^{2} dt \to \min
$$

при ограничениях  $\int f(t)dt =$ *T*  $f(t)dt = 1, f(t) \ge 0$ 

 $\mathbf{0}$ 

**1.3. Пример выполнения лабораторной работы**

#### **Постановка задачи**

Требуется определить показатели надежности элемента без восстановления и с восстановлением соответственно для двух вариантов исходных данных:

*1. Первый набор исходных данных*

На испытания поставлено  $N = 100$  элементов. Моменты отказов элементов представлены в табл. 1. Все элементы работают до своего отказа и после отказа не ремонтируются. Требуется определить статистические и теоретические показатели надежности элемента:  $T_1$ ,  $P(t)$ ,  $Q(t)$ ,  $\omega(t)$ .

Таблица 1. Моменты отказов элементов, в часах

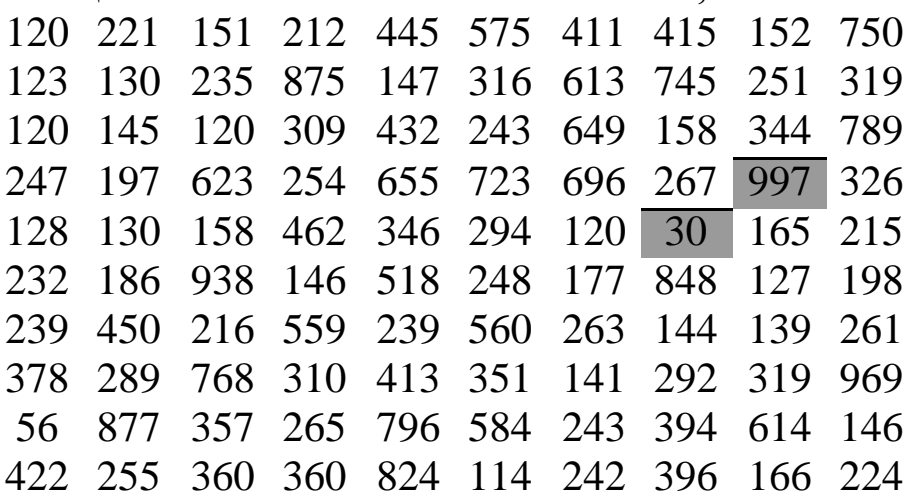

*2. Второй набор исходных данных*

На испытаниях находится *N -*10 элементов. В течение периода Т *=*  700 час регистрируются моменты времени отказов элементов (табл. 2). Предполагается, что отказавшие элементы заменяют идентичными по надежности элементами. Требуется определить показатели надежности элемента, характеризующие время его работы между соседними отказами: *Т2, ω(t), F(t), λ(t).*

Обработка статистических данных предусматривает их группировку в 10 частичных интервалах (классах). Уровень значимости принять равным 0,05.

Таблица 2. Моменты времени отказов элементов

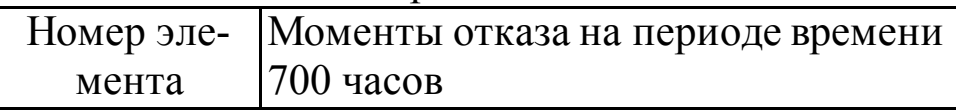

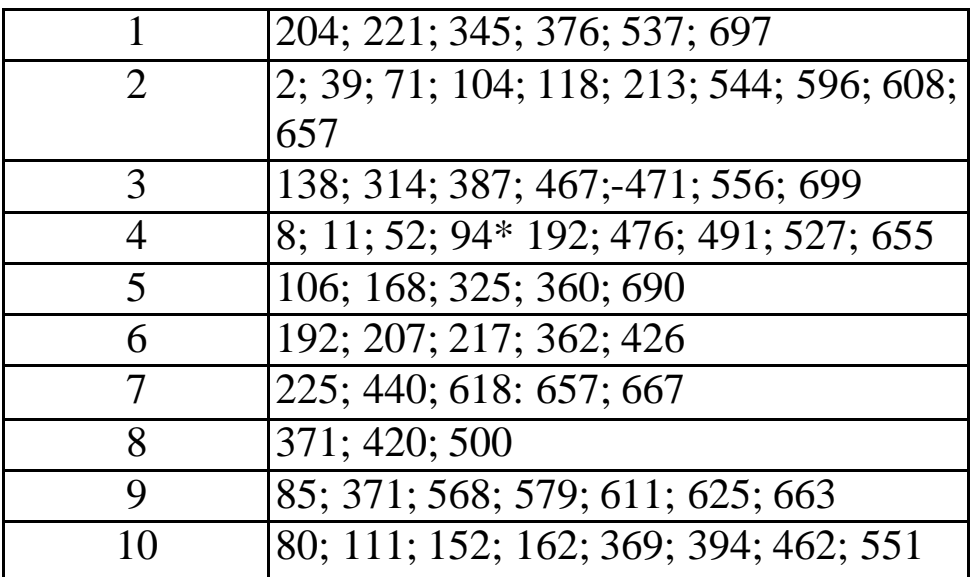

## 1.3.2. Последовательность выполнения работы с использованием программы StatGraphics

Статистический графический пакет StatGraphics (Statistical Graphics System) предназначен для статистического анализа и обработки данных на персональном компьютере. Он является наиболее полной интегрированной статической и графической системой, объединяющей профессиональные методы обработки больших объемов данных, качественную графику и дружественный пользовательский интерфейс. StatGraphics позволяет выполнять статический анализ экспериментальных данных, полученных в результате исследования сложных стохастических (вероятностных) систем.

Для определения показателей надежности для двух вариантов исходных данных необходимо выполнить последовательность действий:

1. Подготовка исходных данных к статистической обработке для двух наборов одновременно. С этой целью запускаем StatGraphics Plus, создадим две переменные (2 столбца) с именами narabotka1 и narabotka2, сохраним их в файле с именем ОТКАZ.

В переменную (столбец) narabotka1 поместим первый набор исходных данных непосредственно из табл. 1. Для исходных данных, содержащихся в табл. 2, вычислим разности между последующими и предыдущими значениями моментов времени отказов каждого элемента, в результате чего получим набор чисел, приведенный в табл. 3.

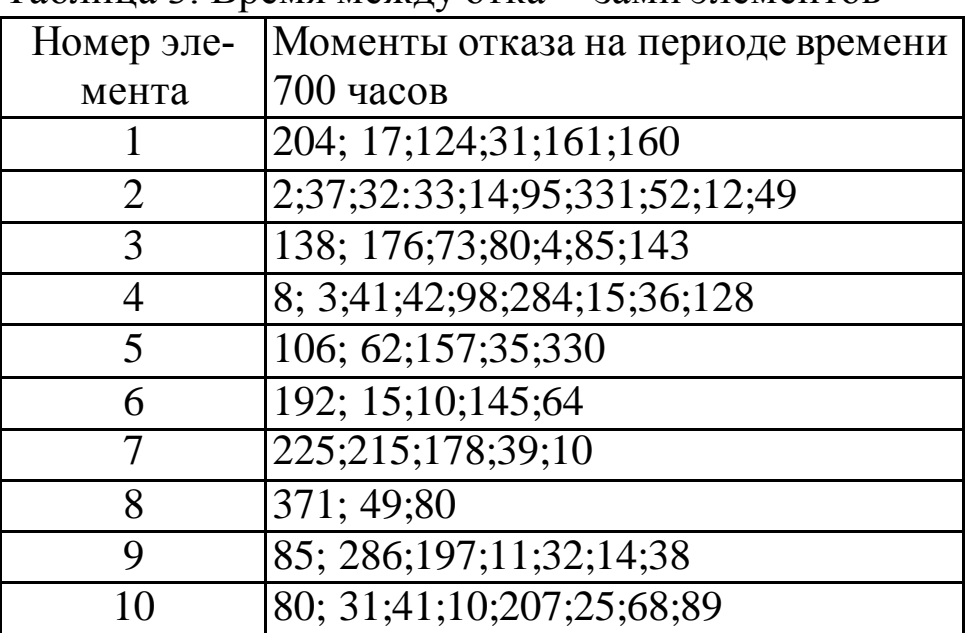

Таблина 3 Время межлу отка- зами элементов

Полученные разности из табл. 3 поместим в переменную (столбец) narabotka2. На экране компьютера получается следующая заставка:

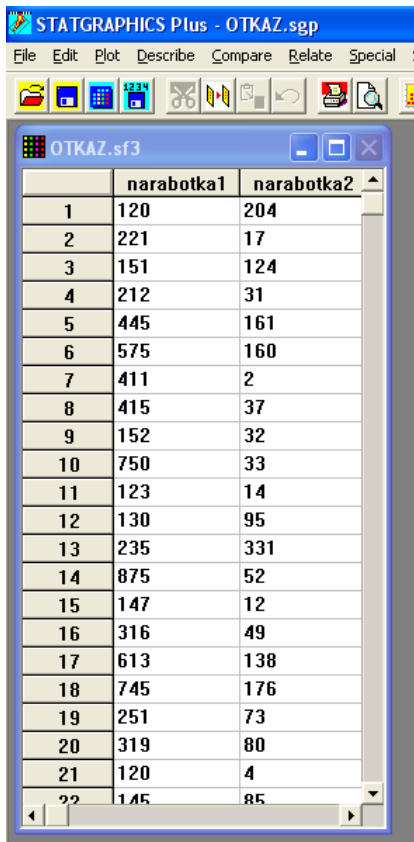

Длины переменных narabotkal и narabotka2 соответственно равны 100 и 65, что соответствует количеству чисел в табл. 1 и 3.

2. Определение статистических показателей для каждого набора данных, содержащихся в переменных OTKAZ.narabotkal и  $OTKAZ$  narabotka $2$ .

Нажатие кнопки StatWizard || 8|| получим:

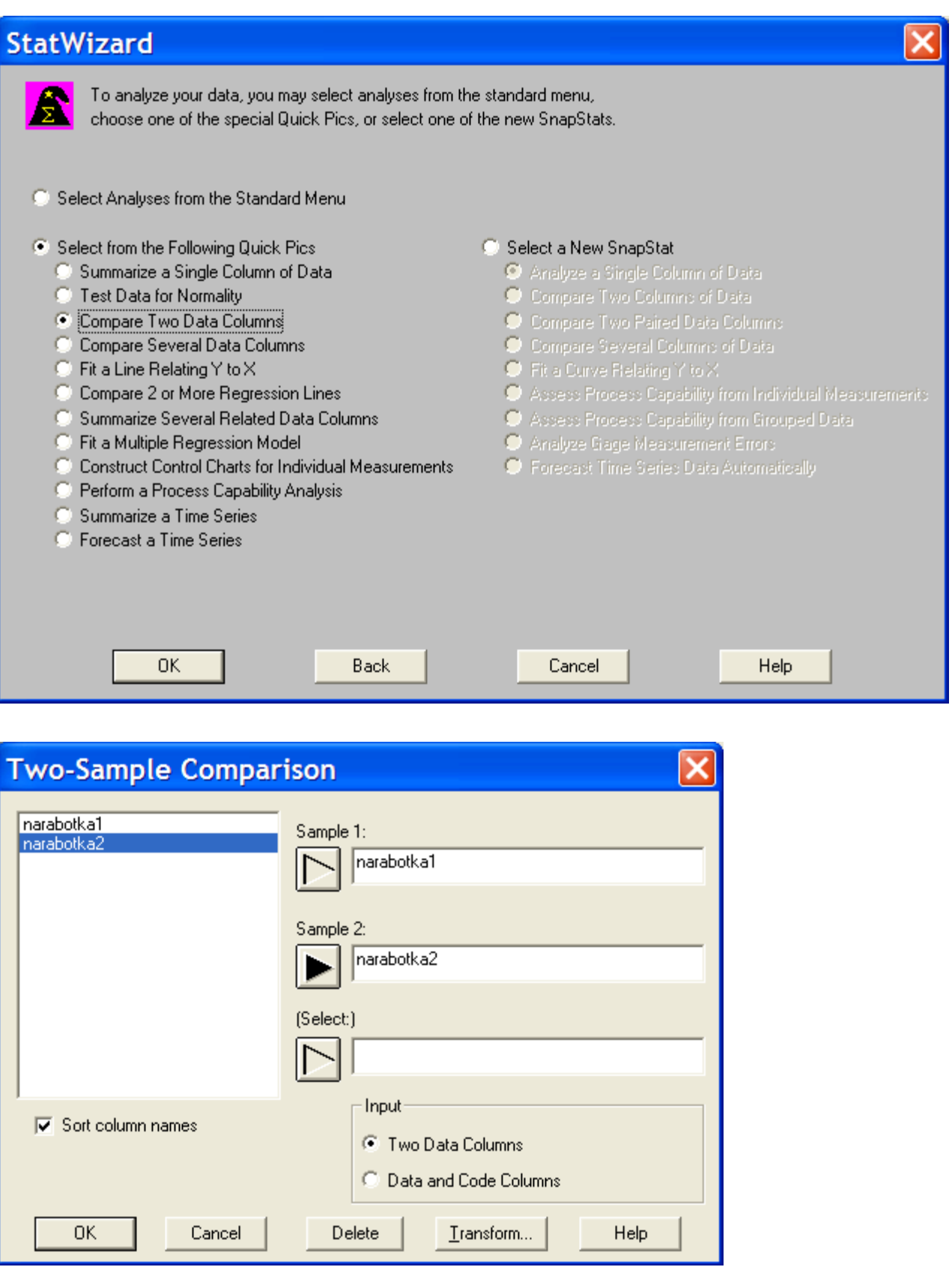

Это приведет к расчету требуемых характеристики и выводу их на экран в следующем виде:

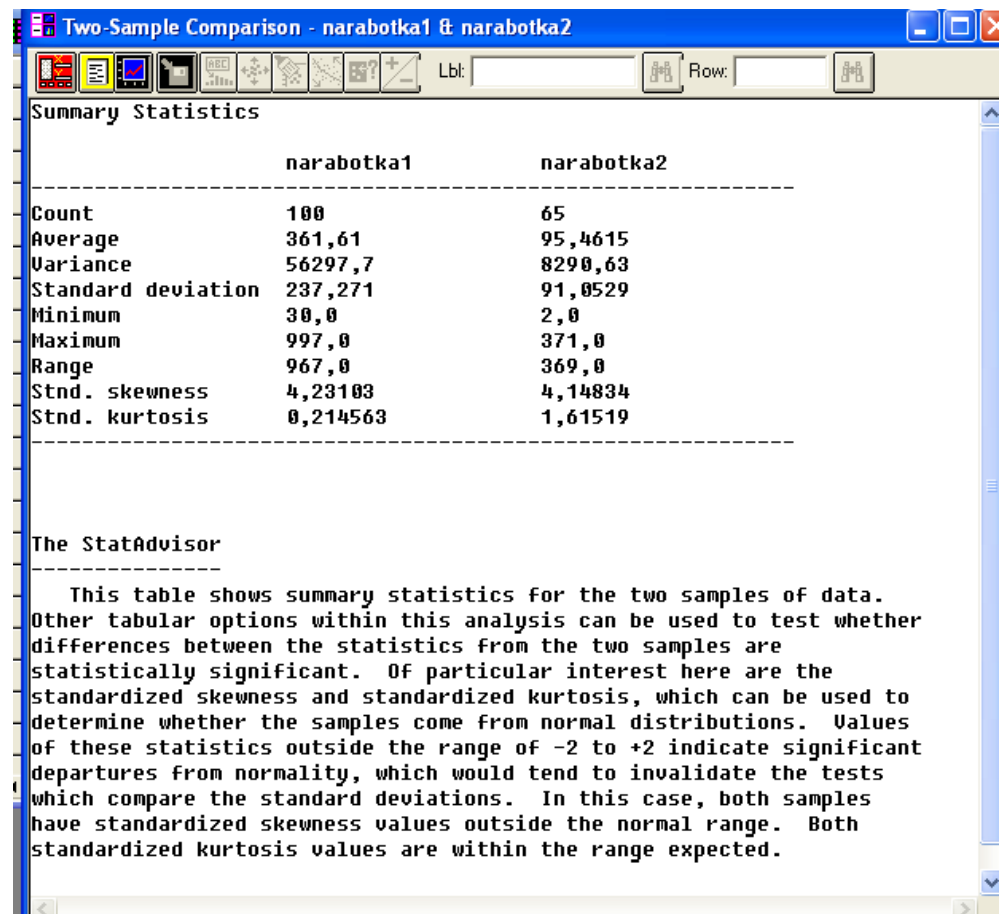

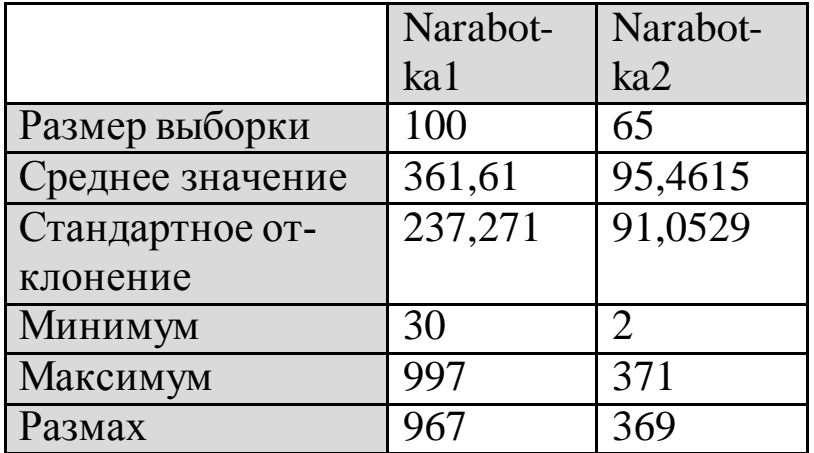

Отсюда следует, что для первого набора исходных данных средняя наработка до первого отказа приближенно равна  $T_1$ =362 часа, а для второго набора средняя наработка на отказ равна *T2* = 95 часов. В первом случае распределение времени работы элемента между отказами явно отличается от экспоненциального, т. к. стандартное отклонение  $s_1$  = 237 существенно отличается от средней наработки на отказ. Во втором случае стандартное отклонение  $s_2$ =91 достаточно близко к средней наработке до

отказа, что свидетельствует о возможной близости распределения к экспоненциальному.

Видим также, что для первого набора данных все реализации случайной наработки до отказа находятся в интервале [30; 997], и размах выборки равен 967 часов. Для второго набора данных все выборочные значения содержатся в интервале [2; 371] длиной 369 часов.

## Определение показателей надежности неремонтируемого элемента

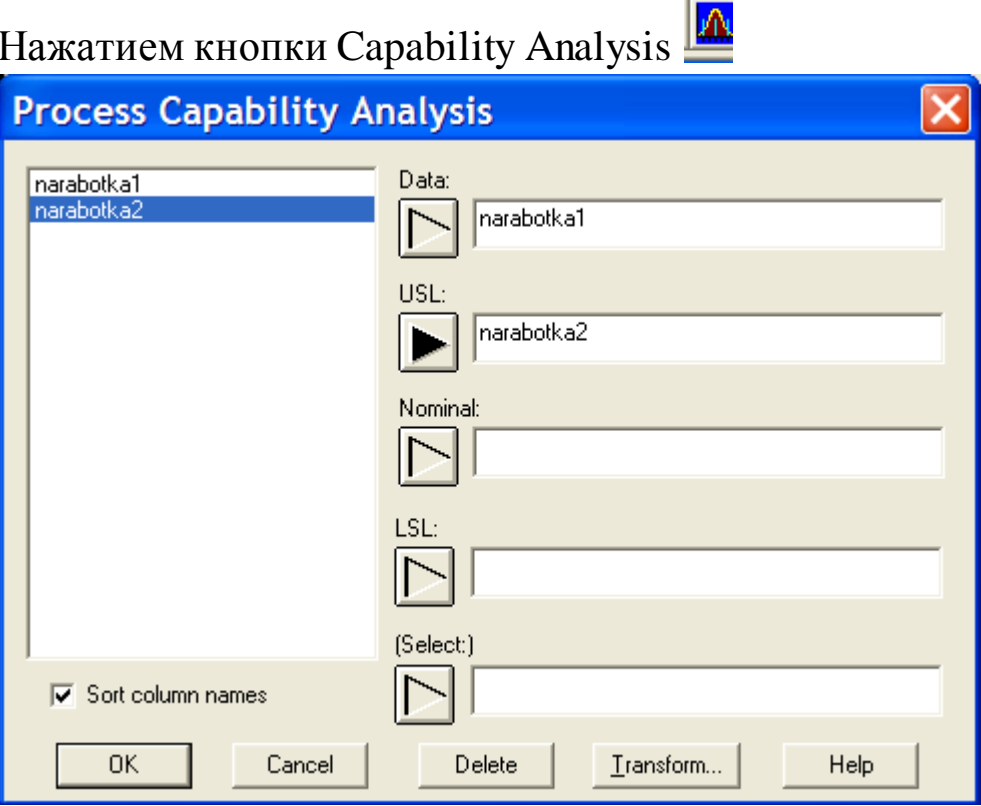

Заполним поля Data и USL. В Analysis Options контекстного меню выберем пункт Gamma получим гистограмму частот и выравнивающую ее функции плотности Гамма-распределения (рис. 1.5).
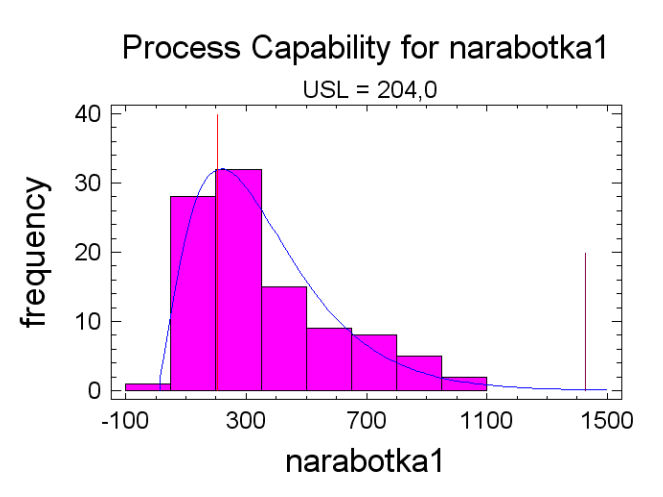

Рис. 1.5. Подбор плотности распределения к гистограмме частот

Уровень значимости для Гамма-распределения равен 0,728906. Так как это значение больше требуемого 0,05, то Гамма-распределение согласуется с экспериментальными данными.

В пункте меню Describe\Distributions\Probability Distributions построим графики требуемых показателей надежности в соответствии с рассчитанными ранее параметрами.

В качестве примера для переменной narabotka1 подберем Гаммараспределение.

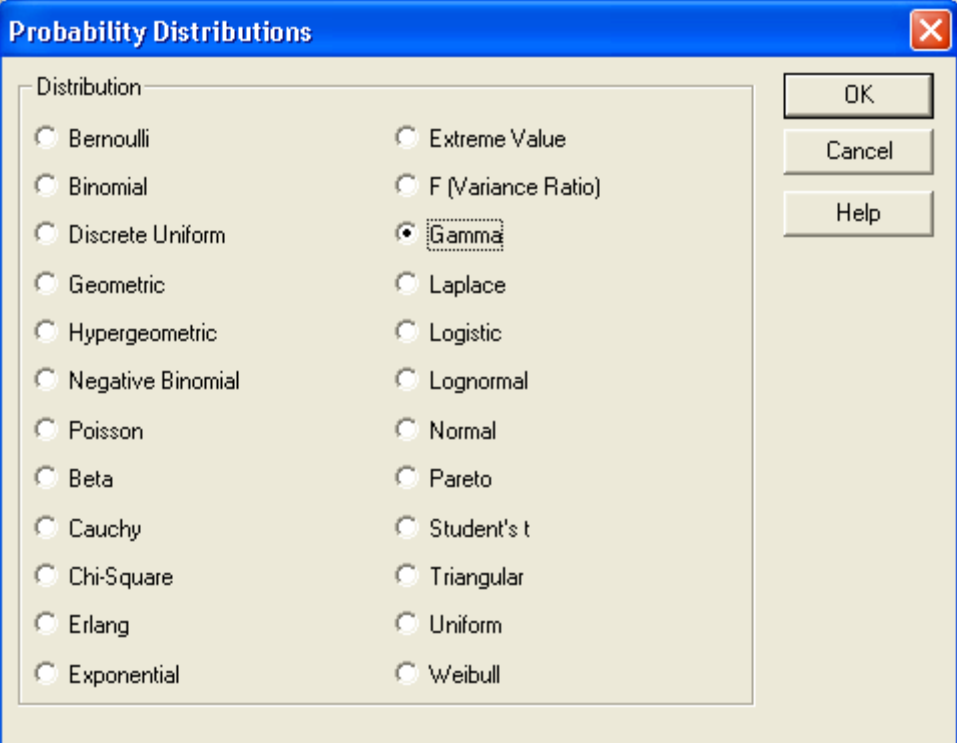

Выберем пункт Gamma.

В окне Probability Distributions раскроем вспомогательное меню Graphical Options и отметим соответствующие пункты:

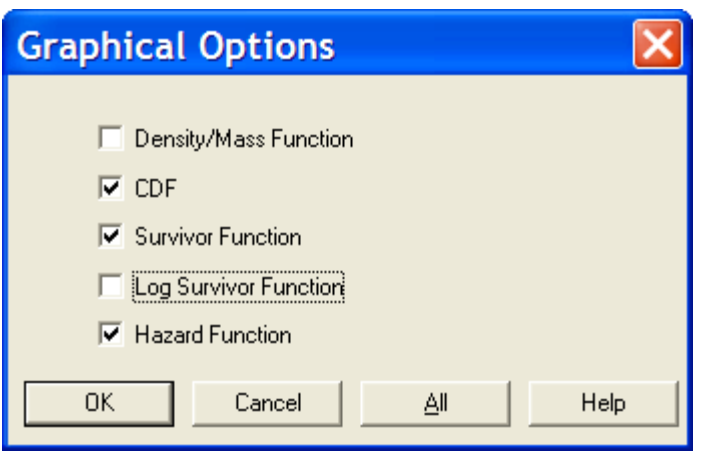

Пункты вспомогательного меню означают следующее:

**Density function** — плотность распределения  $w(t)$ ;

**Cumulative**  $d.f.$  — функция распределения  $Q(t)$ ;

**Survivor function** — вероятность безотказной работы *P(t)*;

**Log survivor function** — логарифм вероятности безотказной работы; **Hazard function** — интенсивность отказов  $\lambda(t)$ .

В результате выбора того или иного пункта меню получим графики, изображенные на рис. 1.6—1.8.

В Analysis Options контекстного меню введем значение Shape и Scale.

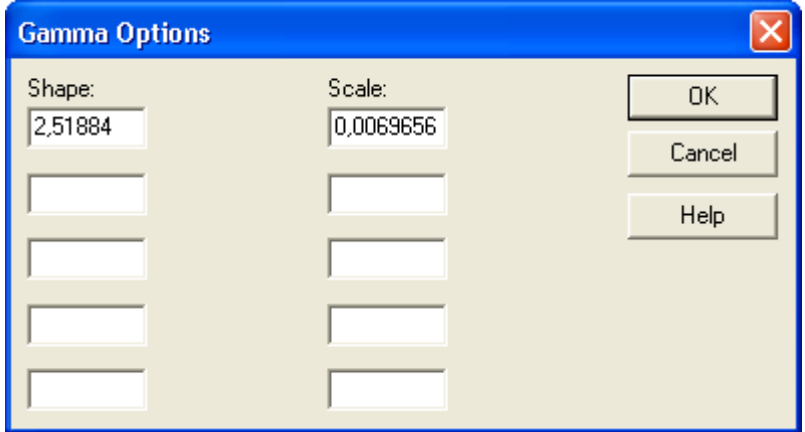

Рис. 1.6. Вероятность безотказной работы элемента *P(t)*

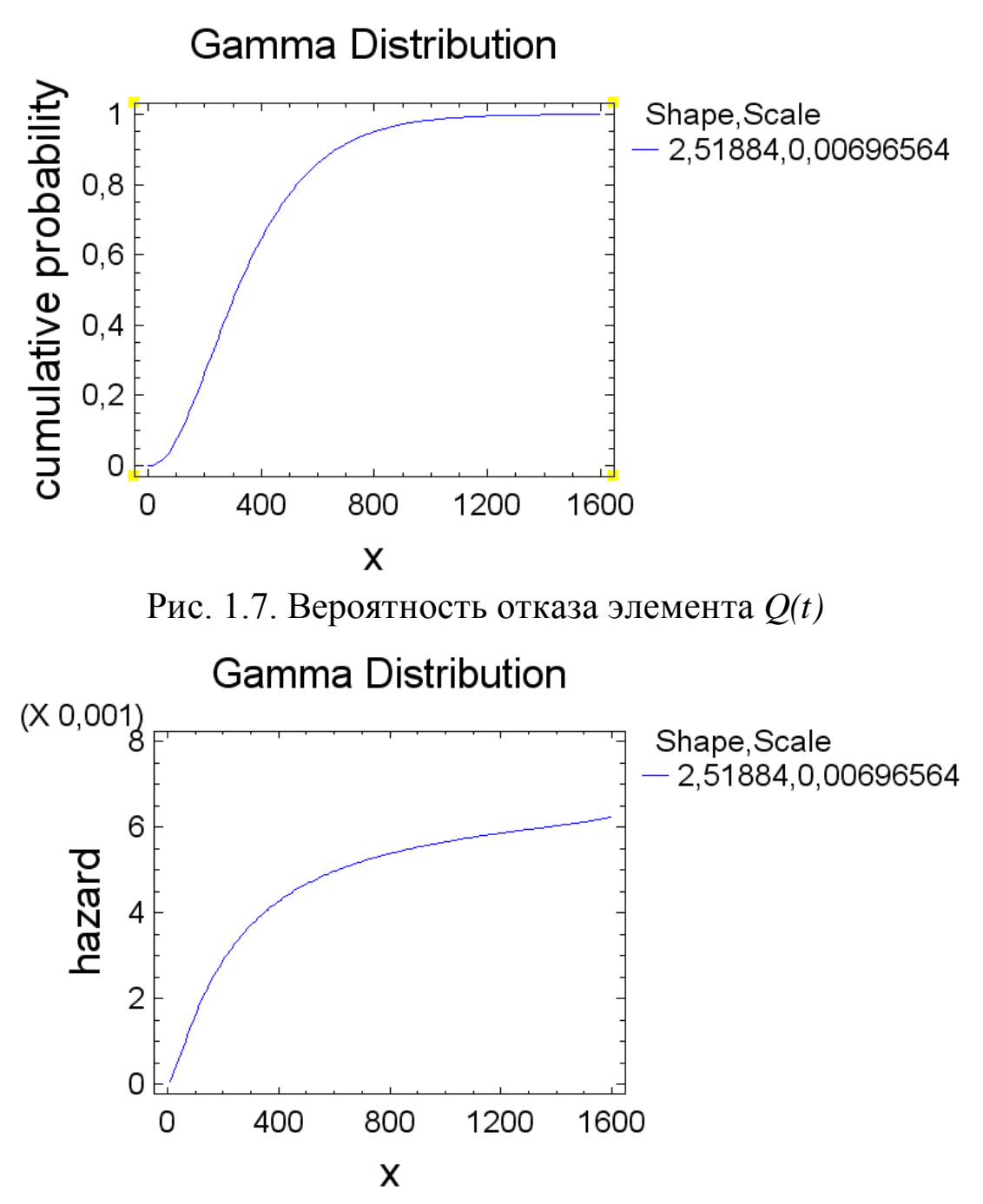

Рис. 1.8. Интенсивность отказов элемента λ*(t)*

## **Определение показателей надежности ремонтируемого элемента**

В окне Probability Distributions раскроем вспомогательное меню Graphical Options, произведем перебор 5 различных распределений и выберем наиболее подходящее по уровню значимости. В качестве примера рассмотрим экспоненциальное распределение.

Гистограмма по наработкам2 и соответствующая кривая экспоненциального распределения приведены на рис. 1.9. Уровень значимости для экспоненциального распределения равен 0,284492, что больше заданного

уровня значимости, равного 0,05. Следовательно, экспоненциальное распределение не противоречит опытным данным.

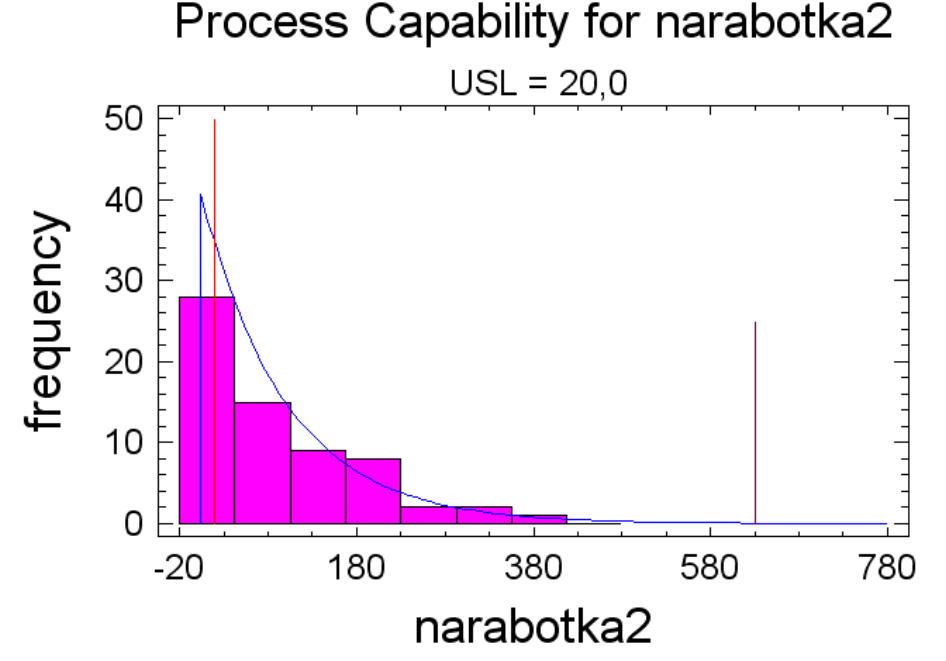

Рис. 1.9. Подбор плотности распределения *w(t)* к гистограмме частот

В пункт Analysis Options контекстного меню введем следующие параметры экспоненциального распределения: среднее отклонение = 95.4615

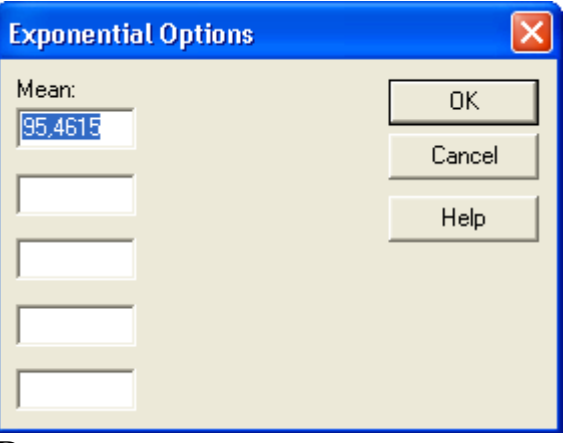

В соответствии с указанными параметрами в пункте меню Describe\Distributions\Probability Distributions строятся графики требуемых показателей надежности.

На рис. 1.10. и 1.11 изображены графики функций распределения и интенсивности отказов соответственно.

Средняя наработка на отказ равна *T=* 95,4615 час.

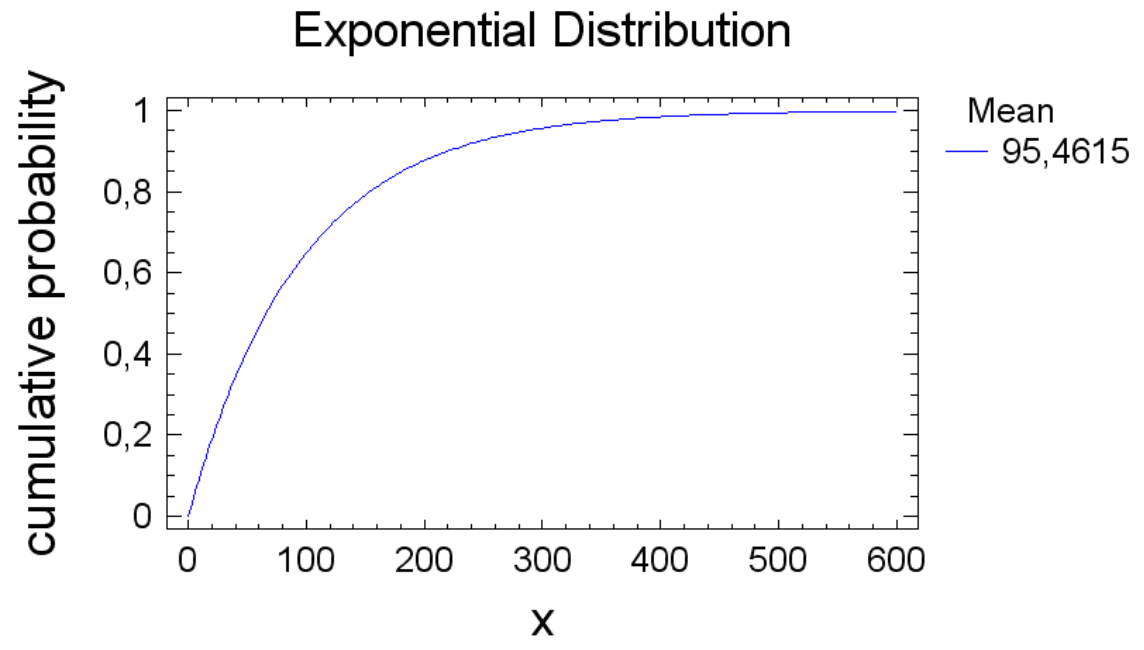

Рис. 1.10. Функция распределения времени работы элемента между отказами *F(t)*

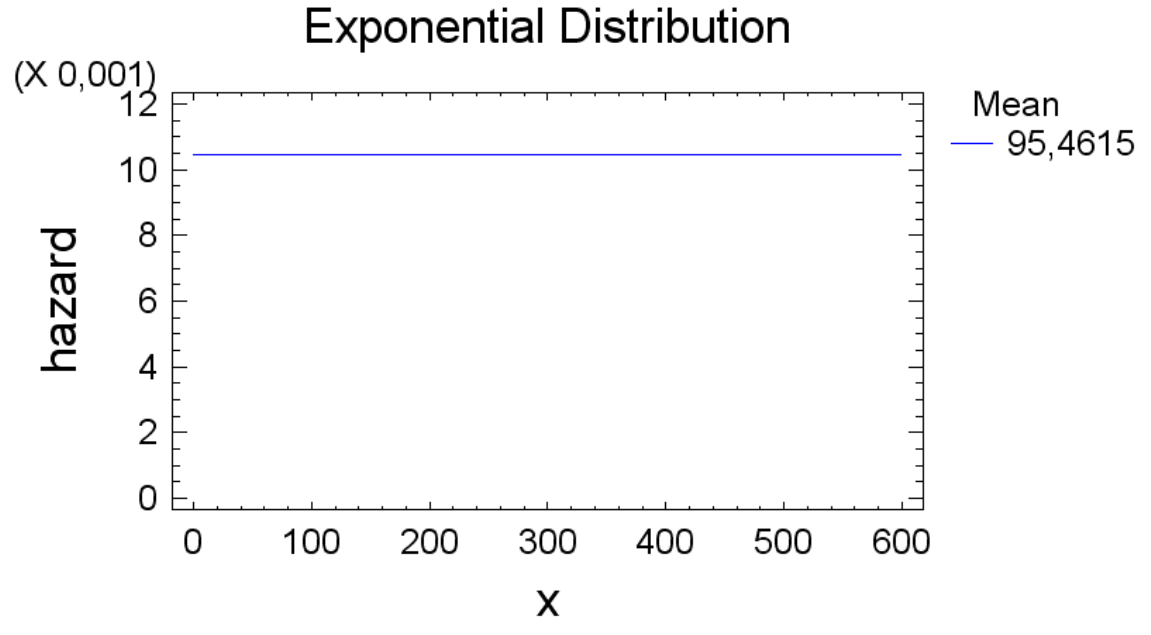

Рис. 1.11. Интенсивность отказов элемента λ*(t)*

# **Обработка статистических данных**

*Размах варьирования:*  $h = t_{\text{max}} - t_{\text{min}} = 997 - 30 = 967$ *Разобьем размах варьирования на k интервалов:*  $k = 1 + 3.3 \lg 100 = 7$  $5 < k < 20$  $k < 1 + 3.3 \lg N$ , , *где N-число элементов выборки. N=100* Длина интервала:

 $\Delta h = \frac{h}{k} = \frac{967}{7} = 138,14$ Количество отказов выборки, попавших в і-ый интервал:  $[30;168):$   $n_1 = 24;$  $[168;306): n_2 = 29;$  $[306; 444) : n_3 = 20;$  $[444;582): n_4 = 7;$  $[582;720): n_5 = 7;$  $[720;858]: n_6 = 8;$  $(858;997): n_7 = 5;$ 

Все интервалы удовлетворяют условию n>=5, следовательно, объединение интервалов не требуется.

 $W_i = \frac{n_i}{N}$  $W_1 = 0.24; W_2 = 0.29; W_3 = 0.2; W_4 = 0.07; W_5 = 0.07; W_6 = 0.08; W_7 = 0.05.$ Плотность распределения наработки до отказа:

$$
\omega_i(t) = \frac{W_i}{\Delta h} = \frac{W_i}{138,14}
$$
  
\n
$$
\omega_1(t) = 0.001737;
$$
  
\n
$$
\omega_2(t) = 0.002099;
$$
  
\n
$$
\omega_3(t) = 0.001448;
$$
  
\n
$$
\omega_4(t) = 0.000507;
$$
  
\n
$$
\omega_5(t) = 0.000507;
$$
  
\n
$$
\omega_6(t) = 0.005791;
$$
  
\n
$$
\omega_7(t) = 0.000362.
$$

Интенсивность отказа в момент t:

$$
\lambda_i * (t) = \frac{n_i}{(N - n_{i-1}) \cdot \Delta h}
$$
  
\n
$$
\lambda_2 * (t) = \frac{29}{(100 - 24) \cdot 138,14} = 0,0027622;
$$
  
\n
$$
\lambda_3 * (t) = \frac{20}{(100 - 29) \cdot 138,14} = 0,0020391;
$$
  
\n
$$
\lambda_4 * (t) = \frac{7}{(100 - 20) \cdot 138,14} = 0,0006334;
$$
  
\n
$$
\lambda_5 * (t) = \frac{7}{(100 - 7) \cdot 138,14} = 0,0005449;
$$
  
\n
$$
\lambda_6 * (t) = \frac{8}{(100 - 7) \cdot 138,14} = 0,0006227;
$$
  
\n
$$
\lambda_7 * (t) = \frac{5}{(100 - 8) \cdot 138,14} = 0,0003934.
$$

# **Гистограммы:**

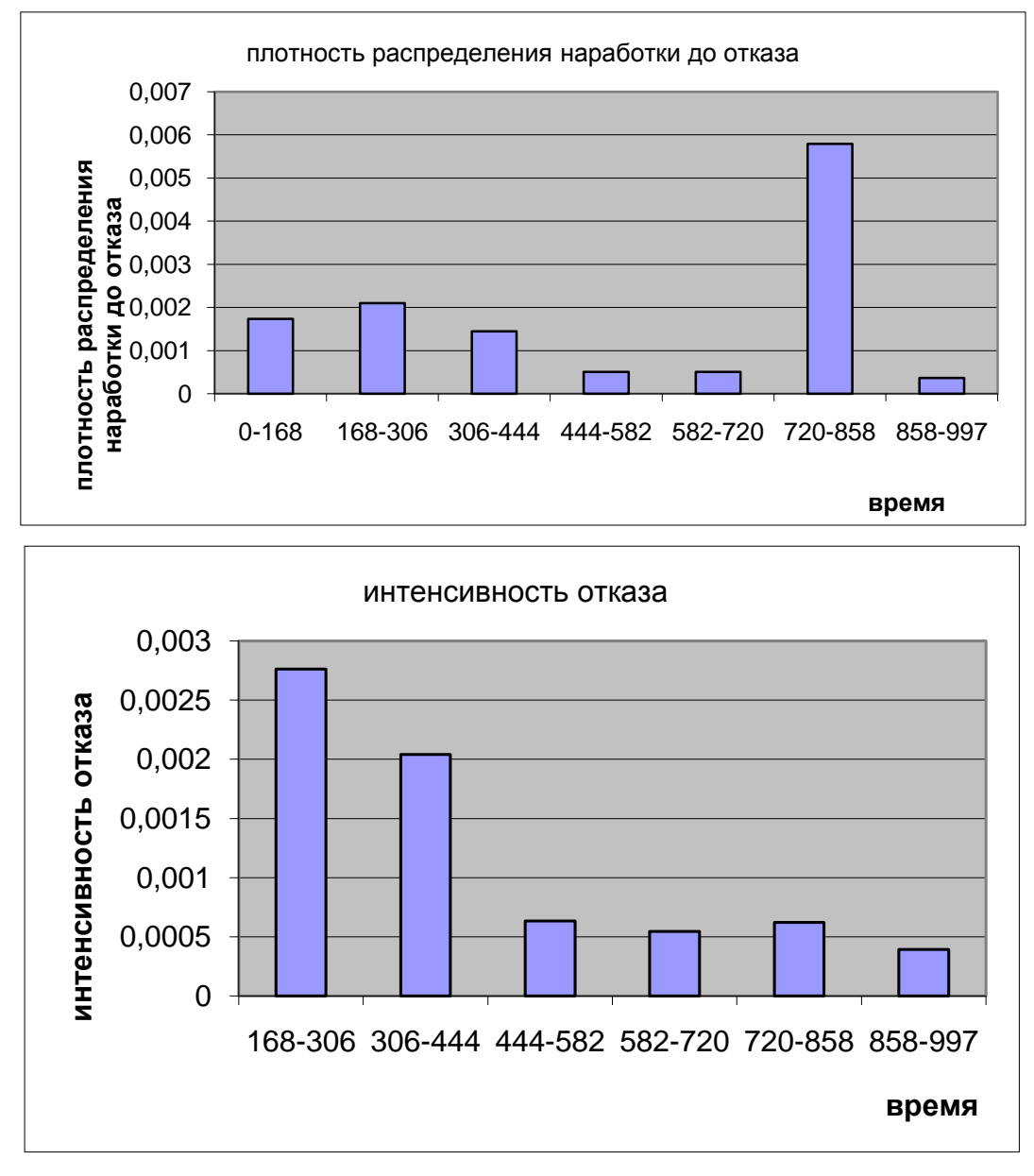

## **Варианты заданий**

Дано:

- Два набора исходных данных об отказах элементов.
- $N-$  число элементов в каждом наборе.
- Закон распределения времени до отказа в первом варианте.
- Закон распределения времени между отказами во втором варианте.
- Моменты отказа элементов.

Определить:

• Показатели надежности элемента, характеризующие время его между отказами (второй набор исходных данных): *Т1*, *Р(t)*, *Q(t),*   $w(t)$ ,  $\chi(t)$ .

• Показатели надежности элемента, характеризующие время его работы между отказами (второй набор исходных данных): *Т1*,  $F(t)$ ,  $w(t)$ ,  $\chi(t)$ .

Решение получить в виде таблиц и графиков.

При обработке данных вручную и на компьютере их следует разобрать 10 групп (классов). Подбор подходящего распределения необходимо установить для уровня значимости, равного 0,05.

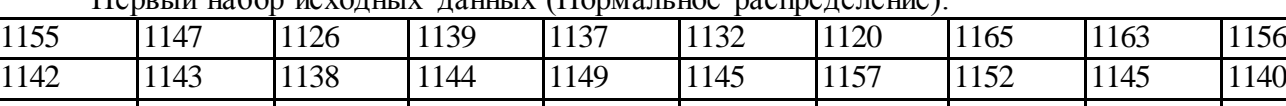

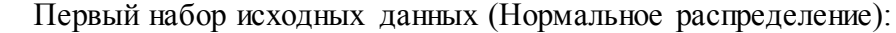

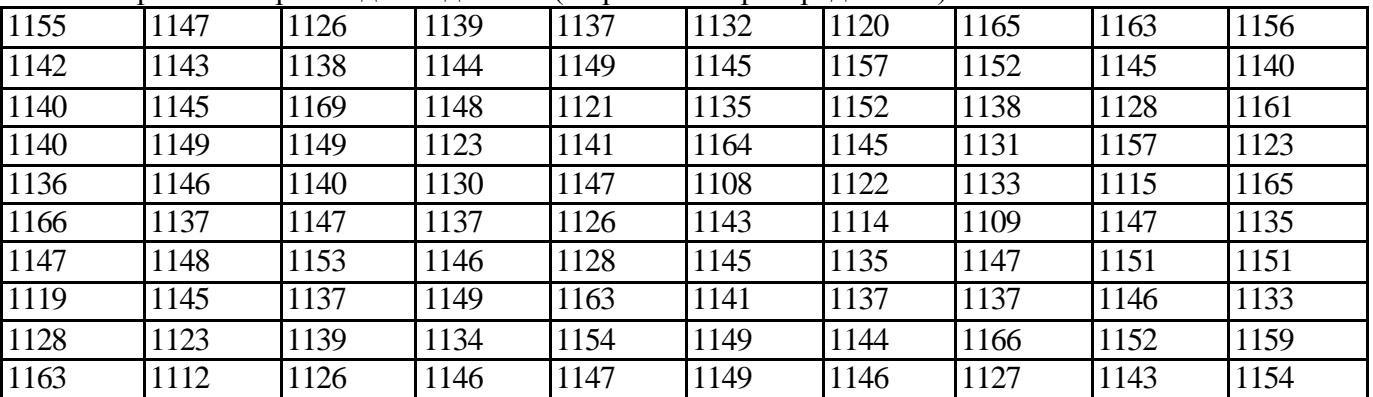

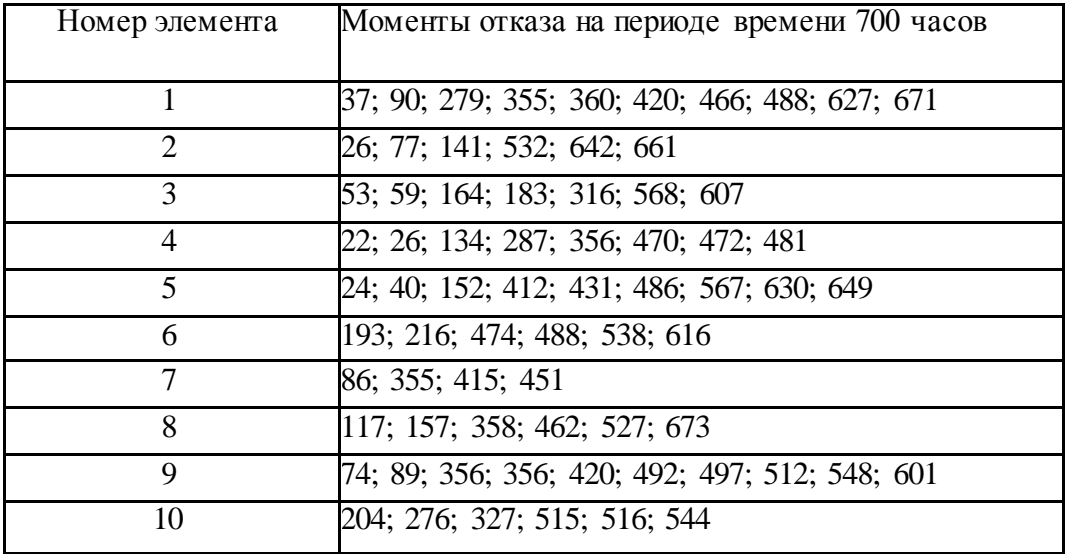

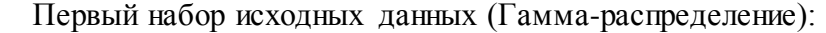

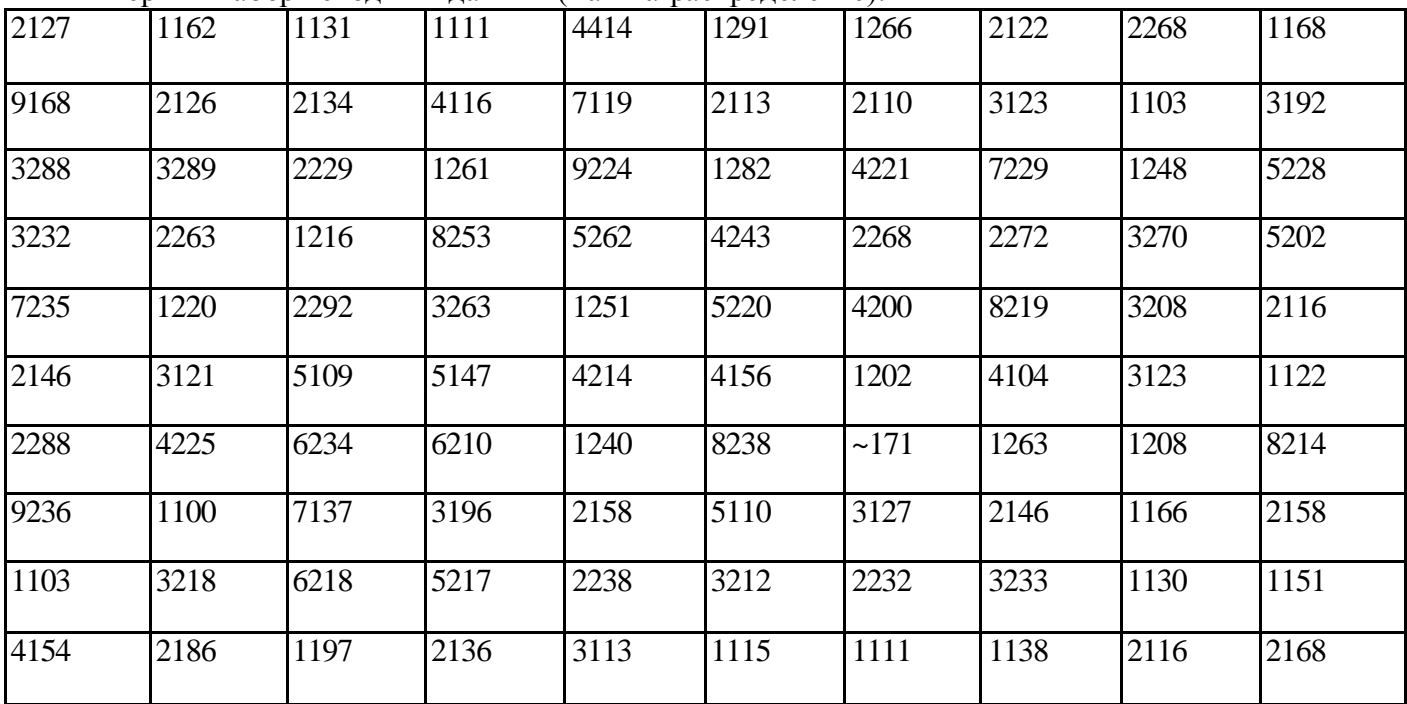

Второй набор исходных данных (Равномерное распределение):

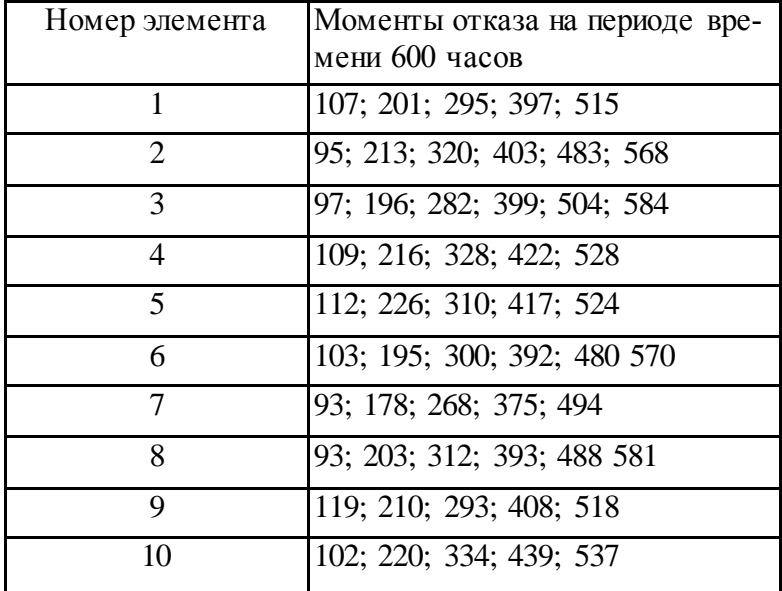

| 221 | 370 | 84  | 97  | 196 | 475 | 426 | 151 | 72  | 133 |
|-----|-----|-----|-----|-----|-----|-----|-----|-----|-----|
| 282 | 97  | 321 | 315 | 107 | 108 | 156 | 597 | 241 | 210 |
| 107 | 37  | 176 | 197 | 182 | 467 | 146 | 97  | 244 | 54  |
| 91  | 255 | 169 | 149 | 256 | 53  | 283 | 103 | 468 | 38  |
| 369 | 305 | 209 | 227 | 276 | 351 | 244 | 216 | 382 | 430 |
| 204 | 306 | 163 | 159 | 221 | 235 | 126 | 106 | 670 | 72  |
| 80  | 466 | 93  | 60  | 123 | 706 | 112 | 236 | 298 | 49  |
| 277 | 155 | 83  | 67  | 298 | 168 | 30  | 210 | 178 | 275 |
| 86  | 161 | 397 | 508 | 334 | 252 | 582 | 24  | 427 | 139 |
| 559 | 138 | 405 | 187 | 229 | 107 | 167 | 519 | 226 | 247 |

Первый набор исходных данных (Гамма-распределение):

Второй набор исходных данных (Нормальное распределение):

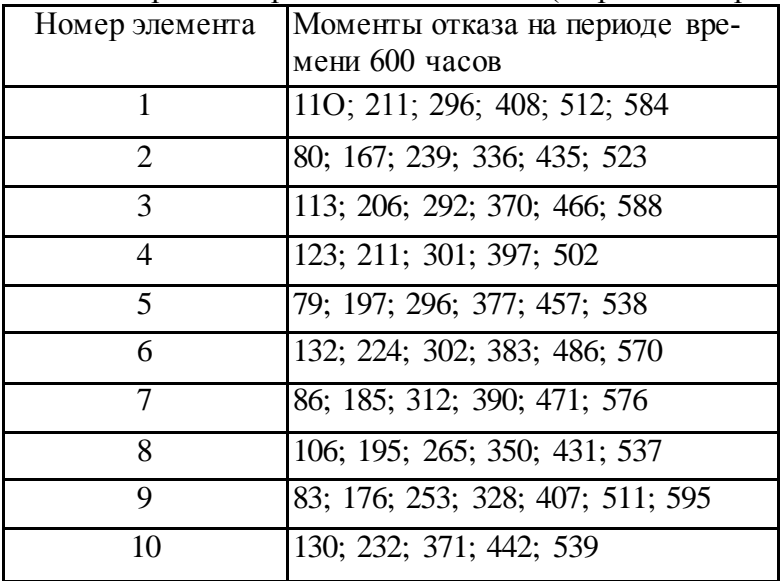

|     | . <b>.</b>       | $   -$ | <b>F</b> 1 = 1 | - T |     | - 1 - |     |     |     |
|-----|------------------|--------|----------------|-----|-----|-------|-----|-----|-----|
| 156 | 161              | 145    | 122            | 180 | 190 | 153   | 174 | 163 | 133 |
| 135 | 156              | 176    | 160            | 163 | 150 | 157   | 156 | 136 | 168 |
| 176 | $\overline{155}$ | 165    | 140            | 165 | 160 | 138   | 181 | 183 | 182 |
| 165 | 175              | 153    | 131            | 180 | 168 | 149   | 156 | 173 | 156 |
| 148 | 133              | 154    | 149            | 152 | 150 | 188   | 163 | 145 | 142 |
| 169 | 163              | 174    | 135            | 154 | 183 | 172   | 136 | 166 | 157 |
| 157 | 182              | 174    | 162            | 173 | 191 | 165   | 146 | 151 | 163 |
| 175 | 167              | 141    | 163            | 142 | 143 | 167   | 149 | 142 | 173 |
| 149 | 148              | 150    | 154            | 149 | 178 | 145   | 168 | 176 | 170 |
| 158 | 140              | 152    | 162            | 163 | 148 | 184   | 159 | 143 | 163 |

Первый набор исходных данных (Нормальное распределение):

Второй набор исходных данных (Равномерное распределение):

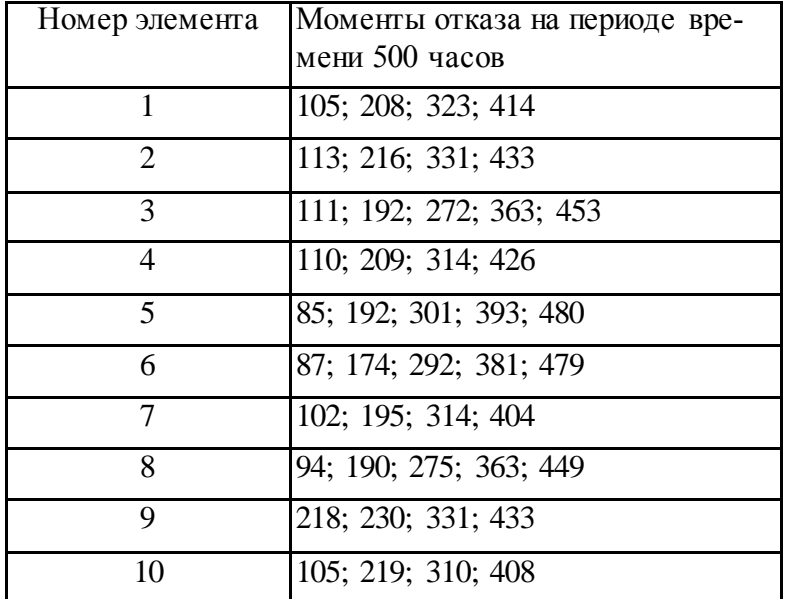

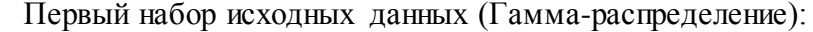

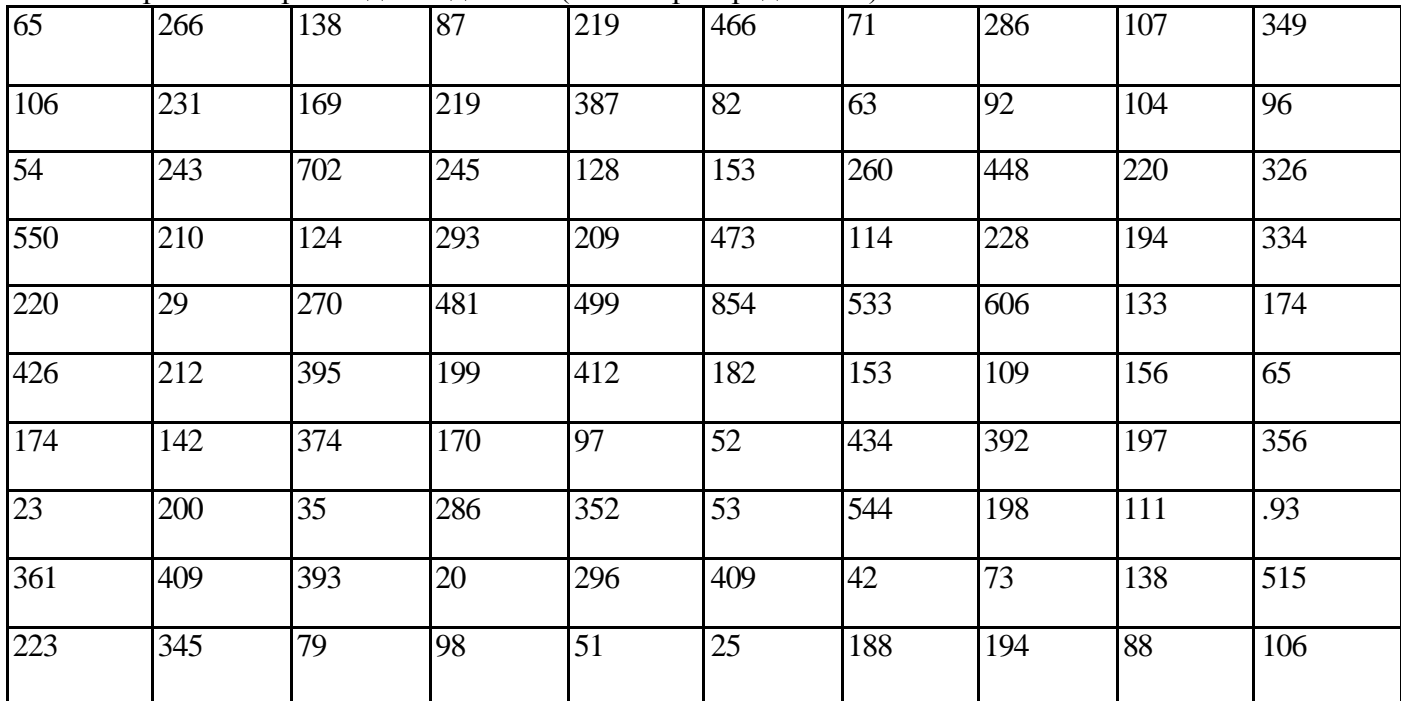

Второй набор исходных данных (Равномерное распределение):

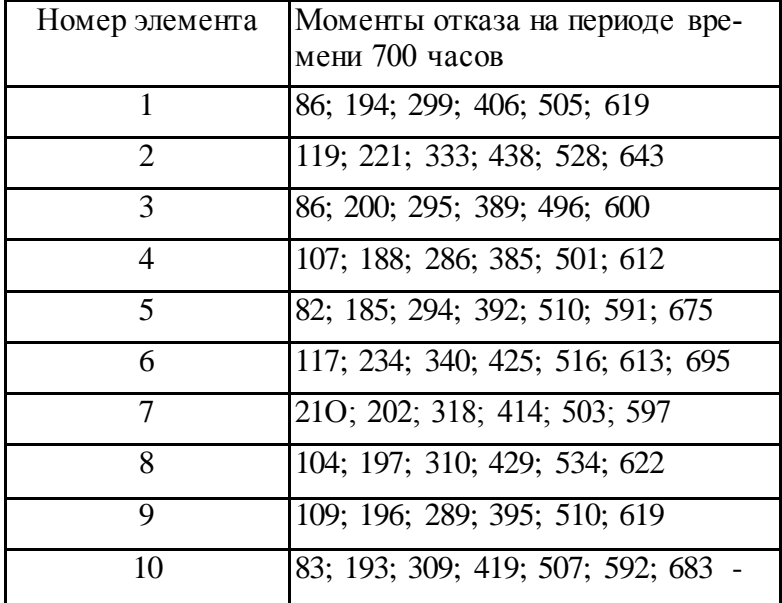

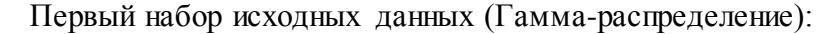

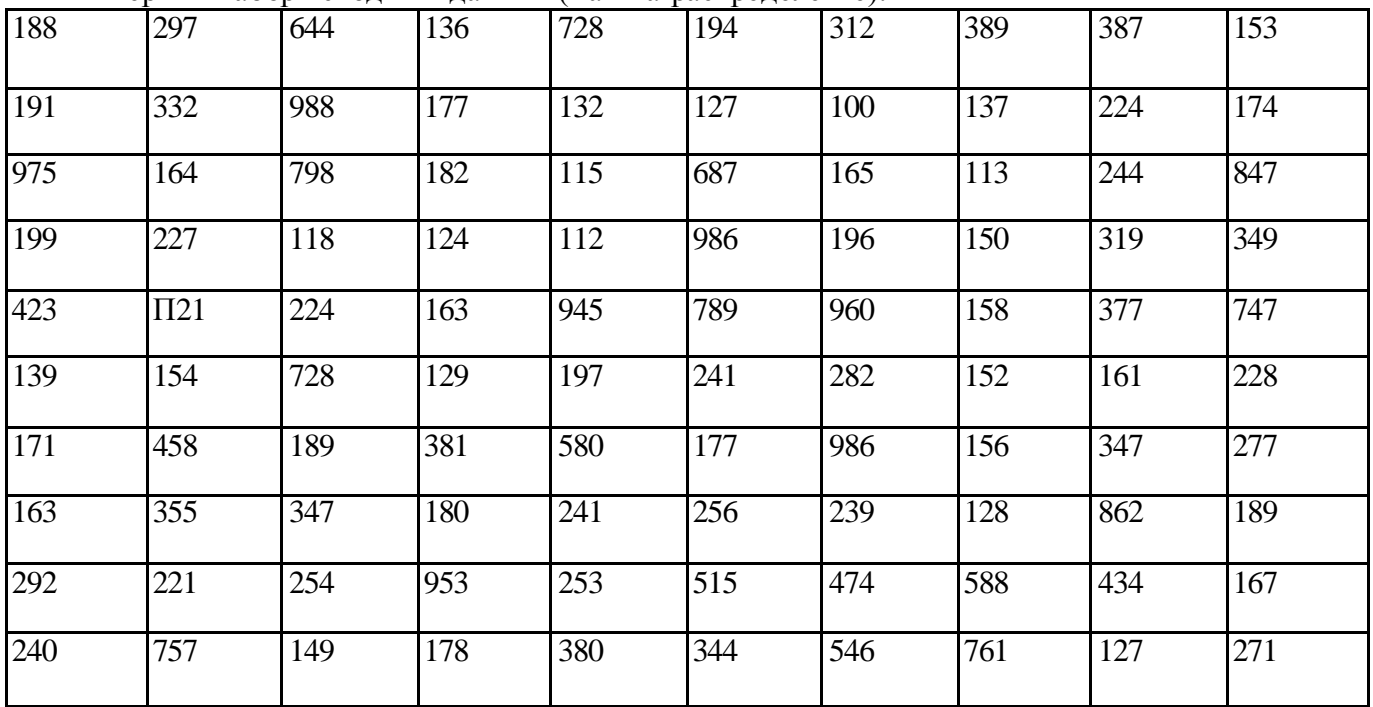

Второй набор исходных данных (Нормальное распределение):

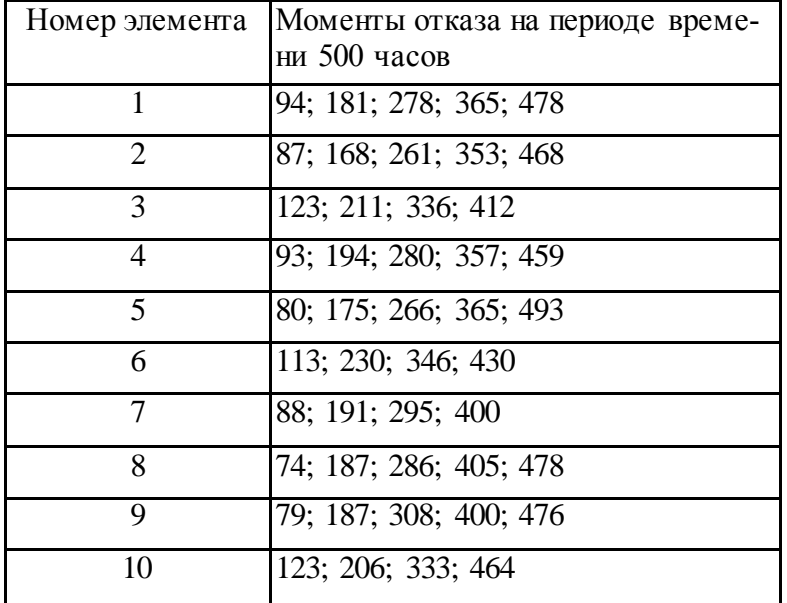

Первый набор исходных данных (Гамма-распределение):

| 226 | 649 | 453 | 364 | 340 | 321  | 545     | 497 | 149  | 293 |
|-----|-----|-----|-----|-----|------|---------|-----|------|-----|
| 295 | 323 | 613 | 257 | 584 | 226  | 277     | 923 | 222  | 764 |
| 583 | 725 | 690 | 476 | 281 | 1395 | 230     | 273 | 122  | 292 |
| 191 | 460 | 444 | 755 | 618 | 235  | 219     | 125 | 367  | 124 |
| 416 | 293 | 290 | 112 | 138 | 445  | $\Pi44$ | 176 | 934  | 547 |
| 538 | 143 | 363 | 594 | 116 | 369  | 127     | 688 | 219  | 175 |
| 233 | 745 | 223 | 466 | 380 | 532  | 230     | 141 | 256  | 996 |
| 134 | 478 | 180 | 658 | 149 | 643  | 155     | 296 | 280  | 346 |
| 205 | 495 | 508 | 134 | 314 | 244  | 287     | 579 | 343  | 272 |
| 199 | 243 | 774 | 790 | 419 | 1102 | 733     | 637 | 1412 | 354 |

Второй набор исходных данных (Равномерное распределение):

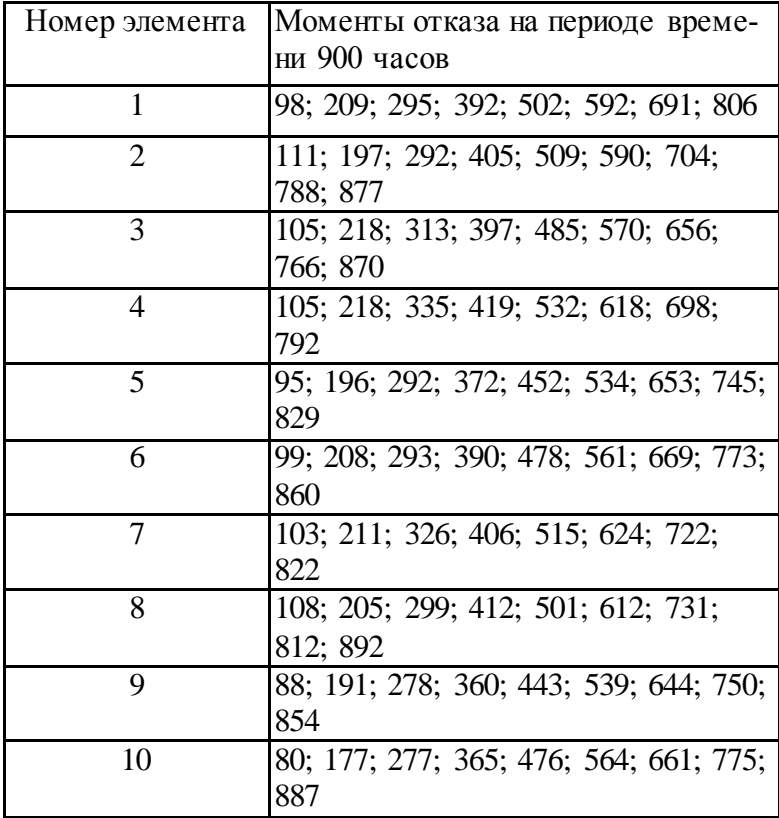

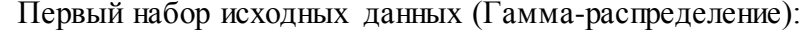

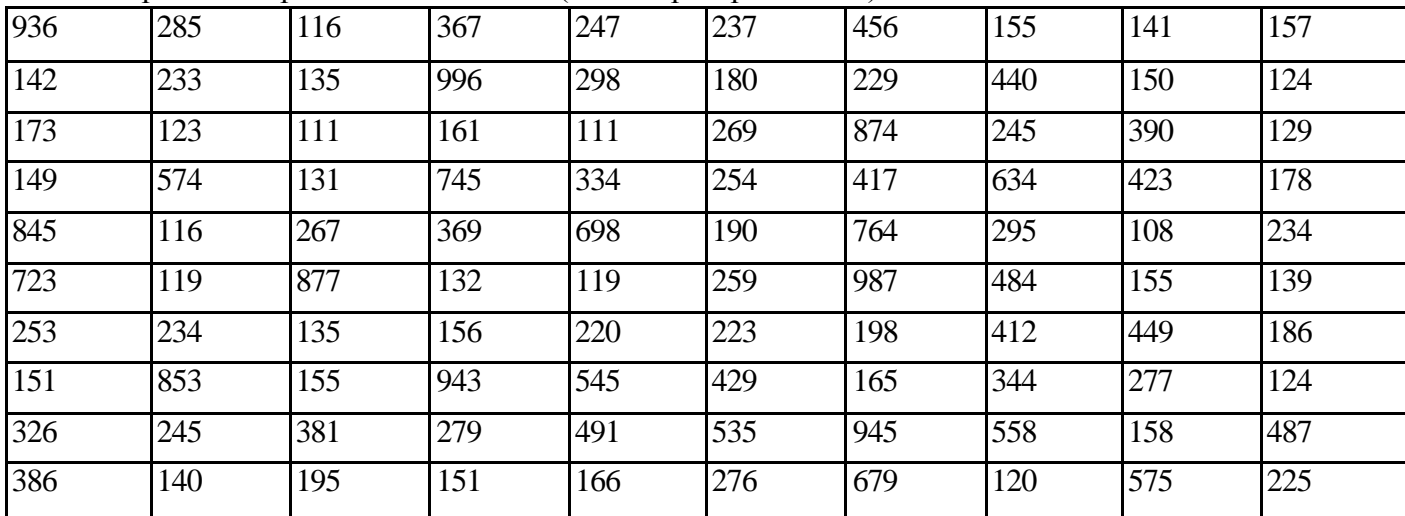

Второй набор исходных данных (Нормальное распределение):

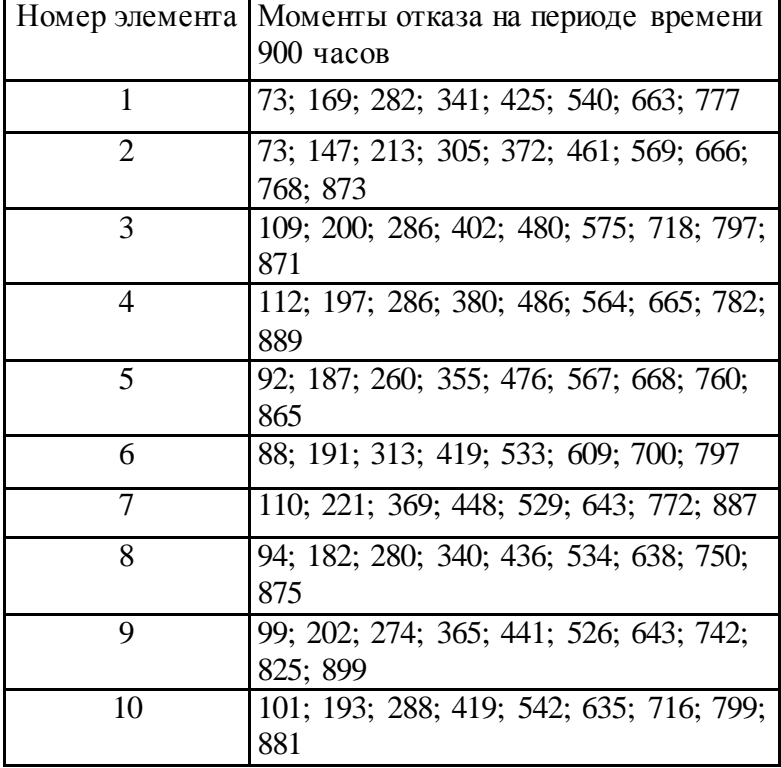

Первый набор исходных данных (Гамма-распределение):

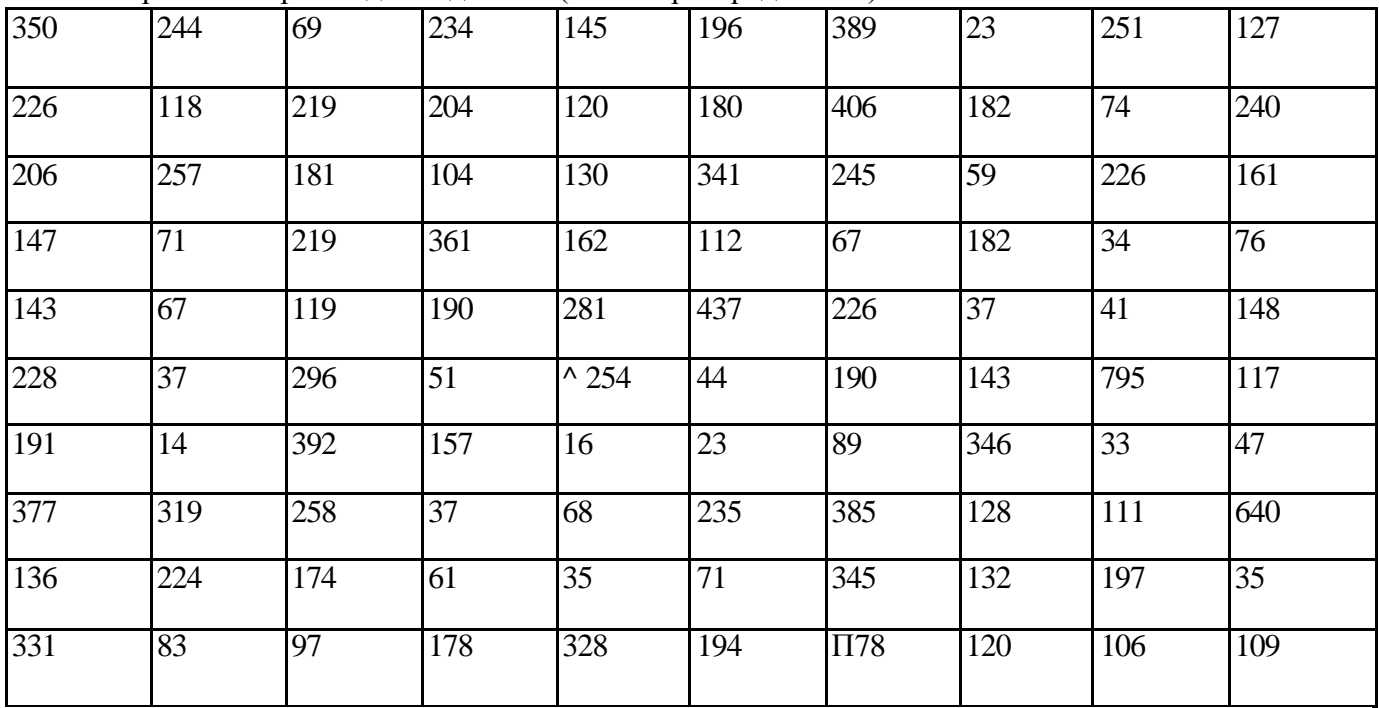

Второй набор исходных данных (Равномерное распределение):

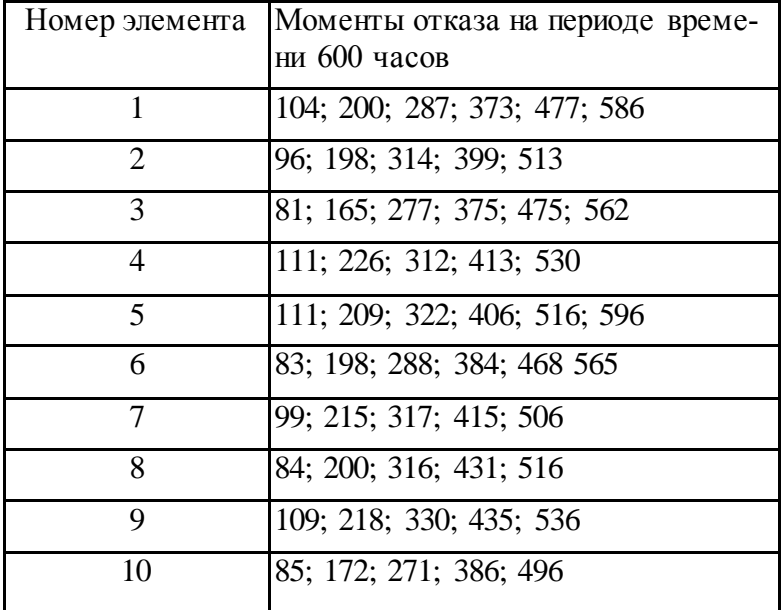

Первый набор исходных данных (Экспоненциальное распределение):

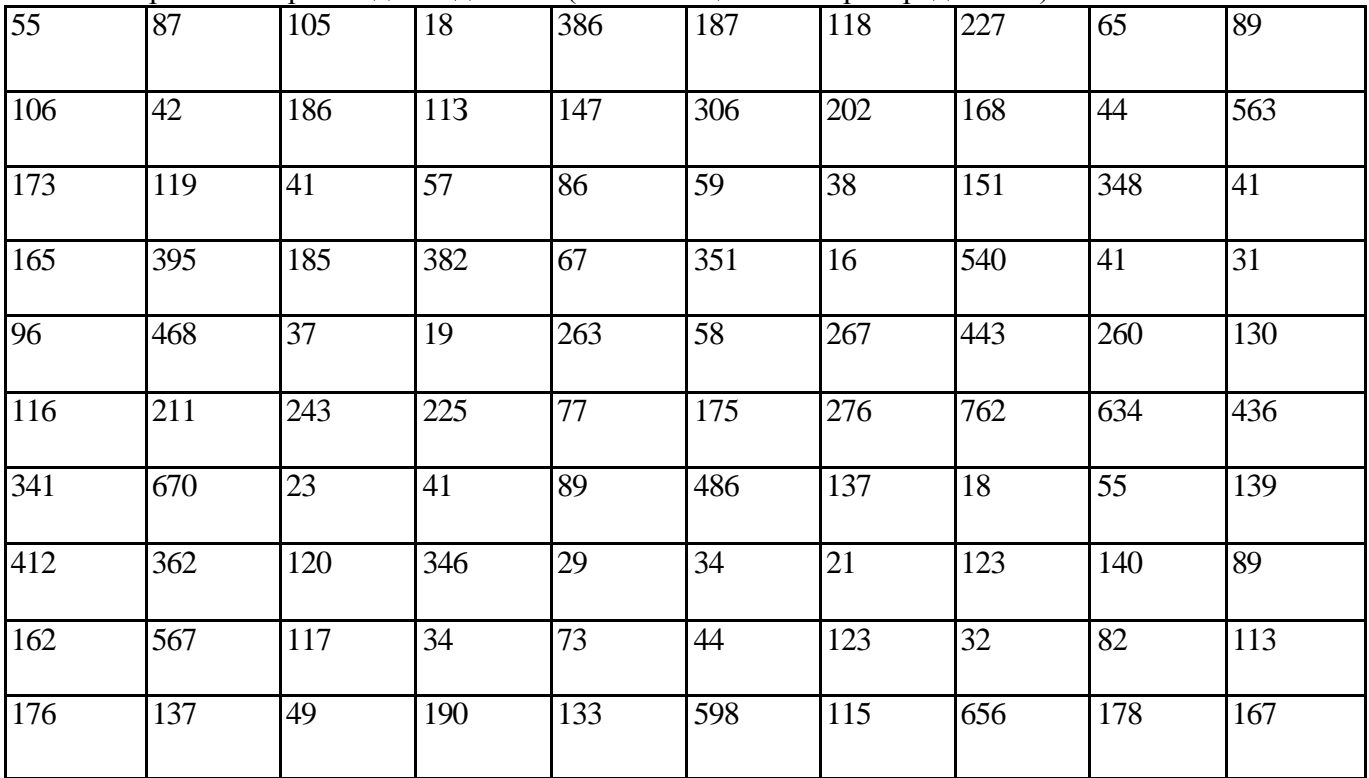

Второй набор исходных данных (Нормальное распределение):

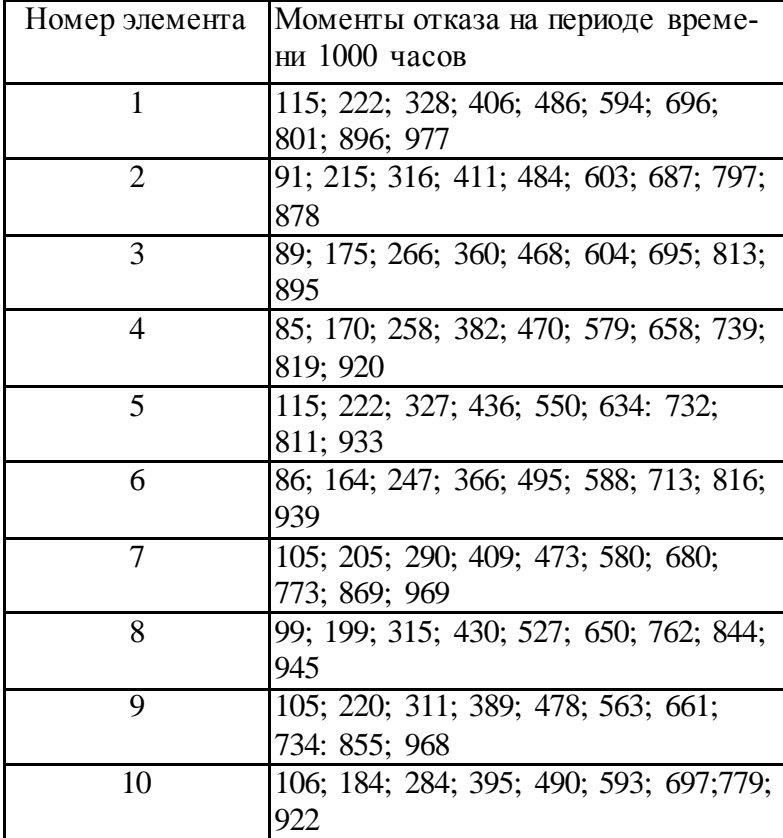

| 134 | 126 | 130 | 98  | 172 | 140 | 99  | 141  | 91  | 111 |
|-----|-----|-----|-----|-----|-----|-----|------|-----|-----|
| 119 | 95  | 123 | 173 | 122 | 150 | 88  | 14   | 170 | 137 |
| 130 | 121 | 121 | 155 | 144 | 124 | 127 | 140  | 150 | 139 |
| 89  | 116 | 88  | 94  | 110 | 131 | 169 | 81   | 86  | 121 |
| 175 | 163 | 150 | 17  | 128 | 148 | 133 | 12.1 | 128 | 97  |
| 142 | 111 | 174 | 108 | 122 | 118 | 83  | 118  | 19  | 176 |
| 105 | 172 | 132 | 125 | 150 | 115 | 177 | 93   | 141 | 133 |
| 165 | 82  | 86  | 117 | 165 | 147 | 13  | 169  | 88  | 138 |
| 80  | 126 | 84  | 170 | 106 | 113 | 92  | 96   | 154 | 114 |
| 154 | 165 | 160 | 172 | 162 | 114 | 168 | 82   | 128 | 95  |

Первый набор исходных данных (Равномерное распределение):

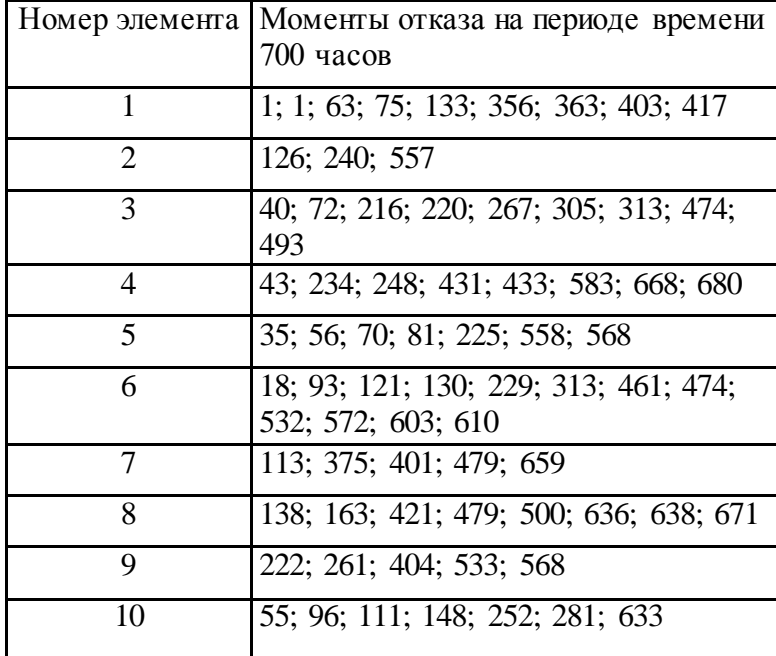

#### **ВAPHAHT 12**

(Первый набор исходных данных (Нормальное распределение):

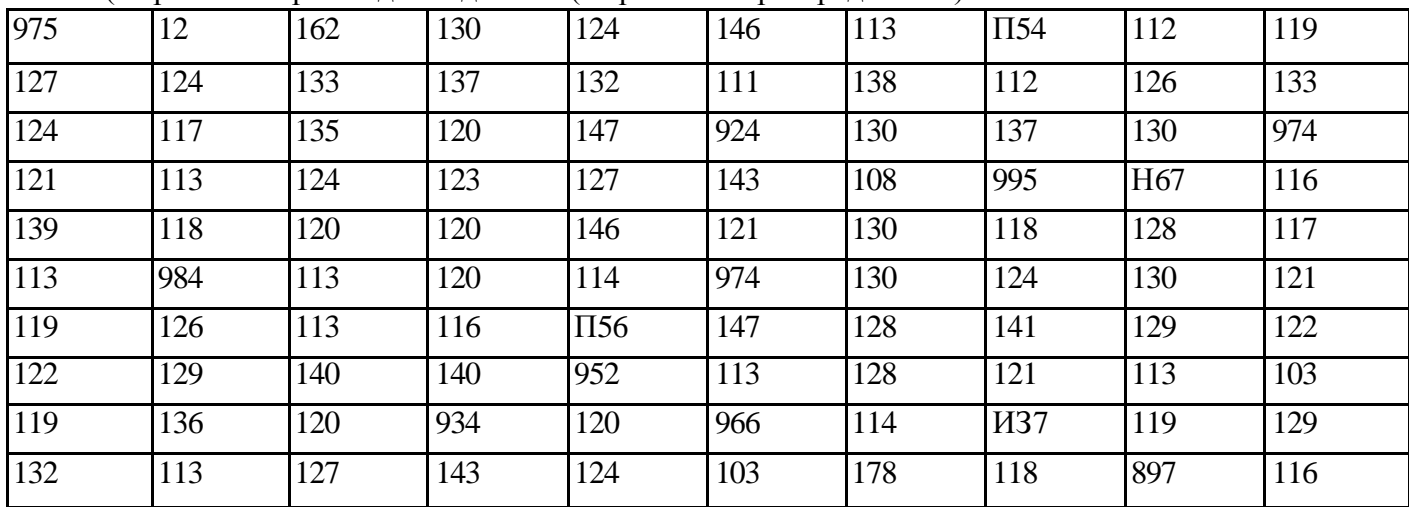

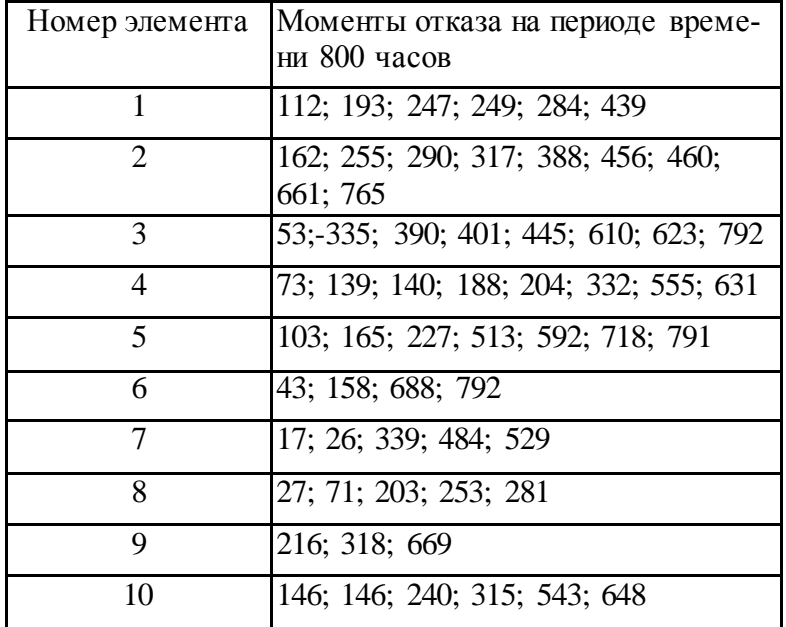

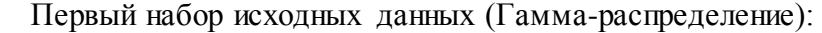

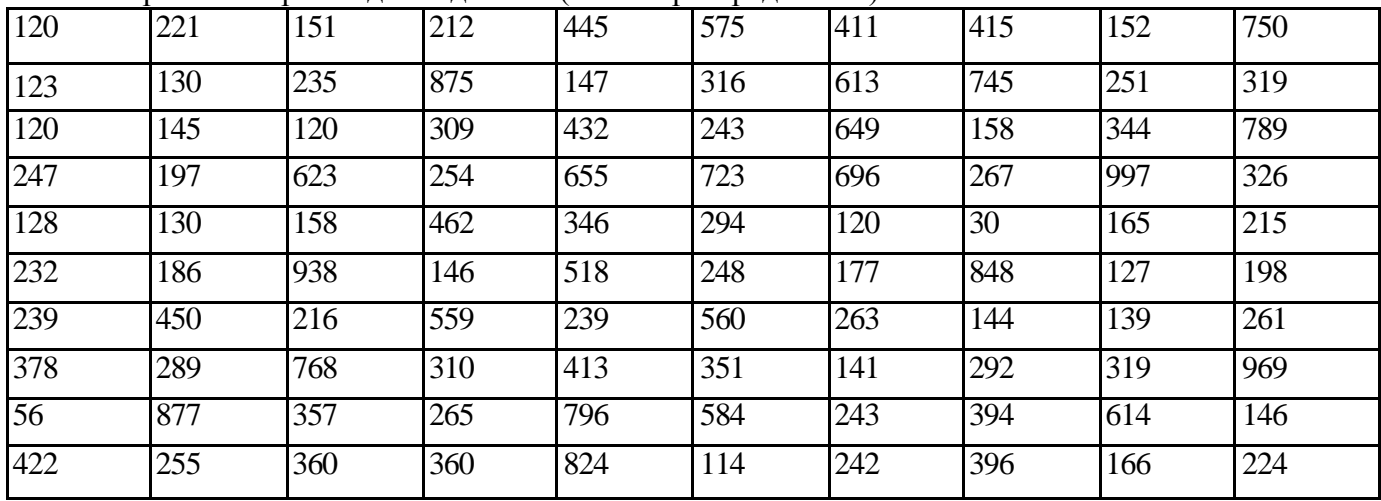

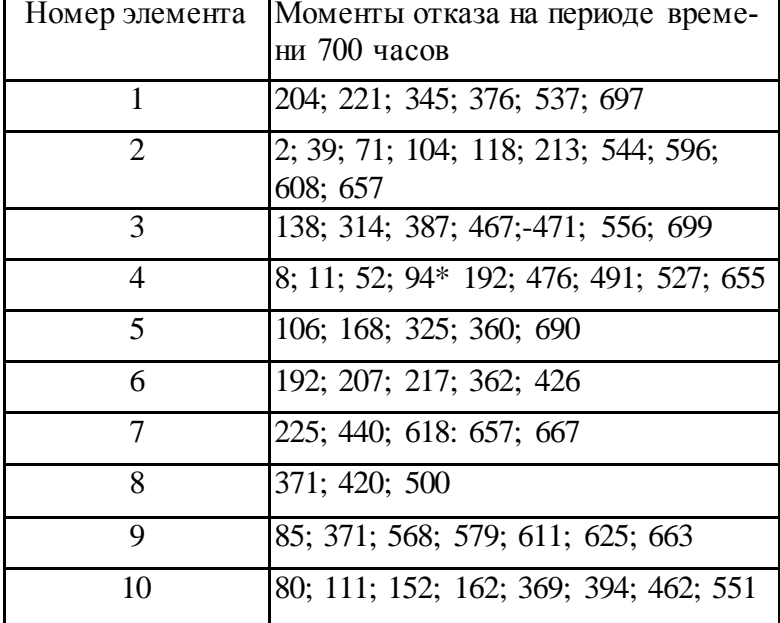

|          |      |      |      |      |      | .    |                  |      |      |
|----------|------|------|------|------|------|------|------------------|------|------|
| 1102     | 133  | 1204 | 136  | 1109 | 171  | 167  | 159              | 176  | 153  |
| 126      | 177  | 128  | 118  | 127  | 8234 | 107  | 120              | 155  | 165  |
| 171      | 159  | 159  | 136  | 1405 | 142  | 9446 | 9345             | 176  | 127  |
| 108      | 161  | 1306 | 169  | 151  | 116  | 8546 | 125              | 119  | 178  |
| 164      | 111  | 145  | 1306 | 151  | 1203 | 148  | 1103             | 112  | 158  |
| $\Pi$ 56 | 120  | 173  | 136  | 126  | 160  | 834  | 124              | 139  | 1101 |
| 1405     | 120  | 9154 | 129  | 9554 | 9565 | 936  | $\overline{127}$ | 9322 | 1320 |
| 4582     | 8433 | 9345 | 9347 | 9450 | 1467 | 1322 | 389              | 9333 | 3157 |
| 170      | 1635 | 1124 | 1453 | 1705 | 996  | 9565 | 1155             | 4193 | 3134 |
| 1386     | 6119 | 9658 | 9561 | 1313 | 1339 | 8344 | 1675             | 8546 | 1275 |

Первый набор исходных данных (Равномерное распределение):

Второй набор исходных данных (Нормальное распределение):

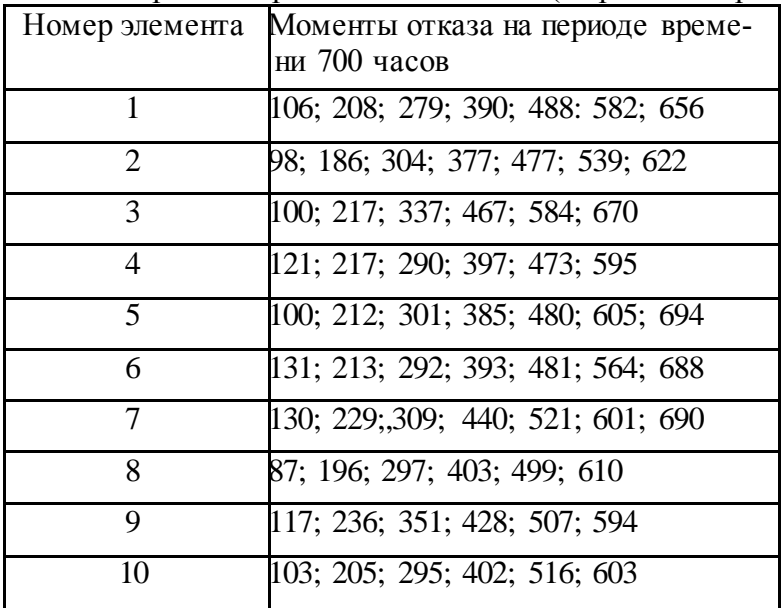

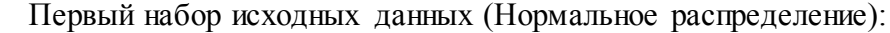

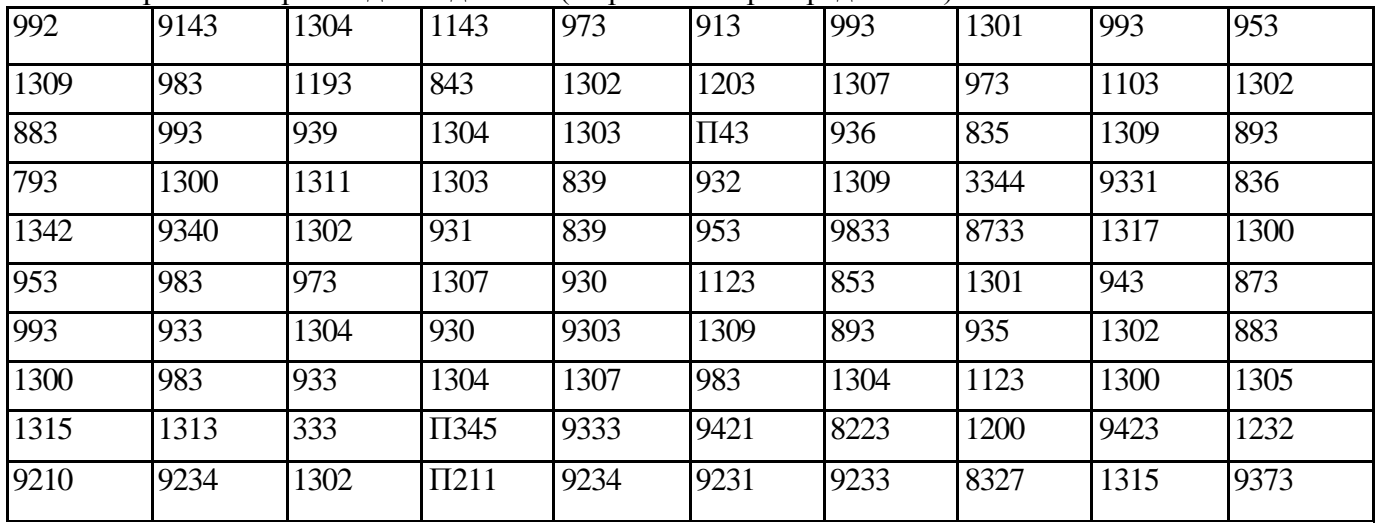

Второй набор исходных данных (Равномерное распределение):

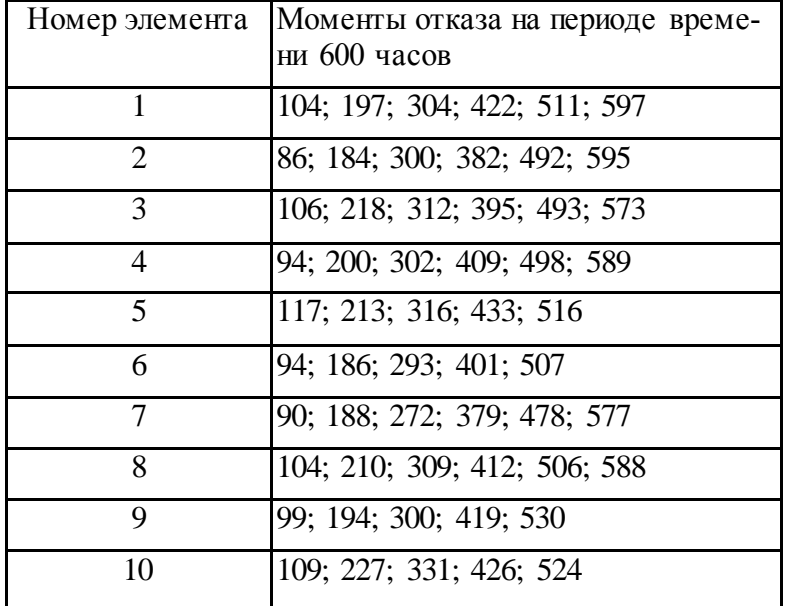

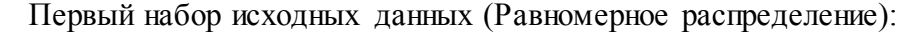

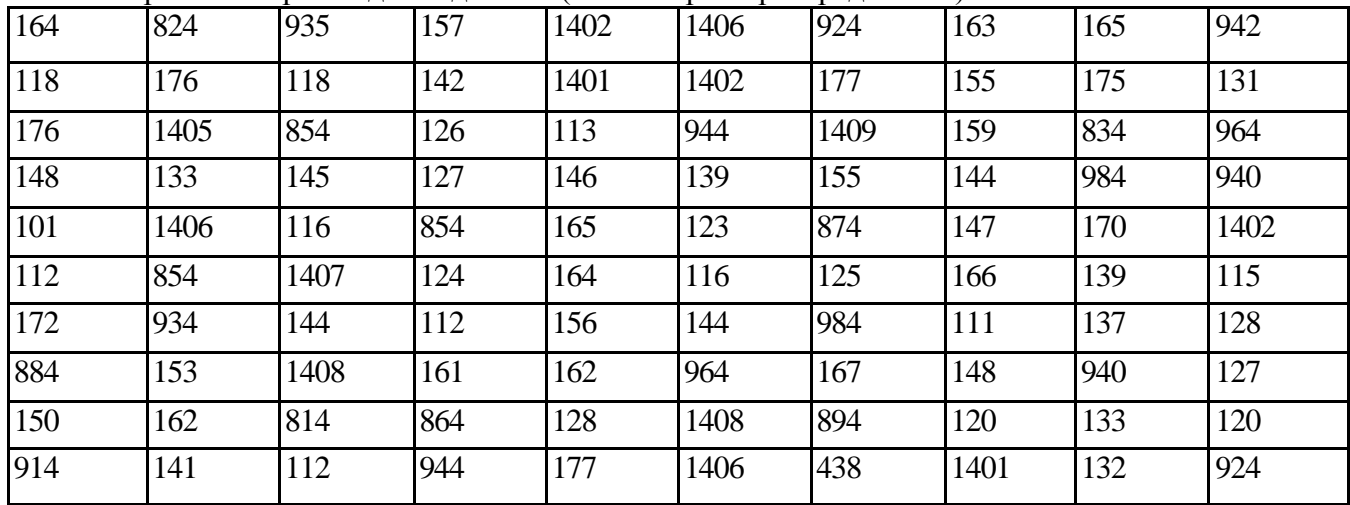

Второй набор исходных данных (Нормальное распределение):

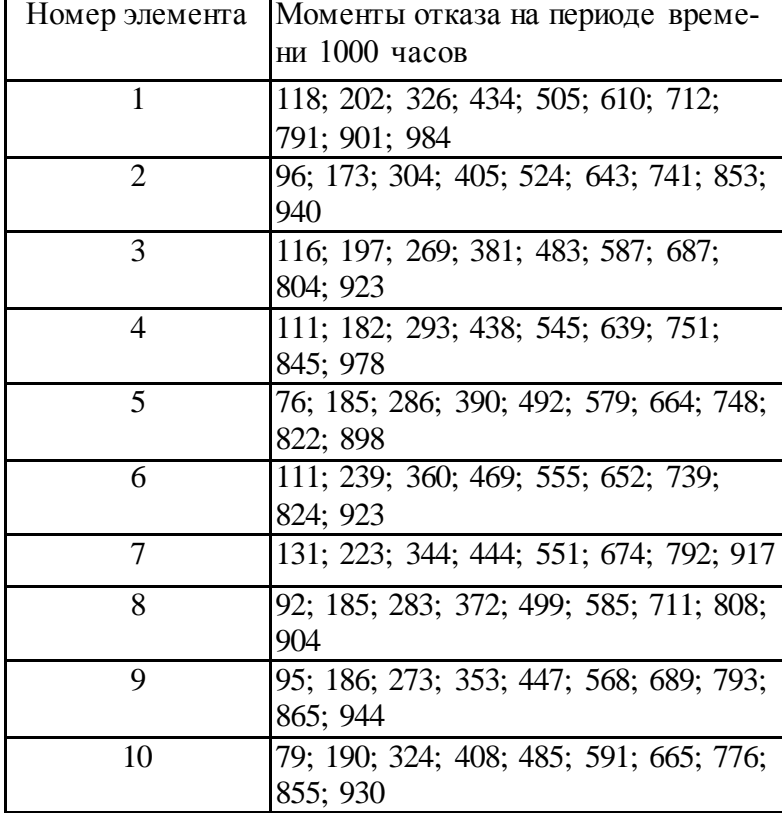

# Практическое занятие №8

Исследование надежности и риска

# нерезервированной технической системы

Цель работы: Исследовать надежности и риски нерезервированной тех-

нической системы.

# Программа работы:

Дано:

- структурная схема системы в виде основного (последовательного в смысле надежности) соединения элементов;
- $n -$ число элементов системы;
- $\lambda_i$  интенсивность отказа i-го элемента системы, i = 1, 2,..., *n*;
- $r_i$  риск из-за отказа i-го элемента системы, i = 1, 2,..., *n*;
- $R$  допустимый риск;
- $T$  суммарное время работы системы.

Определить:

В показатели надежности системы:

- $\bullet P_c(t)$  вероятность безотказной работы системы в течение времени t, а также ее значения при  $t = T u t = T_l$
- $\bullet T_I$  среднее время безотказной работы системы;
- $\bullet$   $R_c(t)$  риск системы как функцию времени; значение риска при  $t = T$  $H t = T<sub>t</sub>$
- возможность расчета риска по приближенной формуле.

Варианты заданий приведены далее в разделе

# Краткие сведения из теории

Основными показателями надежности нерезервированной невосстанавливаемой системы являются:  $P_c(t)$  — вероятность безотказной работы системы в течение времени t,  $T_1$  — среднее время безотказной работы. При постоянных интенсивностях отказов элементов

$$
P_c(t) = e^{-\lambda_c t}, T_1 = \frac{1}{\lambda_c}
$$

ГДЕ  $\lambda_c = \sum_{i=1}^n \lambda_i$  - ИНТЕНСИВНОСТЬ ОТКАЗА СИСТЕМЫ.

Риск системы  $R_c(t)$  и  $R_c^*(t)$  вычисляются по следующим формулам:

$$
R_c(t) = \frac{Q_c(t)}{\lambda_c} \sum_{i=1}^n \lambda_i r_i,
$$
  
\n
$$
R_c^*(t) = \sum_{i=1}^n q_i(t) r_i,
$$
  
\n
$$
G_R(t, n) = \frac{R_c(t)}{R_c^*(t)} = \frac{1 - e^{-n\lambda t}}{n(1 - e^{-\lambda t})}.
$$
  
\n
$$
\lim_{t \to 0} G_R(t, n) = 1, \lim_{t \to \infty} G_R(t, n) = \frac{1}{n}
$$

Это означает, что с увеличением длительности времени работы системы погрешность приближенной формулы увеличивается.

## Последовательность выполнения работы

Лабораторную работу следует выполнять в такой последовательности:

1. Вычислить показатели надежности системы  $P_c(t)$  и  $T<sub>1</sub>$ . Значение вероятности безотказной работы  $P_c(t)$  следует получить при  $t = T u t = T<sub>1</sub>$ .

2. Исследовать функцию риска системы по точной формуле (2.1), для че- $\overline{10}$ 

- получить формулу риска для заданных  $n$ ,  $\lambda_i$ ,  $r_i$ .
- исследовать зависимость  $R_c(t)$ , представив функцию в виде графика и таблицы:
- вычислить значение риска для исходных данных своего варианта при  $t = T u t = T_l$ .
- 3. Исследовать зависимость  $G_R(t,n)$  при допущении, что элементы системы равнонадежны и интенсивность отказа каждого элемента равна их средней интенсивности отказов, т. е.

$$
\lambda = \frac{1}{n}\sum_{i=1}^n \lambda_i
$$

4. Сделать выводы.

По результатам лабораторной работы представляется отчет, в котором обязательными являются следующие пункты:

1. Постановка задачи.

2. Расчетные формулы.

- 3. Численные значения показателей надежности и риска исследуемой системы.
- 4. Значение времени непрерывной работы системы, при котором обеспечивается требуемое значение риска.
- 5. Графики и таблицы функций риска.
- 6. Выводы по результатам исследований.

# Пример выполнения лабораторной работы

Пусть дана система со следующими исходными данными:

- ЧИСЛО ЭЛЕМЕНТОВ СИСТЕМЫ  $n = 10$ ;
- время непрерывной работы  $T = 1000$  час;
- допустимый риск  $R = 5000$  усл. ед.

Значения риска и интенсивностей отказов элементов приведены в табл. 2.1.

Далее приводится последовательность выполнения работы. Исследования будем проводить с помощью программы Microsoft Excel.

Таблица 2.1. Исходные данные примера.

Исхолные лан-

|                                                          |             |  | 1101W2111DIV 2W11 |  |                           |       |
|----------------------------------------------------------|-------------|--|-------------------|--|---------------------------|-------|
| Номера                                                   |             |  |                   |  |                           |       |
| $\sim$ T $\sim$ T $\sim$ T T                             | $1,2$   0.8 |  |                   |  | 1   1,5   0,6   0,0   0,0 |       |
| r, усл. ед. $ 200 300 800 100 120 $ 60   500   600   100 |             |  |                   |  |                           | 120 l |

## Определение показателей надежности системы

Интенсивность отказов си- $\lambda_c = \sum_{i=1}^n \lambda_i$  CTCMbI pabila.

Подставляя в это выражение значения интенсивностей отказов элементов из табл. 2.1, получим:  $\lambda = 8.24 \cdot 10^{-5}$ час<sup>-1</sup> (технология вычисления  $\lambda_c$  приведена в разделе 2.4.2).

Тогда вероятность и среднее время безотказной работы будут равны:

$$
P_c(t) = e^{-\lambda_c t} = e^{-8.24 \cdot 10^{-5} t}
$$
,  $T_1 = \frac{1}{\lambda_c} = 12316$  42C.

При  $t = T = 1000$  час,  $P_c(1000) = \hat{a}^{-8.24 \cdot 10^{-5} \cdot 10^3} = 0.92$ При  $t = T_1 = 12316$  час,  $P_c(12316) = a^{-8,2410^{-5}\cdot12316} = 0,367$ Определение риска системы по точной формуле Сначала нужно ввести исходные казано на рисунке 2.4.2.1

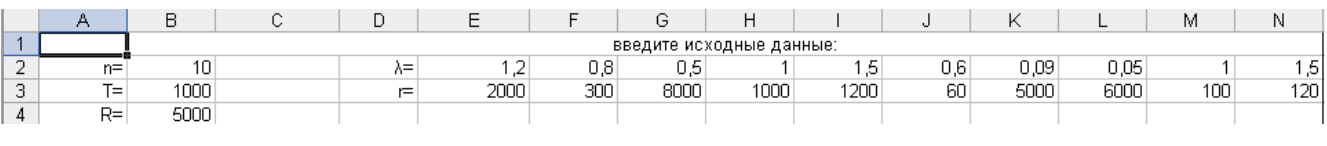

Рис 2.4.2.1

Примечание: данные можно вводить в любые ячейки, но в данном тексте будут использоваться указания на эти конкретные ячейки

Вычисление интенсивности отказов системы  $\lambda_c$  осуществляется так:

 $T_{\cdot}$   $\mathcal{A}_{\tilde{n}} = \sum_{i=1}^n \mathcal{A}_i$ то выбираем ячейку С8 и вводим:  $=CYMM(E2:N2)*0,00001$ 

Для вычисления суммы  $\sum_{i=1}^{n} \lambda_i r_i$  необходимо получить скалярное произведение векторов  $\lambda$  и r, для этого в ячейке E5 вводим: = E2\*E3

повторяем эти действия по всем значениям  $\lambda_i$  и  $r_i$  (диапазон ячеек от E5 до N5)

Далее вычисляем  $\sum_{i=1}^{n} \lambda_i r_i$ . В ячейке С10 вводим:

$$
=
$$
CYMM(E5:N5)\*0,00001

Результатом мы получим следующее: (рис 2.4.2.2)

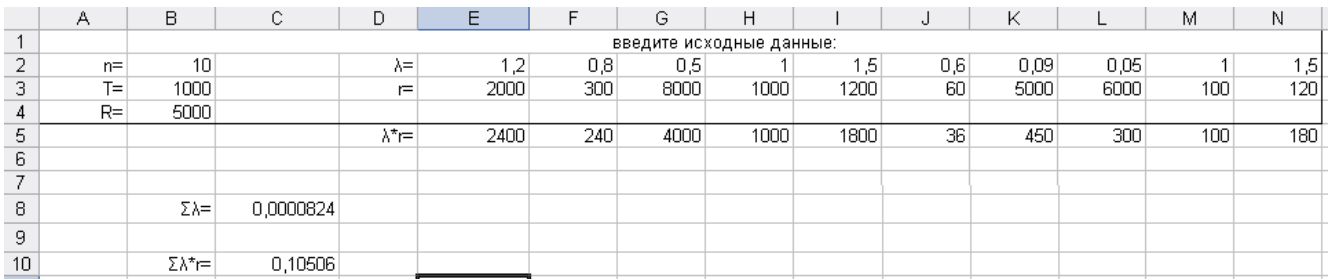

# Рис 2.4.2.2 вероятность и среднее время безотказной работы равняются:

$$
P_c(t) = e^{-\lambda_c t} = e^{-8.24 \cdot 10^{-5} t}
$$
,  $T_1 = \frac{1}{\lambda_c}$  42C.

Для вычисления  $T_1$  в ячейку Н8 вводим: =1/C8 Для вычисления  $P_{n}(t)$ при t= Т, в ячейку К8 вводим: = EXP(-C8\*B3) Для вычисления  $P_c(t)$ при  $t = T_1$ , в ячейку К9 вводим: = EXP(-C8\*H8)

Теперь необходимо найти значение функции риска при  $t=T_H t = T_1$ Функция риска:  $R_c(t) = \frac{Q_c(t)}{\lambda} \sum_{i=1}^{n} \lambda_i r_i$ , Tak kak  $Q_c(t) = 1 - P_c(t) = 1 - e^{-\lambda_c t}$ ,  $\lambda_c = 8.24 \cdot 10^{-5}$ ,  $\sum_{i=1}^{n} \lambda_i r_i = 0.10506$ , TO B COOTBET-

ствии с (2.1) функция риска будет равна:

$$
R_c(t) = \frac{1 - e^{-8.24 \cdot 10^{-5} t}}{8.24 \cdot 10^{-5}} \cdot 0,10506,
$$

Для вычисления  $R_{n}(t)$ при t= Т, в ячейку К10 вводим: = (1-EXP(-C8\*B3))/C8\*C10

Для вычисления  $R_c(t)$ при t= Т<sub>1</sub>, в ячейку К11 вводим: = (1-EXP(-C8\*H8))/C8\*C10

Для  $t = T_1 = 12136$  час значение риска  $R_c(t) = 805,953$ . Из полученных значений  $R_c(t)$  видно, что риск исследуемой системы ниже допустимого значения, равного 5000 условных единиц.

Результатом мы получим следующее: (рис 2.4.2.3)

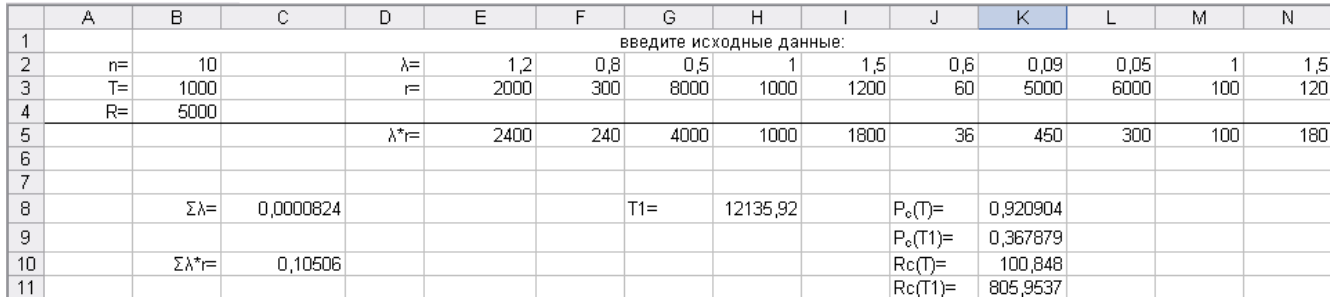

Рис 2.4.2.3

## Исследование функции риска

Предполагая, что все элементы системы равнонадежны, а интенсивность

отказа каждого элемента  $\lambda = \frac{\lambda_c}{n} = 0.824 \cdot 10^{-5}$ час<sup>-1</sup>(найдем это значение подставив в ячейку F14 формулу: = C8/B2), получим следующее выражение риска:

$$
R_{\rm c}(t) = \frac{1 - e^{-n\lambda t}}{n\lambda} \sum_{i=1}^{n} \lambda_i r_i = \frac{1 - e^{-0.824 \times 10^{-5} n t}}{0.824 \times 10^{-5} n} \cdot 10506 \cdot 10^{-5} = 12750 \cdot \frac{1 - e^{-0.824 \times 10^{-5} n t}}{n}.
$$

Найдем зависимость  $R_c(t)$  при различных значениях *n* в виде графиков и таблиц, используя возможности Excel.

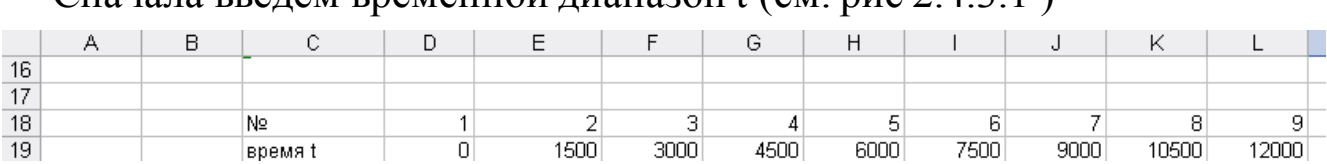

Сначала введем временной лиапазон  $f$  (см рис 2.4.3.1)

Puc 2.4.3.1

Далее введем в ячейку D20 формулу нахождения  $R_c(t)$  при n:

 $=(1-EXP(-\$B\$2*\$F\$14*D19))/\$B\$2/\$F\$14*\$C\$10$ 

"растянем" эту формулу по всему диапазону времени t (ячейки D20:L20). см. рис 2.4.3.2

Введем в ячейку D21 формулу нахождения  $R_c(t)$  при 3n:

 $=(1-EXP(-3*SB$2*SF$14*D19))/3/SB$2/SF$14*SC$10$ 

"растянем" эту формулу по всему диапазону времени t (ячейки D21:L21). см. рис 2.4.3.2

Введем в ячейку D22 формулу нахождения  $R_c(t)$  при 5n:

 $=(1-EXP(-5*SB$2*SF$14*D19))/5/SB$2/SF$14*SC$10$ 

"растянем" эту формулу по всему диапазону времени t (ячейки D21:L21). см. рис 2.4.3.2

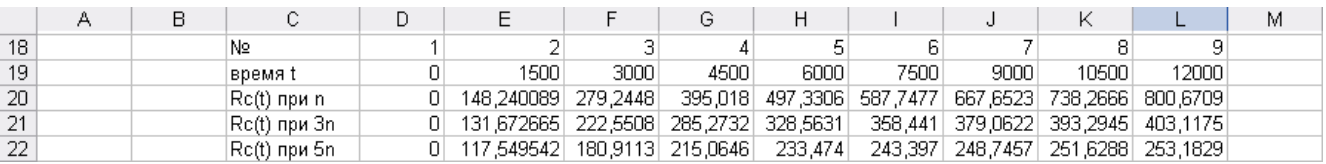

# Рис 2.4.3.2

Из строки 20 видно, что риск возрастает с увеличением времени функционирования системы *t*. Так, например, с увеличением с 1500 до 12 000 часов риск увеличивается примерно с 150 до 800 условных единиц.

Построим график:

1) пункт меню: вставка \ диаграмма

# 2) выбираем вид графика

3) выбираем диапазон: = Лист1!\$C\$20:\$L\$22

 $4)$ ось х: t ось у:  $Rc(t)$ 

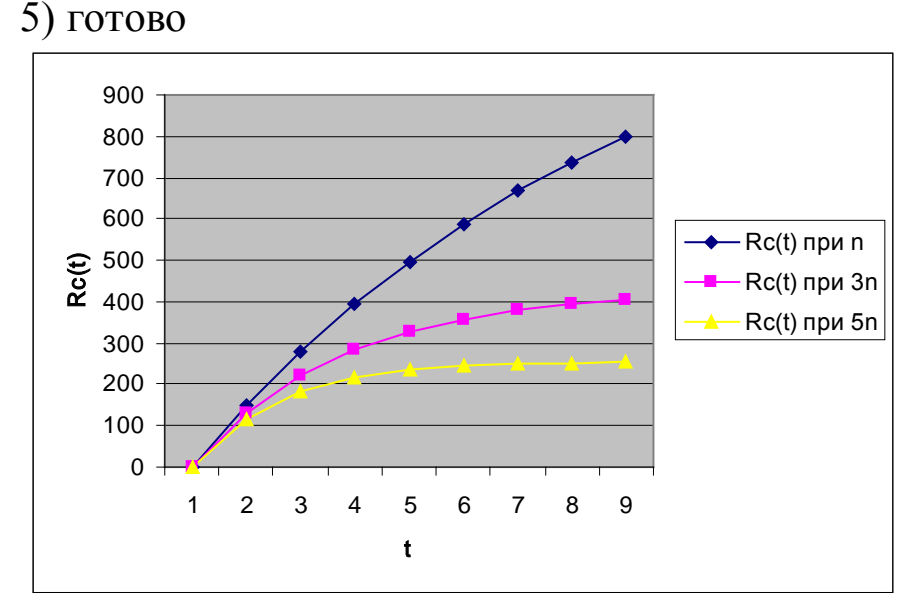

## рис 2.4.3.3

Примечание: если график не явный то можно изменять значения t (необходимо соблюдать выбранный вами шаг  $\Delta t$ )

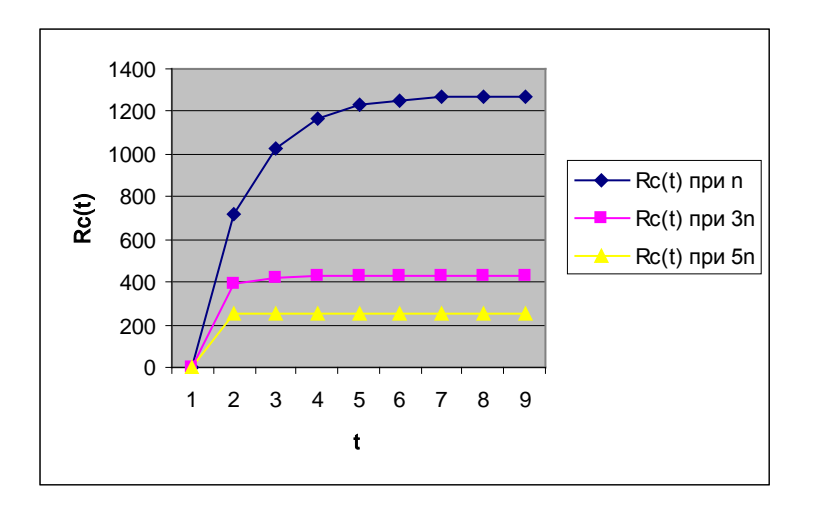

Рис2.4.3.4  $R_c(t)$  в диапазоне t[0; 80000] с шагом  $\Delta t$  = 10000

Из графика видно, что с увеличением времени *t* работы системы техногенный риск функционирования системы увеличивается и при t-> ∞ стремится к постоянной величине, равной среднему значению риска.

## Определение критического времени работы системы

Так как  $R_c(t)$  возрастает с ростом t, то представляет интерес предельное время, выше которого риск будет превышать допустимое значение. Решение задачи сводится к определению корня уравнения

$$
R = \frac{Q_{\rm c}(\tau)}{\lambda_{\rm c}} \sum_{i=1}^{n} \lambda_i r_i.
$$

Так как в рассматриваемом случае

 $\sum_{i=1}^{n} \lambda_i r_i = 10506 \cdot 10^{-5}$ ,  $\lambda_c = 8,24 \cdot 10^{-5}$   $4ac^{-1}$ ,  $R = 5000$ , TO, ПОДСТАВЛЯЯ ЭТИ ЗНАЧЕНИЯ В последнее выражение, получим:

 $5000 = 1275(1 - e^{-8.24 \times 10^{-5} \tau})$ 

Решая это уравнение получим критическое значение т.

В ячейке С16 введем: =-LN(1-B4\*C8/C10)/С8

В нашем примере вещественного корня нет. Это значит, что при любом t риск системы не превосходит допустимого значения.

# Исследование зависимости  $G_R(t, n)$

Для анализа зависимости  $G_R(t,n)$  представим эту функцию в виде графиков и таблиц. Графики позволят сделать качественный анализ, а таблицы - количественный. Далее описываются процедуры представления функций в виде графиков и таблиц с помощью Excel.

Предположим, что система состоит из и равнонадежных элементов, каждый из которых имеет интенсивность отказов  $\lambda$ . Тогда функция  $G_R(t,n)$ будет выражаться формулой

$$
G_R(t,n) = \frac{R_c(t)}{R_c^*(t)} = \frac{1 - e^{-n\lambda t}}{n(1 - e^{-\lambda t})}.
$$

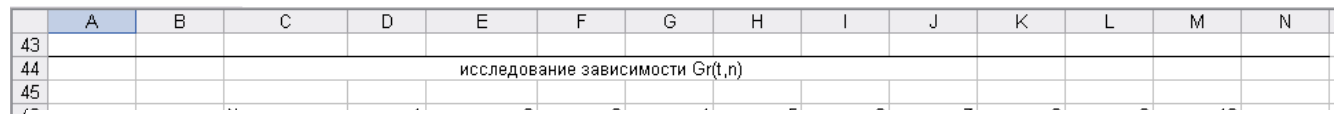

 $\sharp$ Сначала введем временной диапазон t (см. рис 2.4.4.1)

## Рис 2.4.4.1

Далее введем в ячейку D48 формулу нахождения  $G_R(t, n)$  при n:

=(1-EXP(-\$B\$2\*\$F\$14\*D47))/\$B\$2/(1-EXP(-\$F\$14\*D47))

"растянем" эту формулу по всему диапазону времени t (ячейки D48:М48). см. рис 2.4.4.2

Введем в ячейку D49 формулу нахождения  $G<sub>p</sub>(t, n)$  при 3n:

=(1-EXP(-3\*\$B\$2\*\$F\$14\*D47))/3/\$B\$2/(1-EXP(-\$F\$14\*D47))

"растянем" эту формулу по всему диапазону времени t (ячейки D49:М49). см. рис 2.4.4.2

Введем в ячейку D50 формулу нахождения  $G<sub>n</sub>(t, n)$  при 5n:

=(1-EXP(-5\*\$B\$2\*\$F\$14\*D47))/5/\$B\$2/(1-EXP(-\$F\$14\*D47))

"растянем" эту формулу по всему диапазону времени t (ячейки D50:М50). см. рис 2.4.4.2

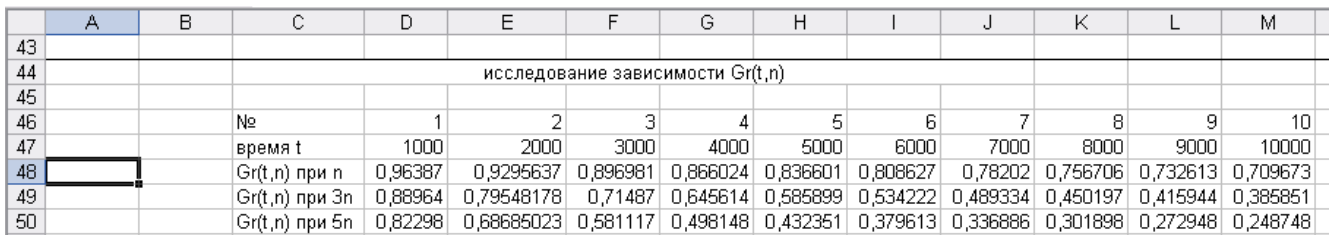

рис 2.4.4.2

Из таблицы(рис 2.4.4.2) видно, что функция  $G_R(t, n)$  является убывающей. Это означает, что с увеличением времени и увеличением числа элементов погрешность приближенной формулы возрастает.

Построим графики для 3значений *п:* для *п, Зл, 5п*, где *п -* число элементов системы.

1)пункт меню: вставка \ диаграмма

2)выбираем вид графика

3)выбираем диапазон: =Лист1!\$C\$48:\$M\$50

4) ось х: t ось у:  $G_R(t, n)$ 

 $5)$  готово

В итоге получим семейство кривых из которых можно сделать два важных вывода(рис 2.4.4.3):

- 1. Чем больше элементов *п* и чем больше время работы системы, тем больше погрешность приближенной формулы.
- 2. Приближенной формулой можно пользоваться в том случае, когда время работы системы мало и риск, вычисленный по приближенной формуле, не превышает допустимого значения.

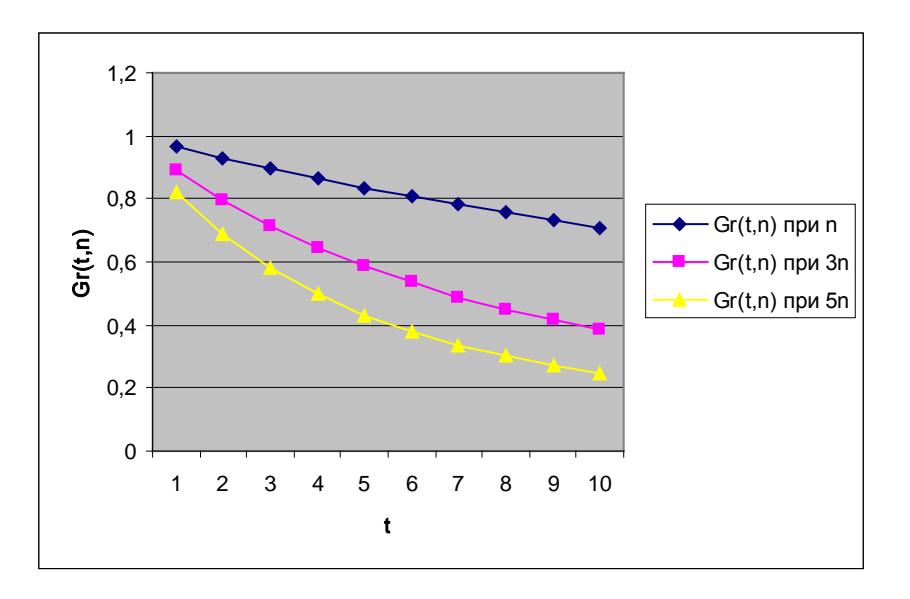

Рис. 2.4.4.3 График функции  $G_R(t, n)$ 

## Варианты заданий к лабораторной работе

В заданиях приняты следующие обозначения:

- Т суммарное время работы системы, час.
- $R$  допустимый риск, усл ед.
- $\lambda_i$  интенсивность отказов *i*-го элемента, час<sup>-1</sup>.
- $r_i$  риск системы из-за отказа *i*-го элемента, усл. ед.

#### Вариант 1

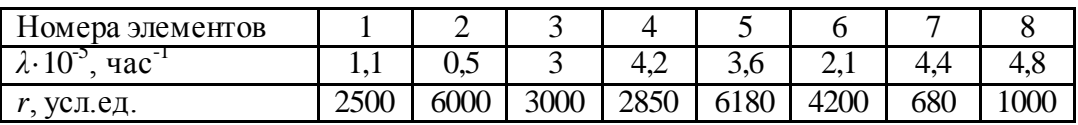

 $T = 1450$  час,  $R = 7500$  усл. ед.

#### **Вариант 2**

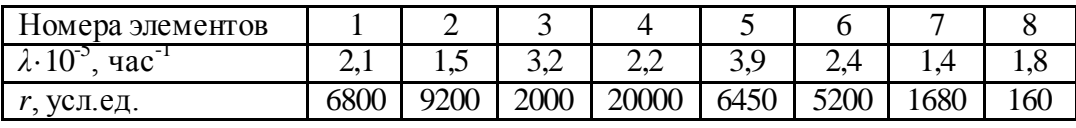

*T* = 1350 час, *R =* 3500 усл. ед.

#### **Вариант 3**

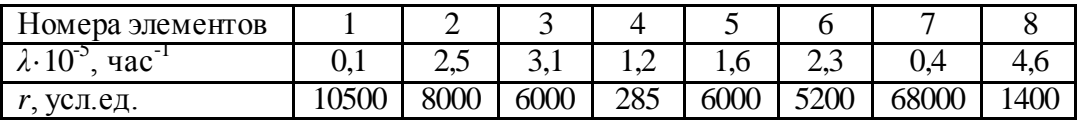

*T* = 2350 час, *R =* 2500 усл. ед.

#### **Вариант 4**

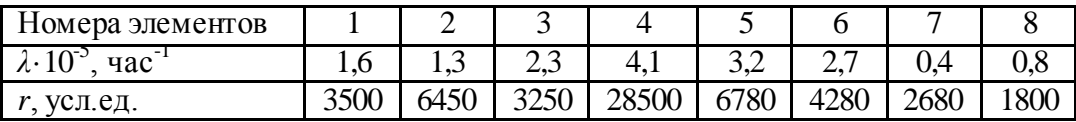

*T* = 3500 час, *R =* 7000 усл. ед.

#### **Вариант 5**

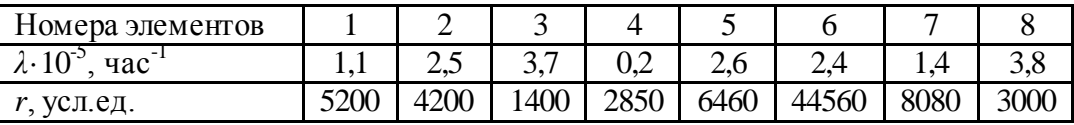

*T* = 4000 час, *R =* 7500 усл. ед.

#### **Вариант 6**

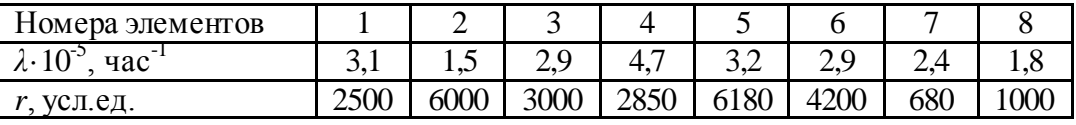

*T* = 1450 час, *R =* 6500 усл. ед.

#### **Вариант 7**

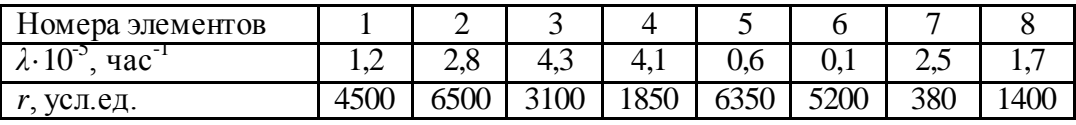

*T* = 4350 час, *R =* 3500 усл. ед.

#### **Вариант 8**

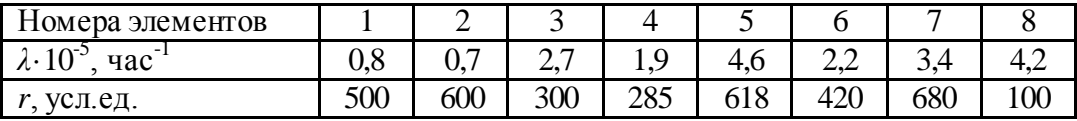

*T* = 4450 час, *R =* 6500 усл. ед.

#### **Вариант 9**

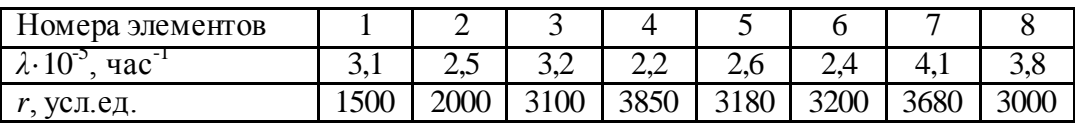

*T* = 2050 час, *R =* 3700 усл. ед.

#### **Вариант 10**

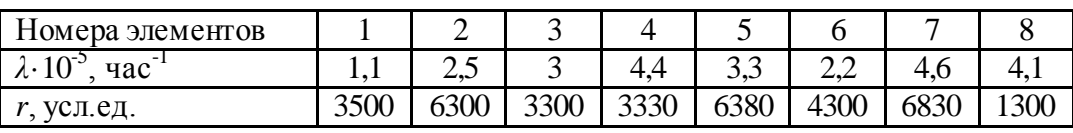

*T* = 1290 час, *R =* 5700 усл. ед.

#### **Вариант 11**

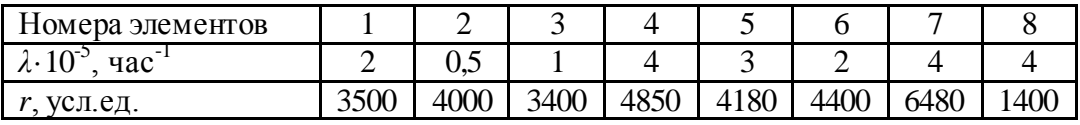

*T* = 1540 час, *R =* 5070 усл. ед.

#### **Вариант 12**

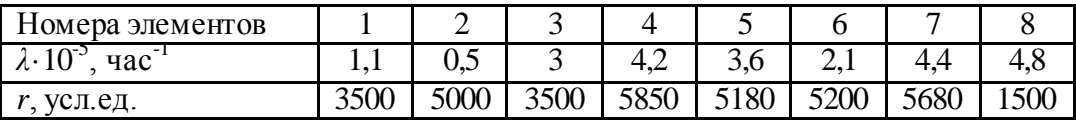

*T* = 4150 час, *R =* 5078 усл. ед.

#### **Вариант 13**

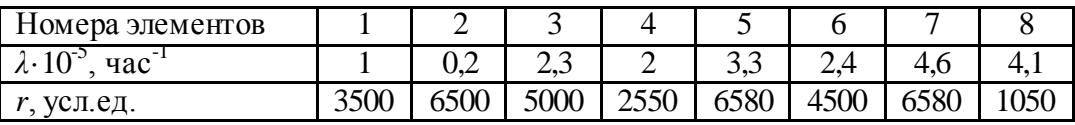

*T* = 5450 час, *R =* 750 усл. ед.

#### **Вариант 14**

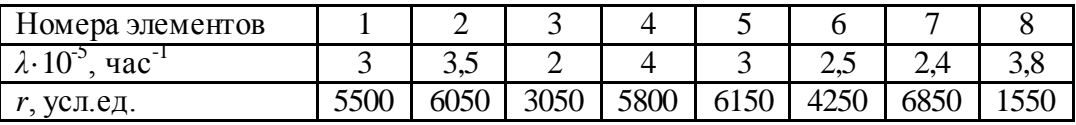

*T* = 430 час, *R =* 700 усл. ед.

#### **Вариант 15**

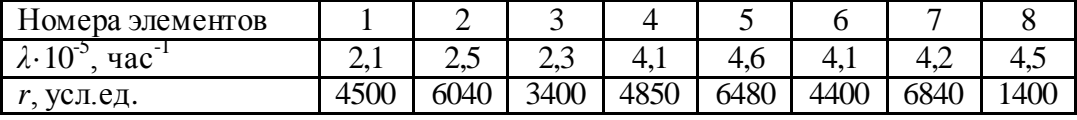

*T* = 1290 час, *R =* 550 усл. ед.

**Вариант 16**

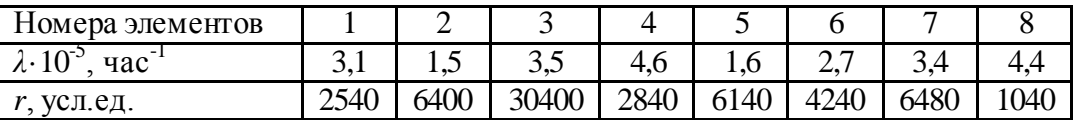

*T* = 3500 час, *R =* 500 усл. ед.
## Практическое занятие №9

Исследование надежности и риска восстанавливаемой нерезервиро-

#### ванной системы

Цель работы: исследовать надежность и риски восстанавливаемой нере-

зервированной системы.

#### Программа работы:

Дано:

п- число элементов нерезервированной системы;

 $\lambda_i$ ,  $\mu_i$ - интенсивность отказа и восстановление элемента i-го типа,

 $1, 2, ... n$ 

Т- общее время работы системы;

г. - риск системы из-за отказа i-го элемента, i=1,2,...........

R - допустимый риск.

Определить:

Т- наработку системы на отказ;

K(t), К- функция и коэффициент готовности системы;

R- техногенный риск системы.

Необходимо также исследовать свойства нерезервированной восстанавливаемой системы.

Исходные данные индивидуальные задания приведены далее в разделе

#### Краткие сведения из теории

Основными показателями надежности восстанавливаемых технических систем является наработка на отказ Т, функция готовности K(t) и коэффициент надежности К.

В общем случае эти показатели зависят от интенсивности отказов и восстановлений элементов системы, времени ее непрерывной работы, вида и краткости резервирования. В случае не резервированной системы они вычисляются по следующим формулам:

$$
K_{\rm r}(t) = \frac{\mu_{\rm c}}{\lambda_{\rm c} + \mu_{\rm c}} + \frac{\lambda_{\rm c}}{\lambda_{\rm c} + \mu_{\rm c}} e^{-(\lambda_{\rm c} + \mu_{\rm c})t}
$$

$$
K_{\rm r} = \lim_{t \to \infty} K_{\rm r}(t) = \frac{\mu_{\rm c}}{\lambda_{\rm c} + \mu_{\rm c}},
$$

$$
K_{\rm r} = \frac{1}{1 + \sum_{i=1}^{n} \frac{\lambda_{i}}{\mu_{i}}},
$$

$$
T = \frac{1}{\lambda_{\rm c}},
$$

Где  $\lambda_{\bar{n}}$  - интенсивность отказа системы;

 $\mu$ <sup>a</sup> - интенсивность восстановление системы вычисляется по формуле:

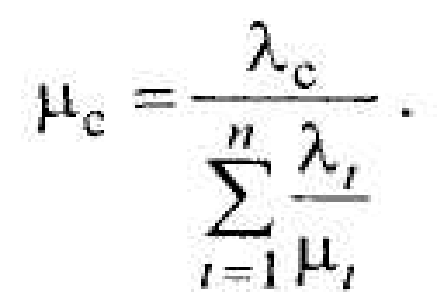

Следует иметь в виду, что формула (5.1) является приближенной погрешностью которой зависит от исходных данных.

p, (t) состояний нерезервированной восстанавливаемой системы имеет вид, приведенный на рис. 5.1.

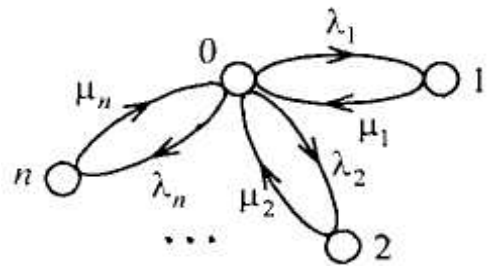

Рис 5.1. р, (t)состояний нерезервированной восстанавливаемой системы.

Функцию готовности системы можно определить следующими двумя способами:

**Способ 1:** Обозначим через р<sub>1</sub>(t) вероятность пребывания системы в момент времени в состоянии i=0,1,2,..., n. Тогда функционирование восстанавливаемой нерезервированной системы описывается следующей системой дифференциальных уравнений, составленной по графику состояний (рис 5.1)

$$
\begin{cases}\n\frac{dp_0(t)}{dt} = -\lambda_c p_0(t) + \sum_{i=1}^n \mu_i p_i(t); \\
\frac{dp_i(t)}{dt} = \lambda_i p_0(t) - \mu_i p_i(t), \quad i = 1, 2, ..., n.\n\end{cases}
$$

Система дифференциальных уравнений решается численными методами при следующих начальных условиях:  $p_i = 1, p_i(0) = p_i(0) - \ldots p_n(0) = 0$ . Тогда функция готовности системы равна вероятности ее исправного состояния, т.е К<sub> $_{\tilde{A}}(t)=p_{_{\tilde{A}}}(t)$ .</sub>

Способ 2: Будем рассматривать не резервированную систему как один элемент имеющий интенсивность отказа  $\lambda_{n}$ и интенсивность восстановления  $\mu_{n}$ . Тогда функционирование системы можно описать графом, изображенном на рис. 5.2.

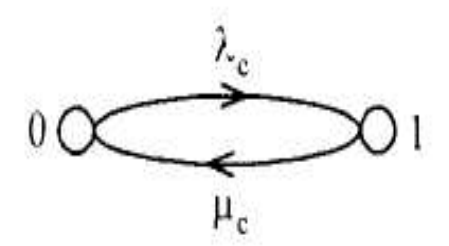

Рис 5.2 Обобщенный график состояний системы.

Из графика следует, что система может находиться в двух состояниях: исправном (0) и отказном (1). Тогда ее функционирование можно описать следующей системой дифференциальных уравнений:

$$
\begin{cases}\n\frac{dp_0(t)}{dt} = -\lambda_c p_0(t) + \mu_c p_1(t); \\
\frac{dp_1(t)}{dt} = \lambda_c p_0(t) - \mu_c p_1(t)\n\end{cases}
$$

С начальными условиями:  $p_i = 1, p_i(0) = p_i(0) - 0$ . Решением этой системы является функция (5.1).

Восстанавливаемые системы - это системы многократного использования в течение времени «жизни» они могут отказывать и ремонтироваться. Тогда общий риск системы можно вычислить по формуле:

$$
R(t) = \int_{0}^{t} K_{\rm r}(\tau) d\tau \sum_{i=1}^{n} \lambda_{i} r_{i}.
$$

Расчет функции готовности К<sub>*i*</sub>(t) является сложной задачей. Поэтому целесообразно пользоваться следующими двухсторонними оценками для вычисления риска системы:

$$
K_1 t \cdot \sum_{i=1}^n \lambda_i r_i \leq R(t) \leq t \cdot \sum_{i=1}^n \lambda_i r_i ,
$$

 $K_{\lambda}(t)$  - коэффициент готовности системы.

Расстанавливаемые нерезервированные технические системы в смысле навясности имеют следующие важные свойства:

Наработка на отказ системы не зависит от восстановления и численно равна среднему времени ее безотказной работы. Это свойство присуще лишь таким системам, элементы которых имеют постоянные интенсивности отказов.

Функция готовности является убывающей функцией времени, при f=0, К<sub>,</sub>(0) =1 и сростом f убывает и стремится к постоянной величине, равной коэффициенту готовности. Это свойство также справедливо для систем, элементы которых имеют постоянные интенсивности отказов.

Риск высоконадежной системы линейно возростает со временем, определяется только надежностью техники и практически не зависит от интенсивности ее восстановления.

#### Последовательность выполнения работы.

Лабораторную работу целесообразно выполнять в такой последовательности<sup>-</sup>

□ Определить наработку на отказ системы.

□ Исследовать функцию и коэффициент готовности системы.

• Выполнить анализ риска системы.

Отчет о лабораторной работе должен содержать следующие пункты:

- Постановка задачи.
- Уравнения и расчеты формулы.
- Таблицы и графики.
- Выводы по каждому пункту и по результатом работы в целом.

#### Пример выполнения лабораторной работы.

Пусть нерезервированная система имеет следующие исходные данные: о Число элементов в системы n=10;

- о Время жизни (долговечность) системы Т-1000 час;
- о Допустимый риск системы R<2600 усл.ед;
- о Значение риска, интенсивностей отказов и восстановления элементов системы приведены в таб. 5.1.

## Практическая часть:

Лабораторную работу целесообразно выполнять в такой последовательности:

□ Определить наработку на отказ системы.

• Исследовать функцию и коэффициент готовности системы.

• Выполнить анализ риска системы.

Отчет о лабораторной работе должен содержать следующие пункты:

- Постановка задачи.
- Уравнения и расчеты формулы.
- Таблицы и графики.
- Выводы по результатам работы.

В качестве примера рассмотрим следующий вариант системы

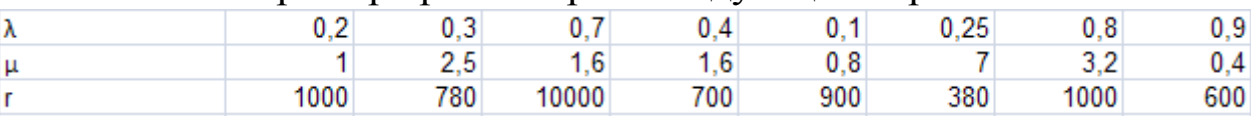

 $n=8$  $T = 1200$ 

# 1. Определение наработки на отказ системы

В случае не резервированной системы наработка на отказ Т вычисляется по формуле

$$
T=\frac{1}{\lambda_c}, \text{ and } \lambda_c=\sum \lambda_i
$$

Сначала производится расчет  $\lambda$ с, а затем высчитывается Т

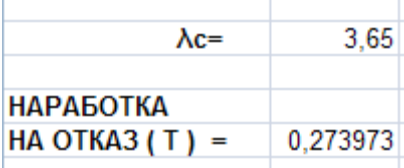

# 2. Исследование функции готовности системы и расчет коэффициента готовности системы

Функция готовности K(t) и коэффициент надежности К зависят от интенсивности отказов и восстановлений элементов системы, времени ее непрерывной работы. Эти показа- тели вычисляются по следующим формулам:

$$
K_{\rm t} = \lim_{t \to \infty} K_{\rm r}(t) = \frac{\mu_{\rm c}}{\lambda_{\rm c} + \mu_{\rm c}},
$$

$$
K_{\rm t} = \frac{1}{1 + \sum_{i=1}^{n} \frac{\lambda_i}{\mu_i}},
$$

Коэффициент готовности системы подсчитывается посредством вычисленных заранее λс и µс.

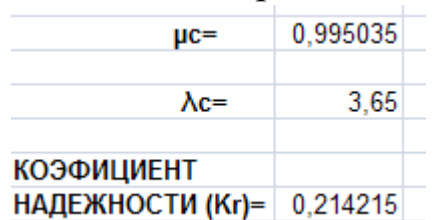

Также высчитывается функция готовности для всех λi и µi.

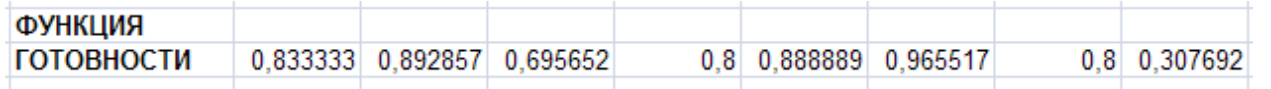

Строятся графики зависимостей функции готовности от интенсивности отказа и от интенсивности восстановления.

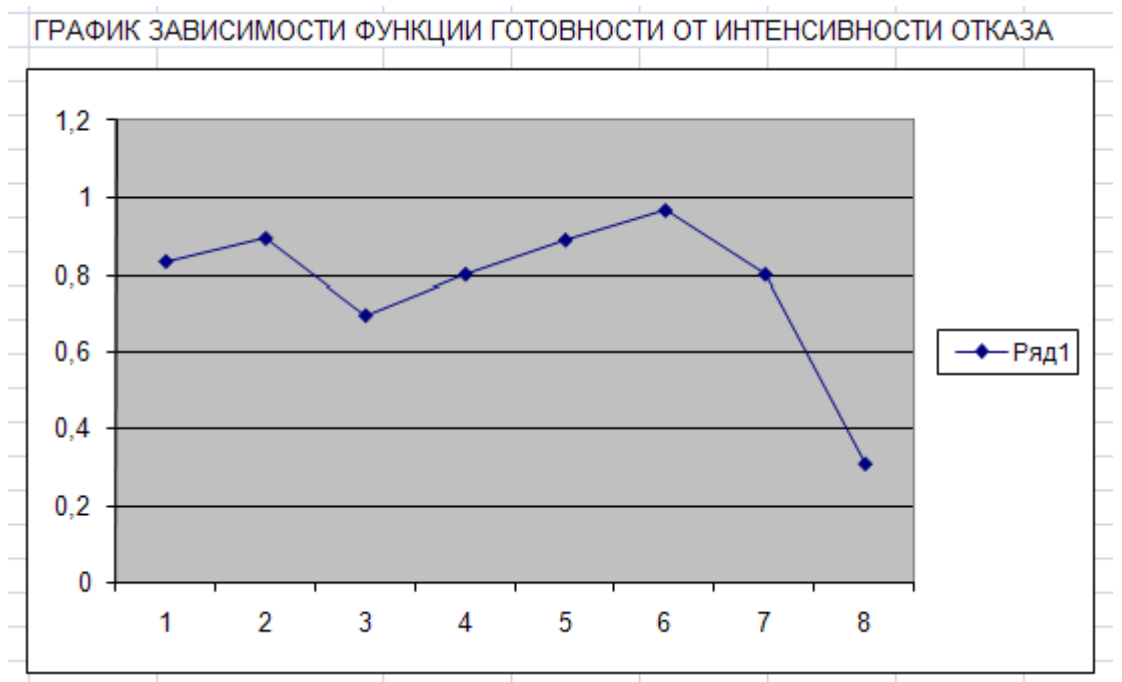

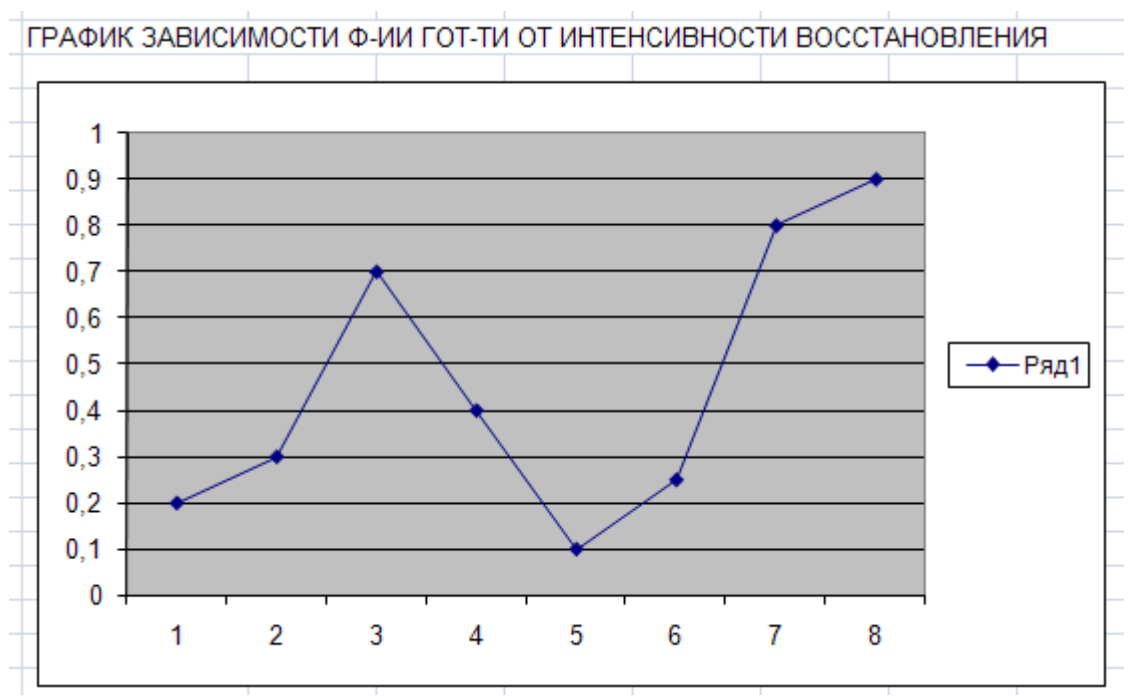

## **3. Анализ риска системы**

Риск системы может быть приближенно подсчитан следующим образом.

Известно, что риск системы удовлетворяет следующему неравенству

$$
K_{r}t\sum_{i=1}^{n}\lambda_{i}r_{i}\cdot10^{-4} \leq R(t) \leq t\sum_{i=1}^{n}\lambda_{i}r_{i}\cdot10^{-4}
$$

Поэтому по - отдельности считаются левая и правая части неравенства

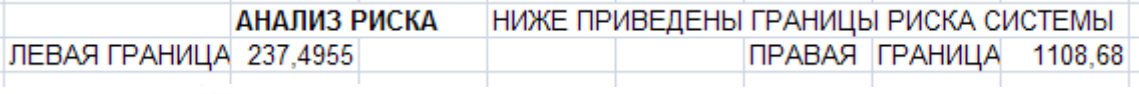

 $T.e.$  237,4955  $\leq R(t) \leq 1108,68$ 

Риск системы можно считать приближенно равным среднему арифметическому из полученных оценок. Так как техногенный риск меньше допустимого, равного 2500, то такая система пригодна для эксплуатации.

#### **Варианты заданий к лабораторной работе.**

- В вариантах приняты обозначения:
	- Т- время жизни (долговечность) системы, в часах;
	- R- допустимый риск, в усл.ед;
	- λ интенисивность отказа элемента i-го типа, в часах;
	- r- риск системы из-за отказа i-го элемента, в усл.ед;
	- µ интенсивность восстановления i-го элемента системы , в часах;

Вариант 1

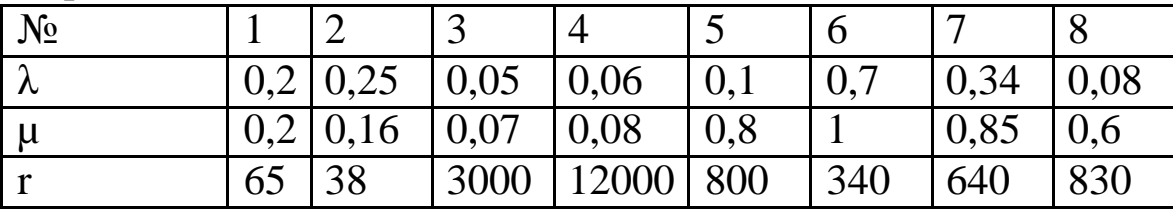

*Т=* 1200 час,

*R =* 2600 усл. ед.

Вариант 2

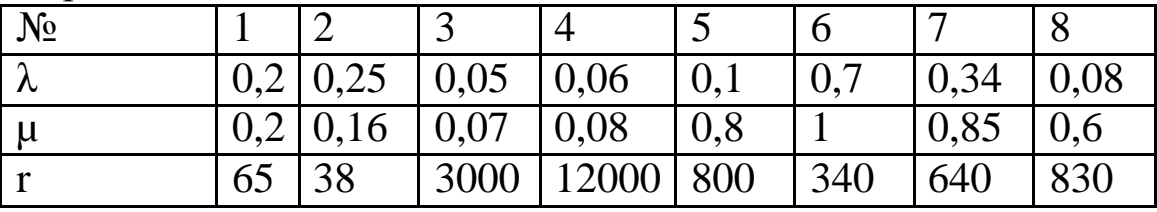

*Т=* 2000 час,

*R =* 3000 усл. ед.

Вариант 3

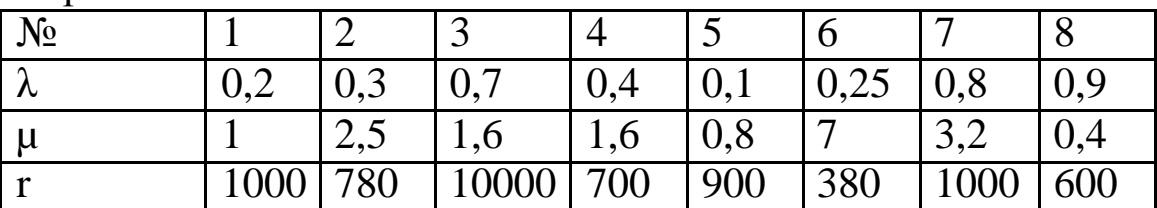

*Т =1200* час,

*R* = 2600 усл. ед.

Вариант 4

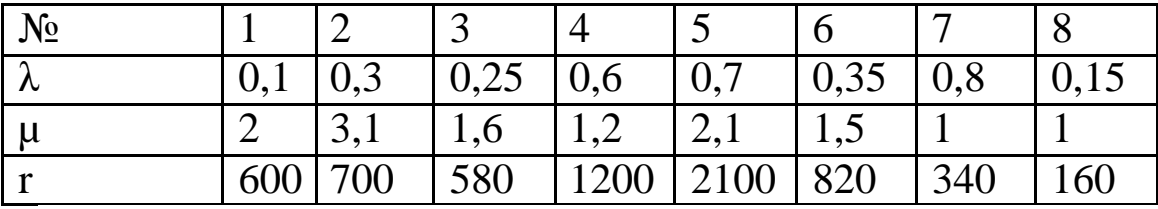

*T* = 2350 час,

*R =* 2500 усл. ед.

Вариант 5

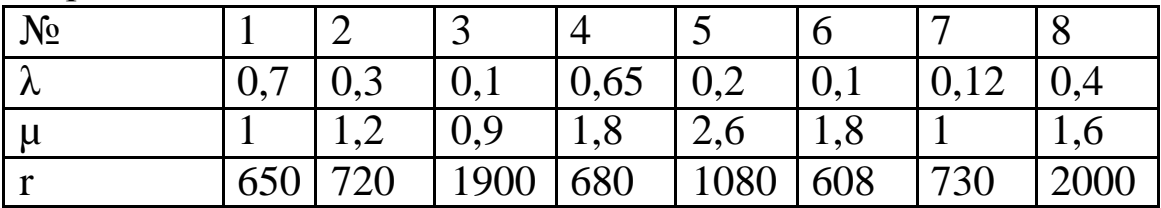

*T* = 1850 час,

*R =* 2300 усл. ед.

Вариант 6

| $N_2$     |     |     |      |                 |      |     |      |      |
|-----------|-----|-----|------|-----------------|------|-----|------|------|
| $\lambda$ | 0,7 |     | 0,1  | $0,65 \mid 0,2$ |      |     | 0,12 |      |
| <b>u</b>  |     |     | 0,9  | 1,8             | 2,6  | 1,8 |      | 1,6  |
|           | 650 | 720 | 1900 | 680             | 1080 | 608 | 730  | 2000 |

*T* = 1200час,

*R =* 2600 усл. ед.

Далее приводятся варианты заданий с 7 по 25. в таблицах указаны номера вариантов, из которых следует взять значения.

Вариант 7-15

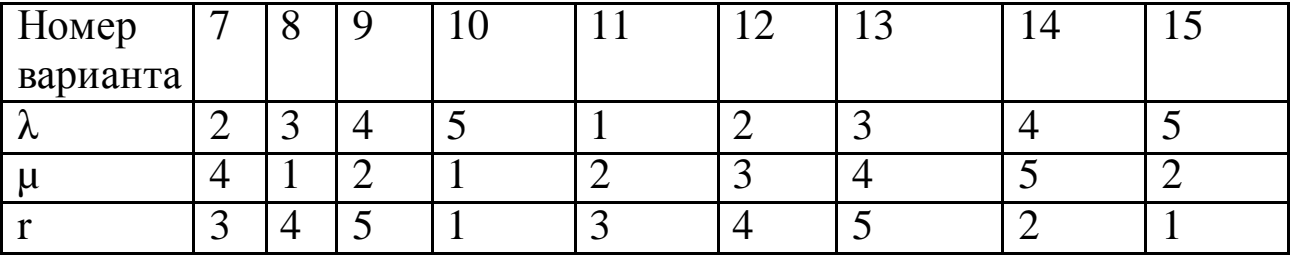

*Т =1000* час,

*R* = 2500 усл. ед.

Вариант 16-25

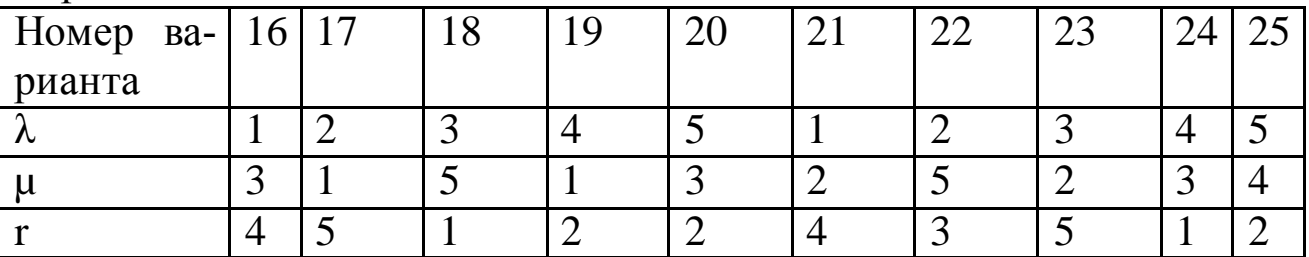

*T* = 1500 час,

*R =* 2700 усл. ед.

#### Практическое занятие №10

Автоматизированный логико - вероятностный расчет надежности па-

раллельно последовательных структур технических систем

Цель работы: Изучить методику автоматизированного логико-

вероятностного расчета (ЛВР) надежности для различных параллельно-

последовательных структур (ППС). Определить результирующие показа-

тели безотказности по заданной структурной схеме.

#### Программа работы:

1 Подготовительная работа

• Зарисовать структурную схему надежности ТС в соответствии с рисунком 1.5, общую для всех вариантов, произвести разбивку на элементарные ППС, выделив их пунктирной линией, и пронумеровать;

• Подобрать по рисунку 1.3 соответствующие варианты для выделенных элементарных ППС;

• Исходные данные для каждого варианта найти, используя следующие условные соотношения:  $P_i$  (I = 1, 2, ..., 20) = (0,60 + i/100) + 10<sup>-3</sup> · N;  $\Delta P_i$  (i = 1, 2, ..., 20) =  $10^{-5} \cdot i \cdot N$ ,

где N - номер варианта соответствующий двум последним цифрам номера зачетки;

і - номер элемента в структурной схеме надежности ТС.

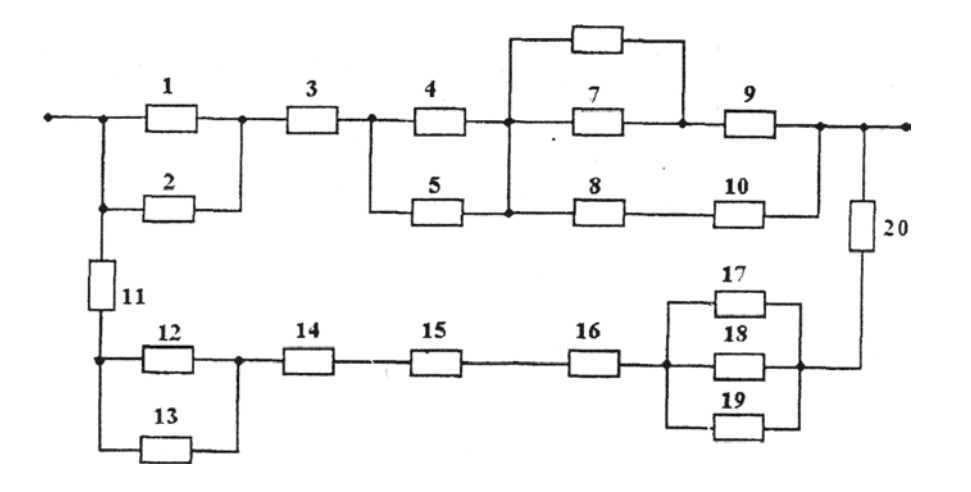

Рисунок 1.5 – Структурная схема надежности сложной СУ с ППС 1, 2,..., 20 - номера элементов

2 Работа за компьютером

С помощью ПК подсчитать результирующие вбр для каждой выделенной элементарной ППС,

• Построить эквивалентную структурную схему надежности на втором уровне и выделить снова элементарные ППС, для которых также подобрать соответствующие варианты;

• Если бы структурная схема расчета надежности ТС содержала большее количество элементов, то повторить пп.1 и 2 до тех пор, пока не останется один эквивалентный элемент, надежность которого соответствует надежности всей ТС;

• Используя приведенные соотношения для показателей безотказности при постоянной интенсивности отказов, вычислить за определенное время  $t = 100$  N, остальные показатели надежности: вероятность отказов; частоту отказов; интенсивность отказов и среднюю наработку на отказ.

• Проанализировать уровень полученной результирующей надежности ТС и предложить возможные варианты ее повышения.

#### Краткие сведения из теории

1 Показатели надежности систем управления

Способность ТС сохранять свои наиболее существенные свойства (безотказность, ремонтопригодность и др.) на заданном уровне в течение фиксированного промежутка времени при определенных условиях эксплуатации называют надежностью. Под структурной надежностью ТС понимают надежность системы в целом при заданной ее структуре и известных значениях надежности всех входящих в нее элементов. Степень надежности ТС определяется показателями; связанными с явлением отказа - случайным событием, заключающимся в нарушении работоспособности системы.

Вероятностью безотказной работы (вбр) P(t) системы называется вероятность того, что при определенных условиях эксплуатации в заданном интервале времени или в пределах заданной наработки не произойдет ни одного отказа:  $P(t) = P(T>t)$ . Здесь  $t$  - время, в течение которого определяется вбр; Т – время работы ТС от ее включения до первого отказа. Вероятностью отказа (во) Q (t) называется вероятность того, что при определенных условиях эксплуатации в заданном интервале времени возникнет хотя бы один отказ. Отказ и безотказная работа являются событиями несовместными и противоположными. Поэтому

$$
Q(t) = P(T \le t), \ Q(t) = 1 - P(t). \tag{1.1}
$$

Частота отказов a(t) есть плотность вероятности времени работы системы до первого отказа.

$$
a(t) = -P'(t) = Q'(t), Q(t) = \int_{0}^{t} a(t)dt;
$$
  
P(t) = 1 -  $\int_{0}^{t} a(t)dt$ . (1.2)

Интенсивность отказов  $\lambda(t)$  - плотность вероятности отказа ТС к моменту времени t при условии, что до этого момента отказ не произошел:

$$
\lambda(t) = \frac{a(t)}{P(t)}.\tag{1.3}
$$

Интенсивность отказов и вбр связаны между собой зависимостью:

$$
P(t) = e^{\int_{0}^{t} \lambda(t)dt}.
$$
 (1.4)

Средней наработкой до первого отказа называется математическое ожидание времени работы ТС до отказа:

$$
T_{cp.} = \int_{0}^{\infty} P(t)dt
$$
 (1.5)

Особенностью показателей является то, что зная, например, вбр системы, можно найти остальные количественные показатели надежности. На этапе нормальной эксплуатации системы при экспоненциальном законе распределения  $\lambda(t) = \lambda$  и приведенные выражения упрощаются:

$$
\lambda = \frac{-\ln P(t)}{t}; \ \ T_{cp.} = \frac{1}{\lambda}.
$$
 (1.6)

## 2 Алгоритм ЛВР надежности ППС

Расчеты надежности занимают ведущее место в проектировании и практике использования ТС. Для определения надежности систему разделяют на отдельные части, в отношении которых имеются или определяются количественные характеристики надежности. Декомпозицию производят так, чтобы отдельные части представляли собой конструктивно самостоятельные элементы, независимые в отношении отказов от других элемен-

тов. Если отказы соседних элемен- тов зависят друг от друга, то их объединяют в один общий блок, для которого находят расчетным путем (или экспериментально, или по справочным данным) общую количественную характеристику надежности. Части ТС, имеющие самостоятельные количественные характеристики надежности, называются элементами расчета надежности или просто элементами.

Наиболее распространенными, как показывает инженерная практика, структурными схемами различных ТС являются ППС, содержащие ветви с параллельно соединенными элементами расчета надежности, совместный отказ которых приводит к отказу всей системы и ветви с последовательно соединенными элементами, отказ каждого из которых приводит к отказу ТС. ЛВР надежности таких ТС можно провести: путем последовательного упрощения структуры в соответствии с приведенным ниже алгоритмом. Алгоритм ЛВР надежности представим в алгебраической форме в виде структурного произведения:

$$
A = A1 \land A2 \land A3 \land A4 \land A5 \land A6 \land A7 \land A8 \tag{1.7}
$$

и включает в себя 8 функциональных операторов, связанных между собой операцией "конъюнкция" (логическим произведением). Содержание функциональных операторов следующее:

А1 - составить по функциональной схеме ТС, с учетом приведенных выше соображений о независимости отказов структурную схему расчета надежности. Причем, в соответствии с принятым предварительно соглашением об отказе в ТС, элементы расчета надежности соединяются или последовательно, или параллельно;

А2 - сформулировать условие работоспособности данной ТС;

АЗ – составить логическую функцию работоспособности ТС ( $F_n$ );

 $A4$  – минимизировать  $F_{\pi}$  и привести ее к виду, при котором она содержит минимальное число неповторяющихся членов. При этом используются известные из алгебры логики законы и тождества,

А5 – арифметизировать логическую функцию  $F_{\pi}$  заменой логических операции арифметическими по следующим правилам:

$$
a \lor b = a + b - a \cdot b; \quad a \land b = a \cdot b; \quad \overline{a} = 1 - a \tag{1.8}
$$

- А6 заменить события их вероятностями,
- А7 вычислить вероятность безотказной работы TC;
- А8 проанализировать полученные результаты.

Некоторые из перечисленных опера- торов данного алгоритма в конкретной задаче могут отсутствовать в зависимости от степени полноты исходных данных.

Пример: Рассчитать надежность гибкого автоматизированного участка (ГАУ) для обработки корпусных деталей. Согласно функциональной схеме ГАУ. (рисунок 1.1) в его состав входят следующие элементы расчета надежности:

- специальный сверлильно - фрезерный станок - 2 шт.;

-промышленный робот - 1 шт.;

- кантователь - 1 шт.;

- автоматизированный склад-накопитель;

- управляющий вычислительный комплекс на базе ЭВМ.

А1: Т.к. работа на станках производится одновременно и независимо друг от друга, то данное соединение с точки зрения надежности является параллельным. Выход из строя (отказ) любого другого элемента ГАУ может быть представлена ППС следующего вида (рисунок 1.2).

А2: ГАУ отказывает только при отказе УВК и станка № 1 или станка № 2 и робота и кантователя и склада.

A3:  $F_{\text{J}} = 1 \wedge (2 \vee 3) \wedge 4 \wedge 5 \wedge 6$ .

А4:  $F_{\text{II}}$  не минимизируется, т.к. отсутствуют повторяющиеся члены.

A5:  $F_{ap.} = 1 \cdot (2 + 3 - 2 \cdot 3) \cdot 4 \cdot 5 \cdot 6$ .

A6:  $P = P_1 \cdot (P_2 + P_3 - P_2 \cdot P_3) \cdot P_4 \cdot P_5 \cdot P_6$ .

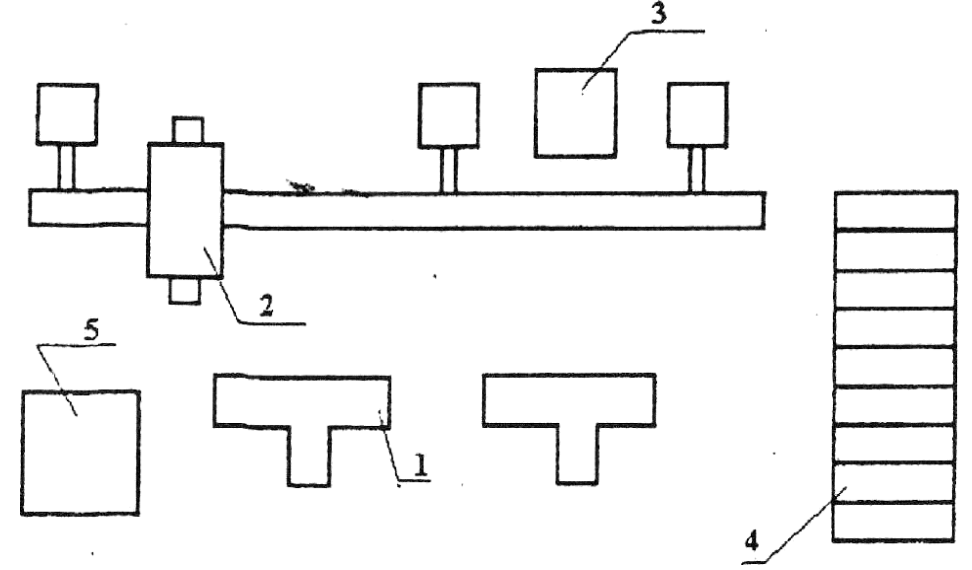

Рисунок 1.1 – Функциональная схема ГАУ

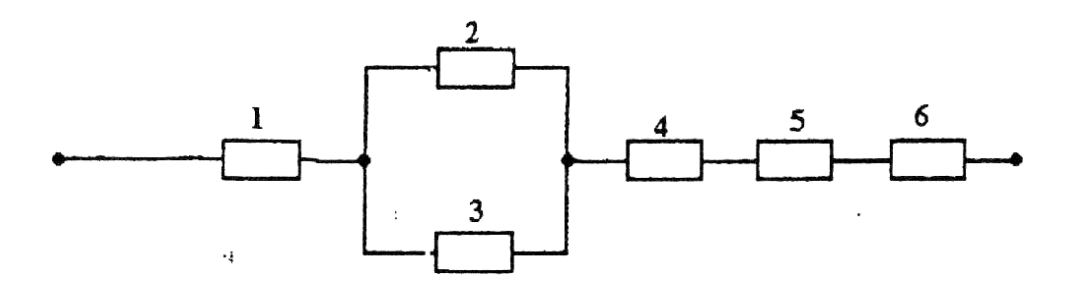

Рисунок 1.2 - Структурная схема надёжности ГАУ

А7 и А8: Вычисление вбр ГАУ осуществить с использованием ЭВМ. Для анализа полученного результата предусмотреть возможность изменения вбр составляющих элементов с определенным шагом.

3 Постановка задачи автоматизированного ЛВР надежности ППС

Дана или составлена структурная схема надежности ГАУ, отражающая его конструктивную или техническую сторону и систему управления. Структурная схема надежности состоит из ряда элементов с известными значениями вбр и соединенными между собой только последовательно или параллельно.

Требуется формализовать с использованием ЭВМ нахождение результирующей структурной надежности такой ТС, т.е. обеспечить ее нахождение в автоматизированном режиме. Такой ЛВР надежности ТС назовем автоматизированным. Для решения задачи необходимо составить алгоритм и программу автоматизированного ЛВР надежности.

4 Описание алгоритма решения задачи

Составим семейство элементарных ППС, состоящее из 10 вариантов, в достаточной степени отражающие все многообразие структур. Каждое из элементарных ППС состоит не более чем из 5 элементов с известными вбр  $P_1$ ,  $P_2$ , ...,  $P_5$ . Соответствующие варианты элементарных ППС приведены на рисунке 1.3. Согласно алгоритма ЛВР надежности найдены расчетные выражения результирующей вбр ППС для каждого варианта, которые приведены на этом же рисунке. Теперь можем сформулировать следующий алгоритм автоматизированного ЛВР надежности ППС.

1 Разбить общую структурную схему ТС на ряд элементарных ППС и их пронумеровать.

2 Последовательно подбирать для каждой выделенной элементарной ППС соответствующий вариант, руководствуясь рисунком 1.3.

З Ввести известные значения вбр всех 5-ти элементов Р<sub>і</sub> в ПК для каждой

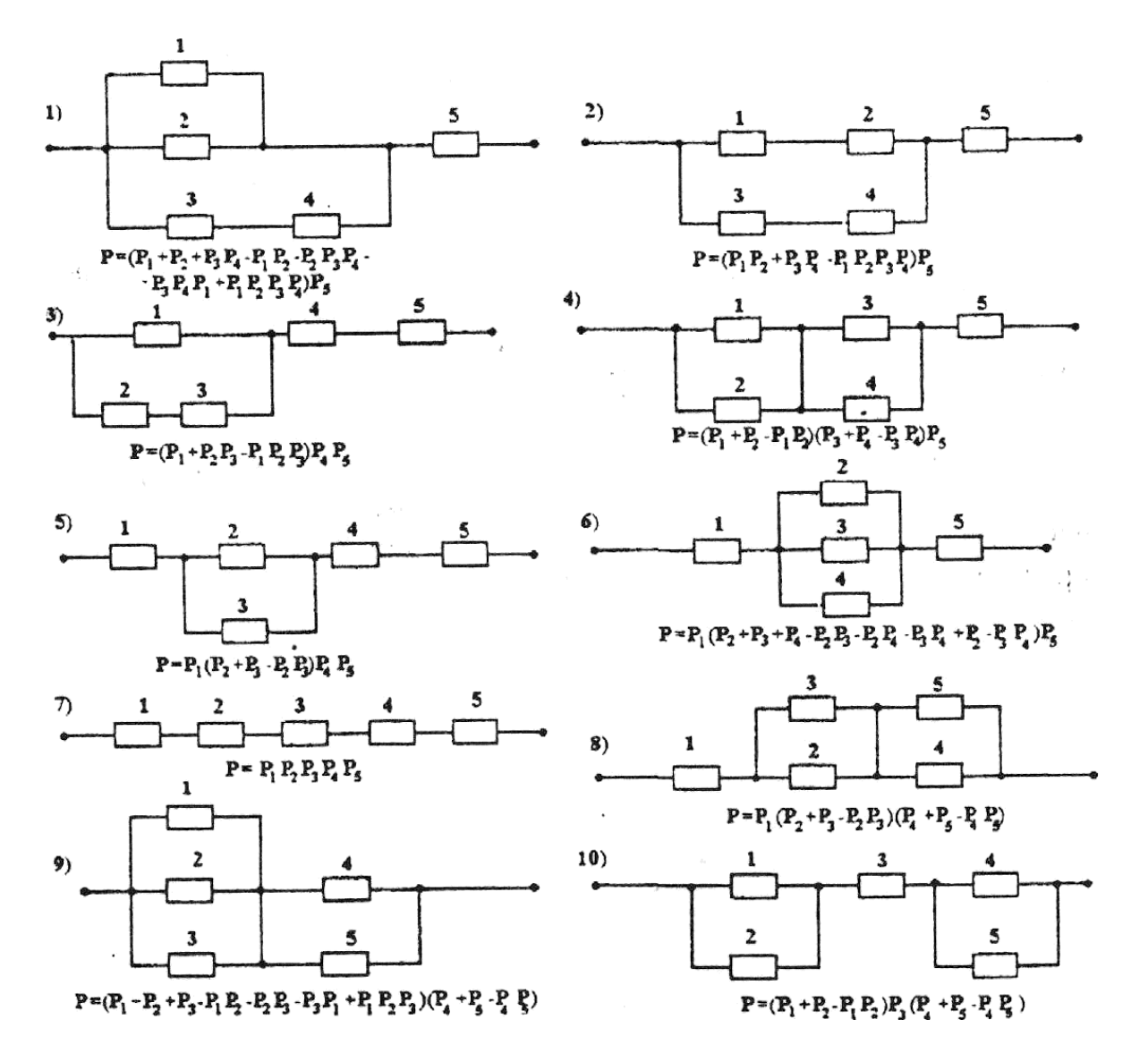

Рисунок 1.3 - Структурные схемы надёжности элементарных ППС

элементарной ППС, а также соответствующий шаг изменения вбр этих элементов DP<sub>i</sub>. Причем в случае отсутствия части элементов вводить их вбр, равные 1. Если не предполагается исследовать зависимость результирующей вбр от изменения вбр отдельных элементов, то вводить  $\Delta P_i$ , равные нулю. Затем вводится номер варианта рассматриваемой элементарной ППС.

4 Считывать с монитора ПК значения результирующей вбр для каждой элементарной ППС, например, при  $\Delta P_i \neq 0$ ,  $P_{min}$ ,  $P_{sr}$ ,  $P_{max}$ , а при  $\Delta P_i = 0$  $P_{min}=P_{sr}=P_{max}=P$ .

5 Составить эквивалентную структурную схему расчета надежности, исходные значения вбр элементов в которой взять согласно п.4 данного алгоритма.

6 Проанализировать полученные результаты общей структурной надежности ТС, если остался один эквивалентный элемент, или повторять пп.1-5 до тех пор, пока не будет найдена искомая надежность всей ТС. Для ре-

ализации описанного алгоритма ав- томатизированного ЛВР надежности составлено соответствующее программное обеспечение для ПК.

# 1.2.5 Характеристика программного обеспечения

Описанный алгоритм автоматизированного ЛВР надежности ППС сложных TC реализован разработанной программой NADP. Схема алгоритма представлена на рисунке 1.4. Здесь использованы следующие обозначения:  $P_i$  ( $i = 1, 2, ..., 5$ ) - исходные значения вбр элементов элементарных ППС,  $\Delta P_i$ - требуемый шаг изменения вбр элементов; Var-целочисленная переменная, соответствующая варианту элементарной ППС;  $I(1,10) - \text{MH}$ дексная переменная цикла.

Инструкция по использованию NADP заключается в последовательном вводе в диалоговом режиме следующей информации: вбр каждого элемента выделенной ППС; шаг изменения вбр каждого элемента; переменная Var, изменяющаяся от 1 до 10. В программе принято изменение I от 1 до 10 с шагом по умолчанию равным 1.

Вывод информации на монитор или печать осуществляется в следующем порядке: N варианта; значение I как N шага цикла; значения вбр элементов Р<sub>і</sub> и результирующие значения надежности выделенной элементарной ППС на каждом шаге цикла.

Примечание:

1). Если анализа надежности по каким-либо причинам проводить не требуется, то принять все  $\Delta P_i = 0$ ;

2). Если в рассматриваемой ППС элементов менее пяти, то для недостающих элементов вводить  $P_i = 1$ , а  $\Delta P_i = 0$ , соответствующую абсолютно элементам. надежным

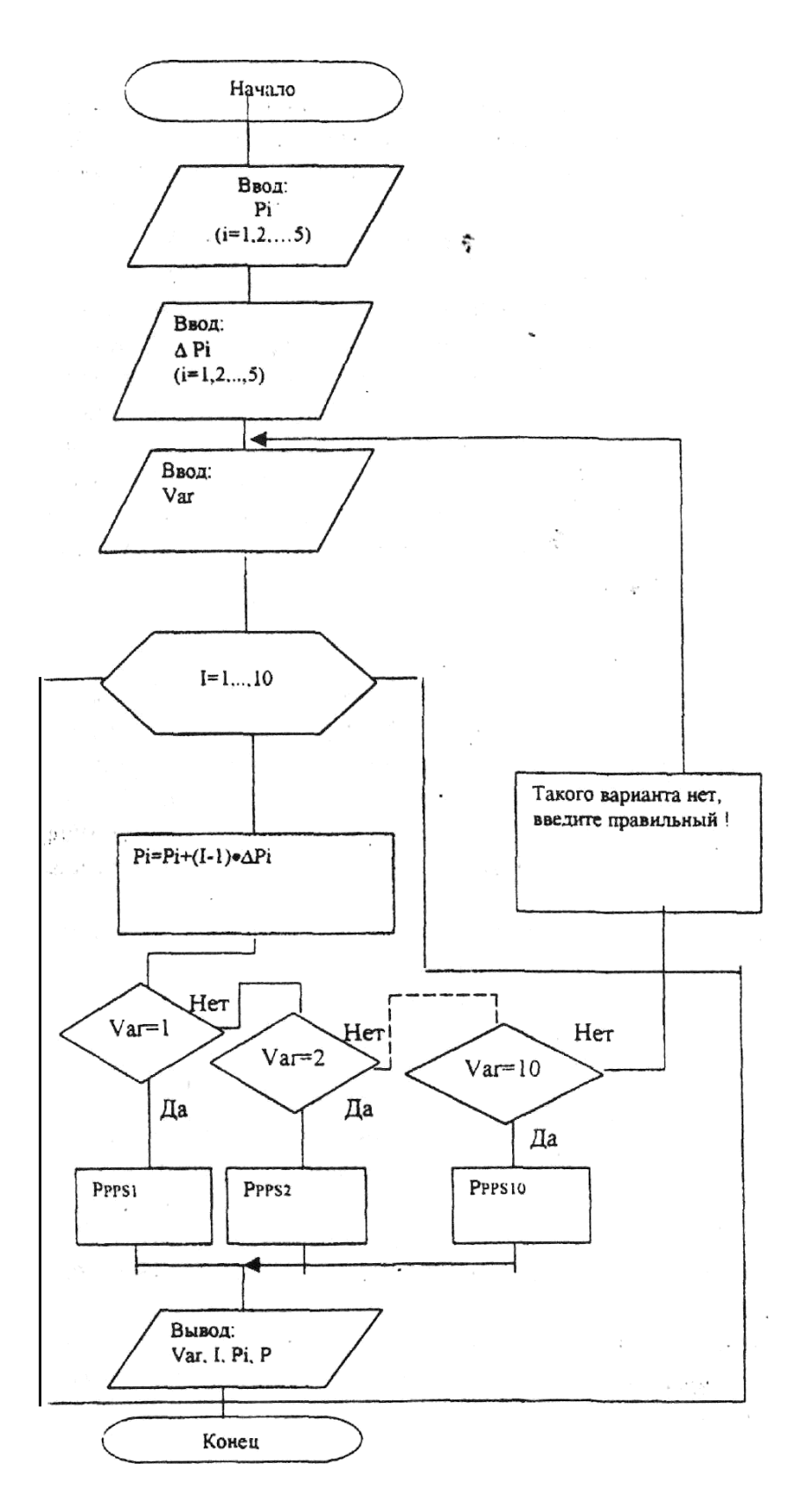

Рисунок 1.4 - Схема автоматизированного ЛВР надежности ТС с элементарными ППС

#### Контрольные вопросы

- 1. Какие показатели надежности ТС Вам известны?
- 2. Содержание функциональных операторов, входящих в алгоритм ЛВР надежности ТС?
- 3. Понятие о надежности ТС и о ППС. Что понимается под элементарной ППС?
- 4. Расскажите о постановке задачи автоматизированного ЛВР надежности ППС.
- 5. Выведите выражение для определения результирующей вбр элементарной ППС і-го варианта.
- 6. Содержание алгоритма автоматизированного ЛВР надежности  $\Pi$  $\Pi$  $C$ .
- 7. Поясните схему алгоритма программы NADP.
- проверить правильность работы программы? 8. Как

МИНИCTEPCTBO НАУКИ И ВЫСШЕГО ОБРАЗОВАНИЯ РОССИЙСКОЙ ФЕДЕРАЦИИ Федеральное государственное автономное образовательное учреждение высшего образования «СЕВЕРО-КАВКАЗСКИЙ ФЕДЕРАЛЬНЫЙ УНИВЕРСИТЕТ»

# ДИАГНОСТИКА И НАДЕЖНОСТЬ СИСТЕМ АВТОМАТИЗАЦИИ

Методические указания к самостоятельным работам

Направление подготовки 15.04.04 «Автоматизация технологических процессов и производств» Направленность (профиль) «Информационно-управляющие системы» Форма обучения - очно-заочная Год начала обучения 2022 Реализуется в 1 семестре

Невинномысск 2022

Методические указания предназначены для студентов направления подготовки 15.04.04 Автоматизация технологических процессов и производств и других технических специальностей. Они содержат рекомендации по организации самостоятельных работ студента для дисциплины «Диагностика и надежность систем автоматизации».

Методические указания разработаны в соответствии с требованиями ФГОС ВО в части содержания и уровня подготовки выпускников направления 15.04.04 Автоматизация технологических процессов и производств

### Содержание

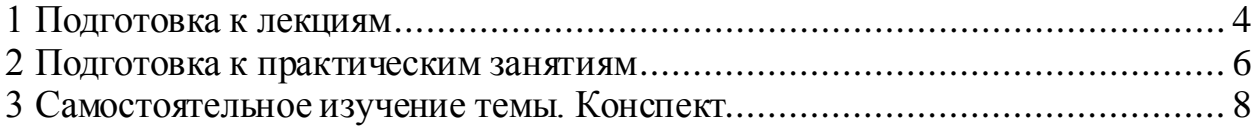

#### **1 Подготовка к лекциям**

<span id="page-131-0"></span>Главное в период подготовки к лекционным занятиям – научиться методам самостоятельного умственного труда, сознательно развивать свои творческие способности и овладевать навыками творческой работы. Для этого необходимо строго соблюдать дисциплину учебы и поведения. Четкое планирование своего рабочего времени и отдыха является необходимым условием для успешной самостоятельной работы. В основу его нужно положить рабочие программы изучаемых в семестре дисциплин.

Каждому студенту следует составлять еженедельный и семестровый планы работы, а также план на каждый рабочий день. С вечера всегда надо распределять работу на завтрашний день. В конце каждого дня целесообразно подводить итог работы: тщательно проверить, все ли выполнено по намеченному плану, не было ли каких-либо отступлений, а если были, по какой причине это произошло. Нужно осуществлять самоконтроль, который является необходимым условием успешной учебы. Если что-то осталось невыполненным, необходимо изыскать время для завершения этой части работы, не уменьшая объема недельного плана.

Слушание и запись лекций – сложный вид вузовской аудиторной работы. Внимательное слушание и конспектирование лекций предполагает интенсивную умственную деятельность студента. Краткие записи лекций, их конспектирование помогает усвоить учебный материал. Конспект является полезным тогда, когда записано самое существенное, основное и сделано это самим студентом. Не надо стремиться записать дословно всю лекцию. Такое «конспектирование» приносит больше вреда, чем пользы. Запись лекций рекомендуется вести по возможности собственными формулировками. Желательно запись осуществлять на одной странице, а следующую оставлять для проработки учебного материала самостоятельно в домашних условиях.

Конспект лекцийлучше подразделять на пункты, параграфы, соблюдая красную строку. Этому в большой степени будут способствовать пункты плана лекции, предложенные преподавателям. Принципиальные места, опре-

4

деления, формулы и другое следует сопровождать замечаниями «важно», «особо важно», «хорошо запомнить» и т.п. Можно делать это и с помощью разноцветных маркеров или ручек. Лучше если они будут собственными, чтобы не приходилось присить их у однокурсников и тем самым не отвлекать их во время лекции. Целесообразно разработать собственную «маркографию» (значки, символы), сокращения слов. Не лишним будет и изучение основ стенографии. Работая над конспектом лекций, всегда необходимо использовать не только учебник, но и ту литературу, которую дополнительно рекомендовал лектор. Именно такая серьезная, кропотливая работа с лекционным материалом позволит глубоко овладеть знаниями.

#### 2 Подготовка к практическим занятиям

<span id="page-133-0"></span>Подготовку к каждому практическому занятию студент должен начать с ознакомления с методическими указаниями, которые включают содержание работы. Тщательное продумывание и изучение вопросов основывается на проработке текущего материала лекции, а затем изучения обязательной и дополнительной литературы, рекомендованную к данной теме. На основе индивидуальных предпочтений студенту необходимо самостоятельно выбрать тему доклада по проблеме и по возможности подготовить по нему презентацию.

Если программой дисциплины предусмотрено выполнение практического задания, то его необходимо выполнить с учетом предложенной инструкции (устно или письменно). Все новые понятия по изучаемой теме необходимо выучить наизусть и внести в глоссарий, который целесообразно вести с самого начала изучения курса. Результат такой работы должен проявиться в способности студента свободно ответить на теоретические вопросы семинара, его выступлении и участии в коллективном обсуждении вопросов изучаемой темы, правильном выполнении практических заданий и контрольных работ.

В зависимости от содержания и количества отведенного времени на изучение каждой темы практическое занятие может состоять из четырех-пяти частей:

1. Обсуждение теоретических вопросов, определенных программой дисциплины.

2. Доклад и/ или выступление с презентациями по выбранной пробле-Me.

3. Обсуждение выступлений по теме – дискуссия.

4. Выполнение практического задания с последующим разбором полученных результатов или обсуждение практического задания.

5. Подведение итогов занятия.

 $\overline{6}$ 

Первая часть – обсуждение теоретических вопросов – проводится в виде фронтальной беседы со всей группой и включает выборочную проверку преподавателем теоретических знаний студентов. Примерная продолжительность — до 15 минут. Вторая часть — выступление студентов с докладами, которые должны сопровождаться презентациями с целью усиления наглядности восприятия, по одному из вопросов практическогозанятия. Обязательный элемент доклада – представление и анализ статистических данных, обоснование социальных последствий любого экономического факта, явления или процесса. Примерная продолжительность — 20-25 минут. После докладов следует их обсуждение – дискуссия. В ходе этого этапа практического занятия могут быть заданы уточняющие вопросы к докладчикам. Примерная продолжительность – до 15-20 минут. Если программой предусмотрено выполнение практического задания в рамках конкретной темы, то преподавателями определяется его содержание и дается время на его выполнение, а замет идет обсуждение результатов. Подведением итогов заканчивается практическое занятие.

В процессе подготовки к практическим занятиям, студентам необходимо обратить особое внимание на самостоятельное изучение рекомендованной учебно-методической (а также научной и популярной) литературы. Самостоятельная работа с учебниками, учебными пособиями, научной, справочной и популярной литературой, материалами периодических изданий и Интернета, статистическими данными является наиболее эффективным методом получения знаний, позволяет значительно активизировать процесс овладения информацией, способствует более глубокому усвоению изучаемого материала, формирует у студентов свое отношение к конкретной проблеме. Более глубокому раскрытию вопросов способствует знакомство с дополнительной литературой, рекомендованной преподавателем по каждой теме семинарского или практического занятия, что позволяет студентам проявить свою индивидуальность в рамках выступления на данных занятиях, выявить широкий спектр мнений по изучаемой проблеме.

7

#### **3 Самостоятельное изучение темы. Конспект**

<span id="page-135-0"></span>Конспект – наиболее совершенная и наиболее сложная форма записи. Слово «конспект» происходит от латинского «conspectus», что означает «обзор, изложение». В правильно составленном конспекте обычно выделено самое основное в изучаемом тексте, сосредоточено внимание на наиболее существенном, в кратких и четких формулировках обобщены важные теоретические положения.

Конспект представляет собой относительно подробное, последовательное изложение содержания прочитанного. На первых порах целесообразно в записях ближе держаться тексту, прибегая зачастую к прямому цитированию автора. В дальнейшем, по мере выработки навыков конспектирования, записи будут носить более свободный и сжатый характер.

Конспект книги обычно ведется в тетради. В самом начале конспекта указывается фамилия автора, полное название произведения, издательство, год и место издания. При цитировании обязательная ссылка на страницу книги. Если цитата взята из собрания сочинений, то необходимо указать соответствующий том. Следует помнить, что четкая ссылка на источник – непременное правило конспектирования. Если конспектируется статья, то указывается, где и когда она была напечатана.

Конспект подразделяется на части в соответсвтии с заранее продуманным планом. Пункты плана записываются в тексте или на полях конспекта. Писать его рекомендуется четко и разборчиво, так как небрежная запись с течением времени становиться малопонятной для ее автора. Существует правило: конспект, составленный для себя, должен быть по возможности написан так, чтобы его легко прочитал и кто-либо другой.

Формы конспекта могут быть разными и зависят от его целевого назначения (изучение материала в целом или под определенным углом зрения, подготовка к докладу, выступлению на занятии и т.д.), а также от характера произведения (монография, статья, документ и т.п.). Если речь идет просто об изложении содержания работы, текст конспекта может быть сплошным, с

8

выделением особо важных положений подчеркиванием или различными значками.

В случае, когда не ограничиваются переложением содержания, а фиксируют в конспекте и свои собственные суждения по данному вопросу или дополняют конспект соответствующими материалами их других источников, следует отводить место для такого рода записей. Рекомендуется разделить страницы тетради пополам по вертикали и в левой части вести конспект произведения, а в правой свои дополнительные записи, совмещая их по содержанию.

Конспектирование в большей мере, чем другие виды записей, помогает вырабатывать навыки правильного изложения в письменной форме важные теоретических и практических вопросов, умение четко их формулировать и ясно излагать своими словами.

Таким образом, составление конспекта требует вдумчивой работы, затраты времени и труда. Зато во время конспектирования приобретаются знания, создается фонд записей.

Конспект может быть текстуальным или тематическим. В текстуальном конспекте сохраняется логика и структура изучаемого произведения, а запись ведется в соответствии с расположением материала в книге. За основу тематического конспекта берется не план произведения, а содержание какой-либо темы или проблемы.

Текстуальный конспект желательно начинать после того, как вся книга прочитана и продумана, но это, к сожалению, не всегда возможно. В первую очередь необходимо составить план произведения письменно или мысленно, поскольку в соответствии с этим планом строится дальнейшая работа. Конспект включает в себя тезисы, которые составляют его основу. Но, в отличие от тезисов, конспект содержит краткую запись не только выводов, но и доказательств, вплоть до фактического материала. Иначе говоря, конспект – это расширенные тезисы, дополненные рассуждениями и доказательствами, мыслями и соображениями составителя записи.

 $\overline{Q}$ 

Как правило, конспект включает в себя и выписки, но в него могут войти отдельные места, цитируемые дословно, а также факты, примеры, цифры, таблицы и схемы, взятые из книги. Следует помнить, что работа над конспектом только тогда будет творческой, когда она не ограничена текстом изучаемого произведения. Нужно дополнять конспект данными из другими источников.

В конспекте необходимо выделять отдельные места текста в зависимости от их значимости. Можно пользоваться различными способами: подчеркиваниями, вопросительными и восклицательными знаками, репликами, краткими оценками, писать на полях своих конспектов слова: «важно», «очень важно», «верно», «характерно».

В конспект могут помещаться диаграммы, схемы, таблицы, которые придадут ему наглядность.

Составлению тематического конспекта предшествует тщательное изучение всей литературы, подобранной для раскрытия данной темы. Бывает, что какая-либо тема рассматривается в нескольких главах или в разных местах книги. А в конспекте весь материал, относящийся к теме, будет сосредоточен в одном месте. В плане конспекта рекомендуется делать пометки, к каким источникам (вплоть до страницы) придется обратиться для раскрытия вопросов. Тематический конспект составляется обычно для того, чтобы глубже изучить определенный вопрос, подготовиться к докладу, лекции или выступлению на семинарском занятии. Такой конспект по содержанию приближается к реферату, докладу по избранной теме, особенно если включает и собственный вклад в изучение проблемы.

10